## МИНИСТЕРСТВО ОБРАЗОВАНИЯ РЕСПУБЛИКИ БЕЛАРУСЬ

## БЕЛОРУССКИЙ НАЦИОНАЛЬНЫЙ ТЕХНИЧЕСКИЙ УНИВЕРСИТЕТ

Факультет маркетинга, менеджмента, предпринимательства

Кафедра «Бизнес-администрирование»

**Ивашутин А.Л., Коган А.А., Тишкевич С.М.**

## **МИКРОЭКОНОМИКА**

**Лабораторный практикум для студентов специальностей 1-27 03 01 «Управление инновационными проектами промышленных предприятий», 1-27 03 02 «Управление дизайн-проектами на промышленном предприятии»**

*Электронный учебный материал*

**Минск ◊ БНТУ ◊ 2015** 

Рецензент:

#### к.э.н., доцент, заведующая кафедрой «Экономика и управление инновационными проектами в промышленности» Гринцевич Л.В.

#### **Ивашутин, А.Л.**

К 33 Микроэкономика: лабораторный практикум для студентов специальностей 1-27 03 01 «Управление инновационными проектами промышленных предприятий», 1-27 03 02 «Управление дизайн-проектами на промышленном предприятии» // А.А.Коган, А.Л.Ивашутин, С.М.Тишкевич. – Минск: БНТУ, 2015. – 65 с.

Учебное пособие содержит исходные данные, задания и методические указания по выполнению лабораторных работ по дисциплине «Микроэкономика».

Белорусский национальный технический университет пр-т Независимости, 65, г. Минск, Республика Беларусь Тел.(017) 293-92-12 факс (017) 292-41-41 Е-mail: annakogan@tut.by

Регистрационный № \_\_\_\_\_\_\_\_\_\_\_\_\_\_\_\_

**©** БНТУ, 2015 **©** Коган А.А. 2015 **©** Коган А.А., компьютерный дизайн, 2015

# **ОГЛАВЛЕНИЕ**

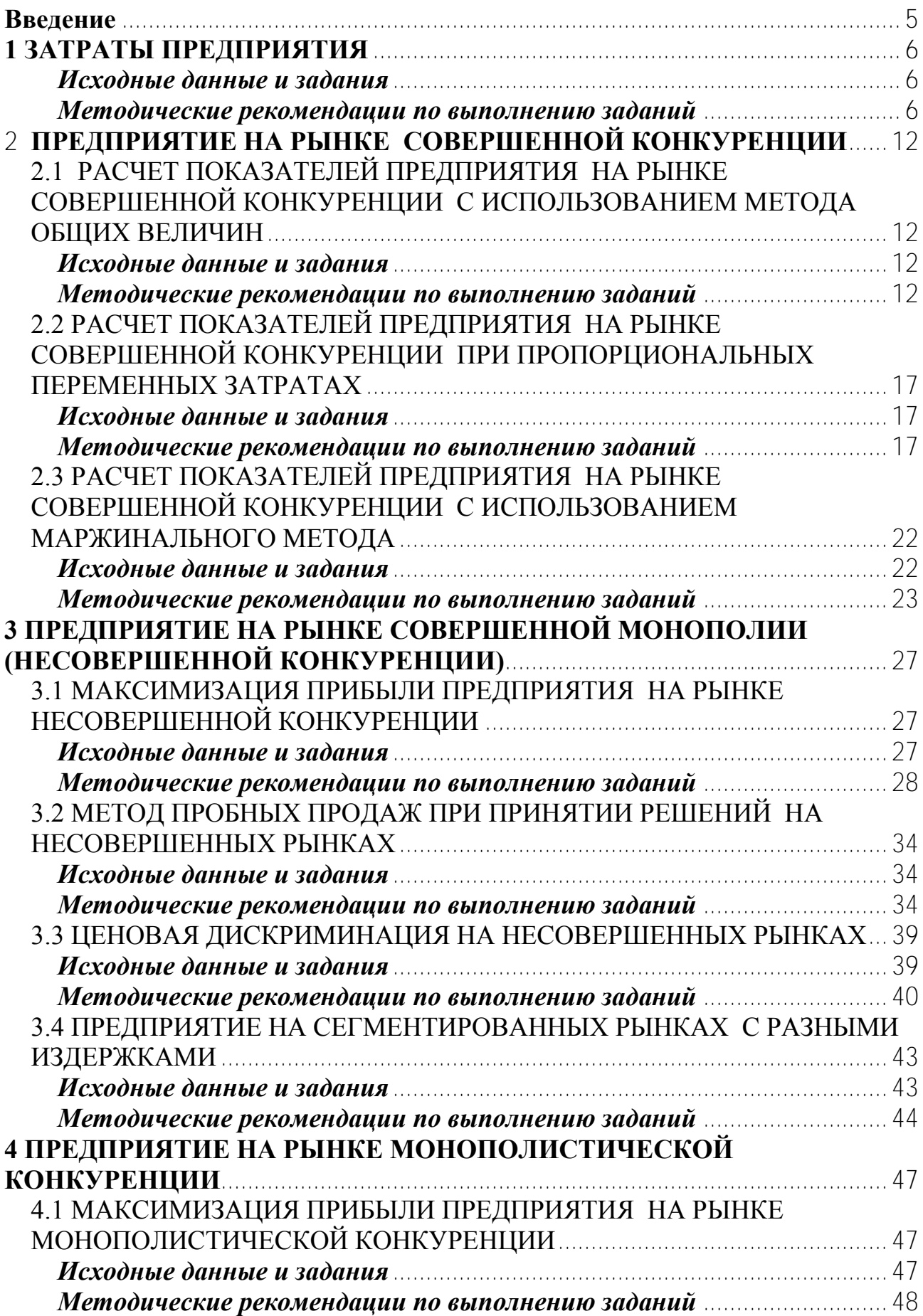

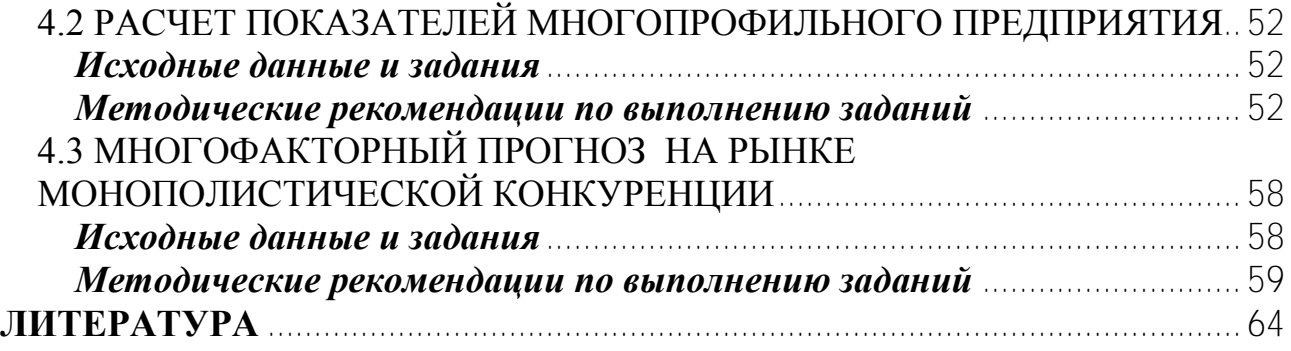

#### **ВВЕДЕНИЕ**

В методическом пособии приведено описание лабораторных работ по курсу «Микроэкономика» для студентов, обучающихся специальностям 1-27 03 01 «Управление инновационными проектами промышленных предприятий», 1-27 03 02 «Управление дизайн-проектами на промышленном предприятии». Темы лабораторных работ охватывают основные разделы курса и направлены на количественные измерения взаимосвязей микроэкономических показателей.

Работы могут выполняться в обычной аудитории, но предпочтительно проводить занятия в компьютерном классе. Для каждой работы подготовлено соответствующее компьютерное обеспечение. Использование вычислительной техники при выполнении лабораторных работ позволяет смоделировать различные условия функционирования национальной экономики.

Объем каждой работы рассчитан на два часа при использовании ПЭВМ. В методическом пособии оговаривается объем работы, выполняемой студентом на ПЭВМ, и объем подготовительной работы, выполняемой вручную.

## **1 ЗАТРАТЫ ПРЕДПРИЯТИЯ**

#### *Исходные данные и задания*

Предприятие имеет возможность производить и продавать товар в пределах 10 штук в неделю. Общие постоянные затраты предприятия в неделю составляют

$$
TFC = 300 \text{ } \in \textbf{B} \text{ неделio}.
$$

Переменные затраты предприятия при различных масштабах бизнеса приведены в таблице 1.2.

**1.** Рассчитать все виды затрат предприятия и построить графики зависимости

1) общих постоянных затрат TFC, общих переменных затрат TVC, общих суммарных затрат ТС от объема производства  $\Omega$  и

2) средних постоянных затрат AFC, средних переменных затрат AVC, средних суммарных затрат AC, предельных затрат MC от объема производства  $\overline{O}$ .

Для объема Q=5 штук в неделю сделать полный расчет.

**2.** Предположим, что предприятие работает только с пропорциональными переменными затратами, т.е. переменные затраты на единицу продукции  $\text{AVC}=230$   $\epsilon$  на единицу не меняются. Выполнить задание 1 при таких условиях.

**3.** Предположим, что предприятие работает в режиме Q=7 штук в неделю. Необходимо уменьшить средние затраты AC путем изменения постоянных расходов TFC. На сколько процентов необходимо снизить TFC, чтобы уменьшить AC на а) 5%; б)10%; в)15%?

Построить графики и вывести уравнения зависимости

$$
AC = f (TFC),
$$

$$
\% \triangle AC = f (\% \triangle TFC).
$$

#### *Методические рекомендации по выполнению заданий*

Теоретические положения, необходимые для выполнения заданий, приведены в теме «Затраты предприятия» на сайте [www.osnbisn.ru.](http://www.osnbisn.ru/)

При выполнении заданий можно воспользоваться компьютерной программой zatraty1.xls (см. [www.osnbisn.ru\)](http://www.osnbisn.ru/). Но для этого предварительно необходимо решить тест: ввести номер варианта и рассчитать средние затраты на основе следующих данных (табл. 1.1).

Таблица 1.1 – Тест по работе "Затраты предприятия"

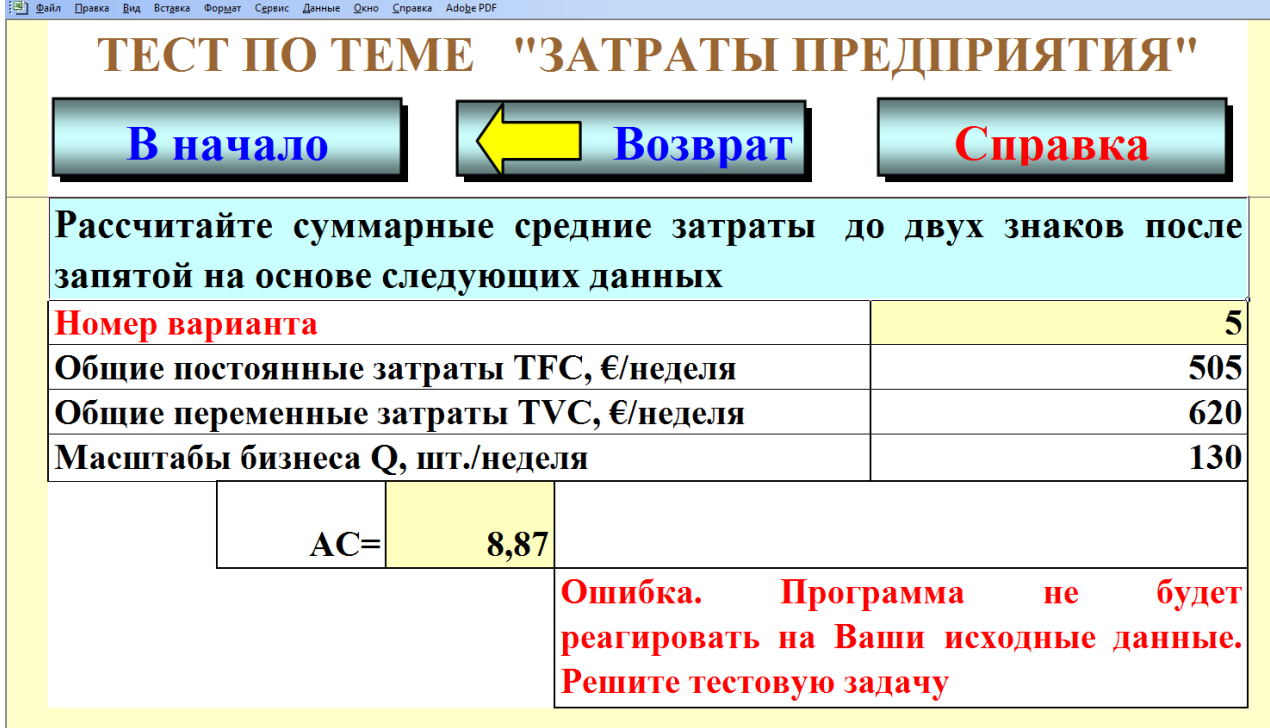

**1.** Для выполнения задания следует использовать данные по своему варианту:

общие постоянные затраты TFC;

общие переменные затраты TVC при каждом значении масштабов бизнеса (кроме  $Q=0$ ).

На основе исходных данных проводится расчет всех видов затрат для предприятия (табл.1.2) на основе формул:

$$
TC = TFC + TVC
$$

$$
AFC = \frac{TFC}{Q}
$$

$$
AVC = \frac{TVC}{Q}
$$

$$
AC = AFC + AVC
$$

$$
AC = \frac{TC}{Q}
$$

$$
MC_i = \frac{AC}{\Delta Q} = \frac{TC_i - TC_{i-1}}{Q_i - Q_{i-1}}
$$

Таблица 1.2 – Расчет затрат предприятия для различных масштабов бизнеса

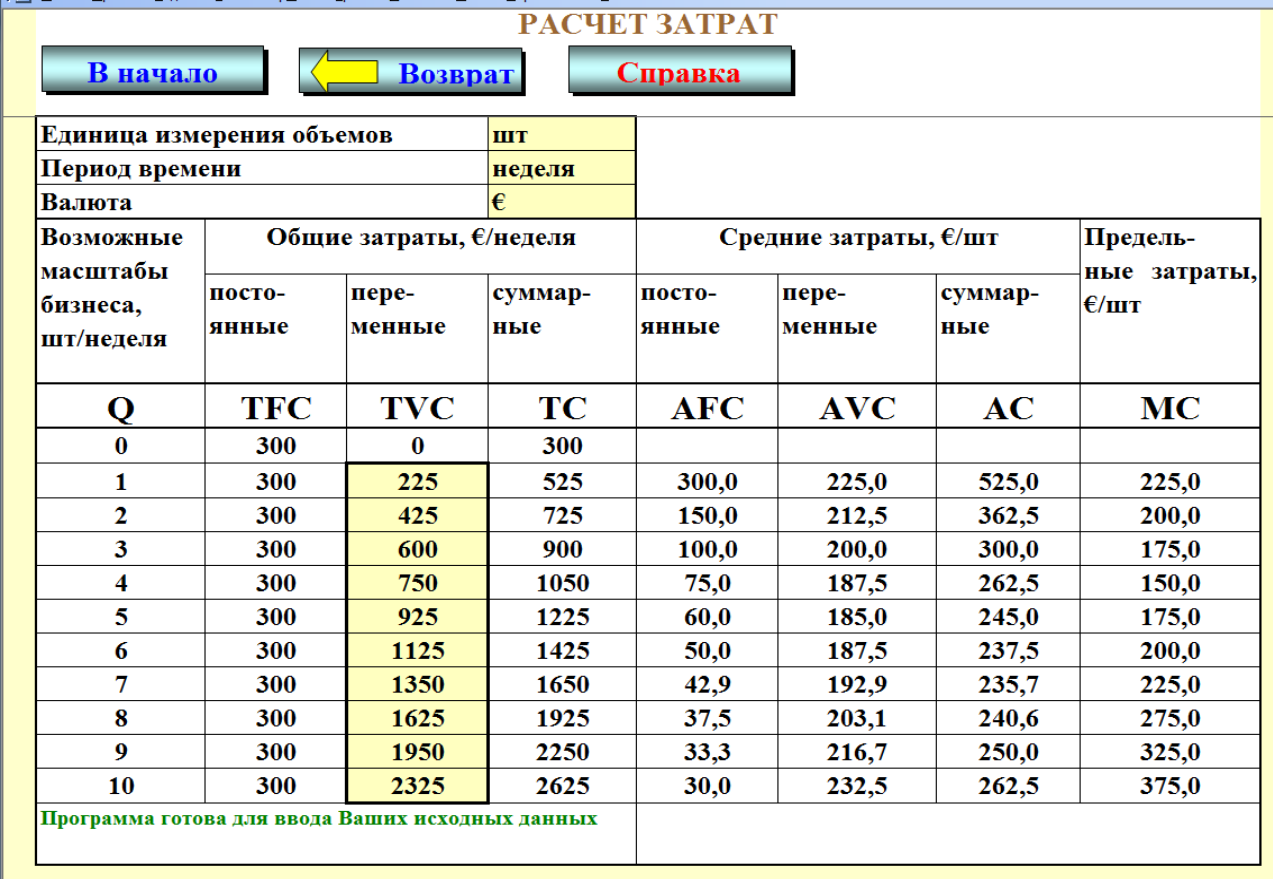

На основе расчетов строятся графики общих затрат (рис. 1.1) и средних и предельных затрат (рис. 1.2).

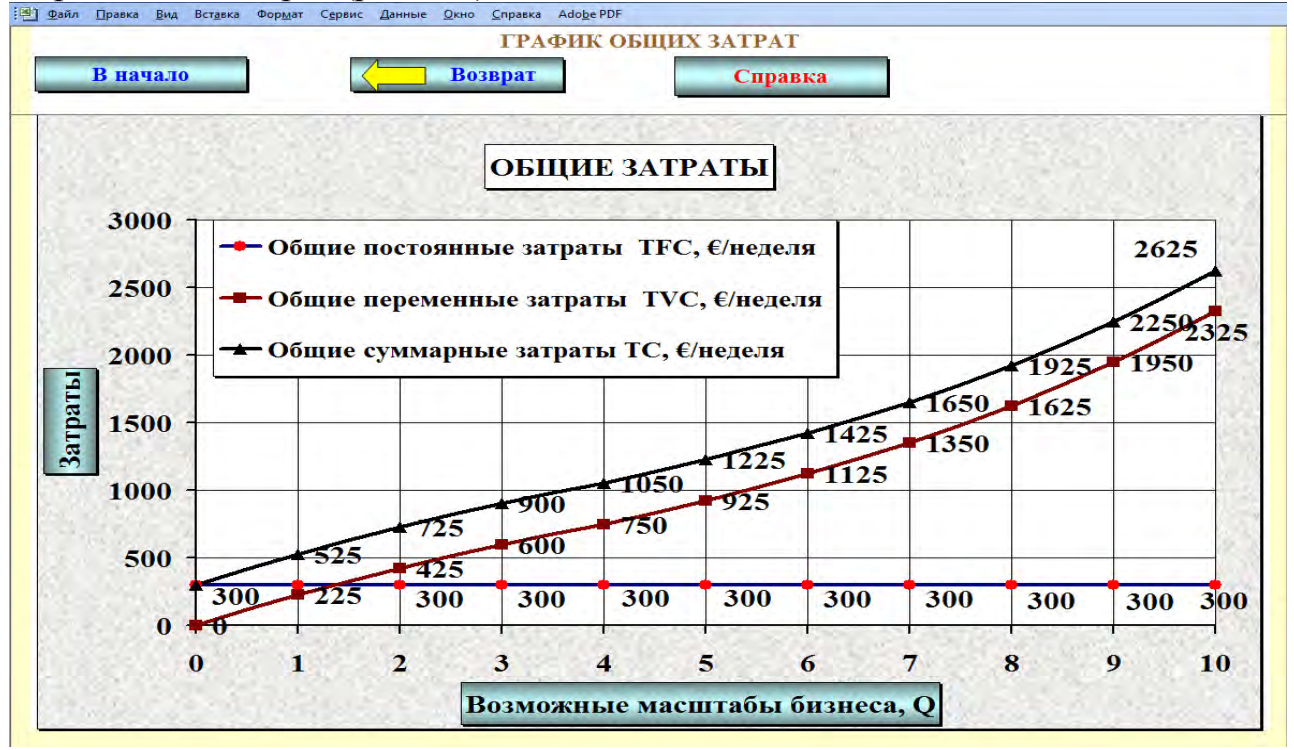

*Рисунок 1.1 – Общие затраты предприятия при различных масштабах бизнеса*

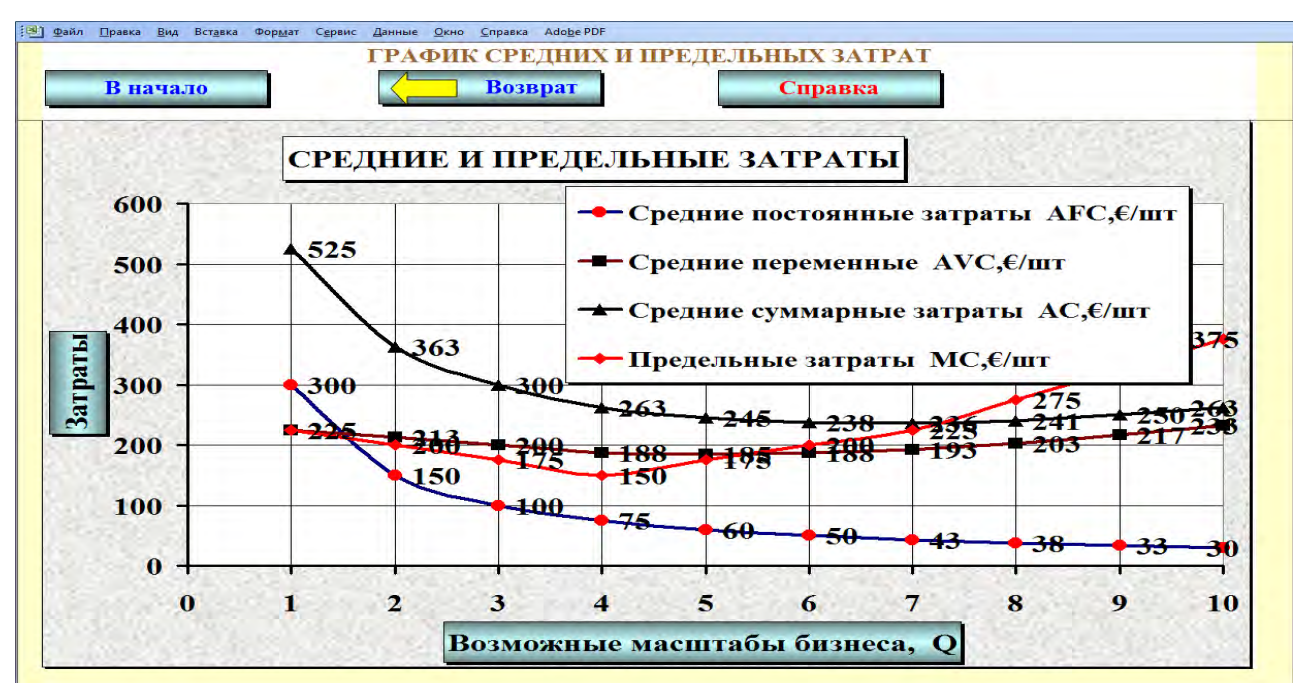

*Рисунок 1.2 – Средние и предельные затраты предприятия при различных масштабах бизнеса*

**2.** Так как предприятие работает с пропорциональными переменными затратами, то средние переменные затраты при любом объеме выпуска будут равны AVC = 230€. Учитывая, что TVC = AVC·Q, необходимо изменить TVC таким образом, чтобы АVC приняли требуемое значение 230€. Далее задание выполняется аналогично заданию 1 (табл. 1.3 и рис.1.3 и 1.4).

Таблица 1.3 – Расчет затрат предприятия при пропорциональных переменных затратах

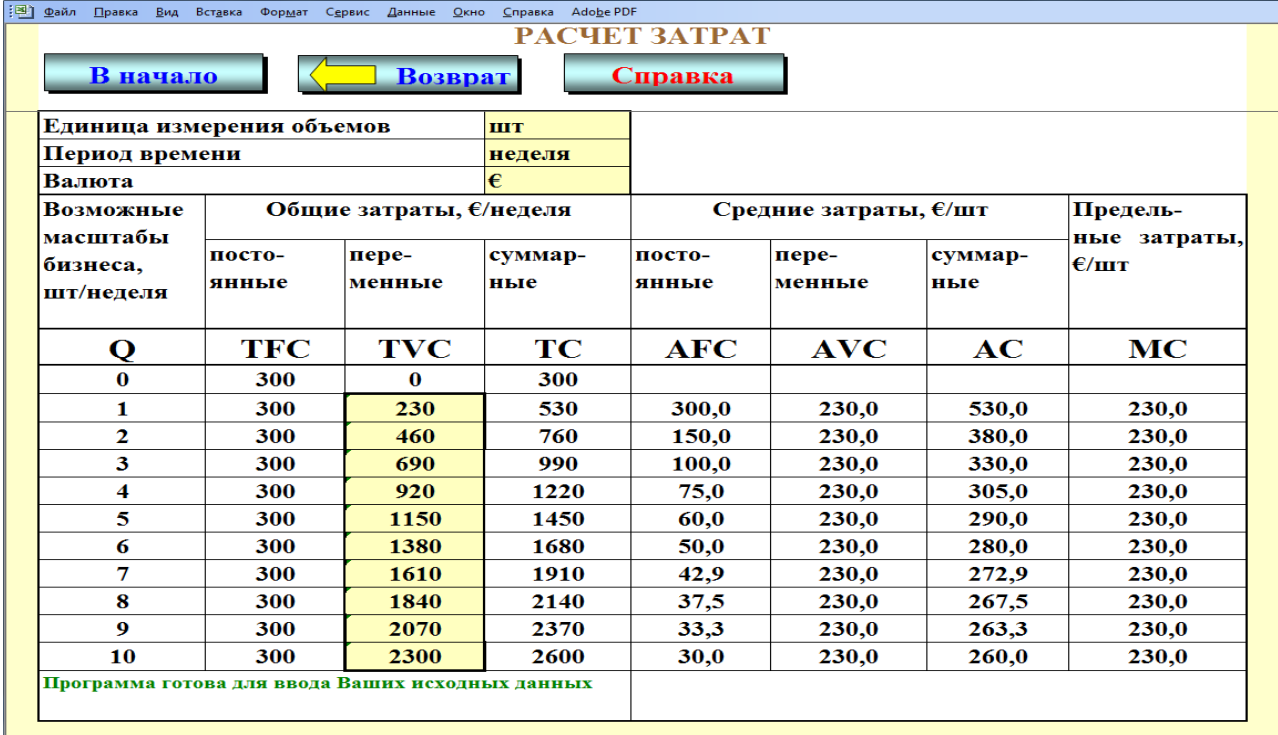

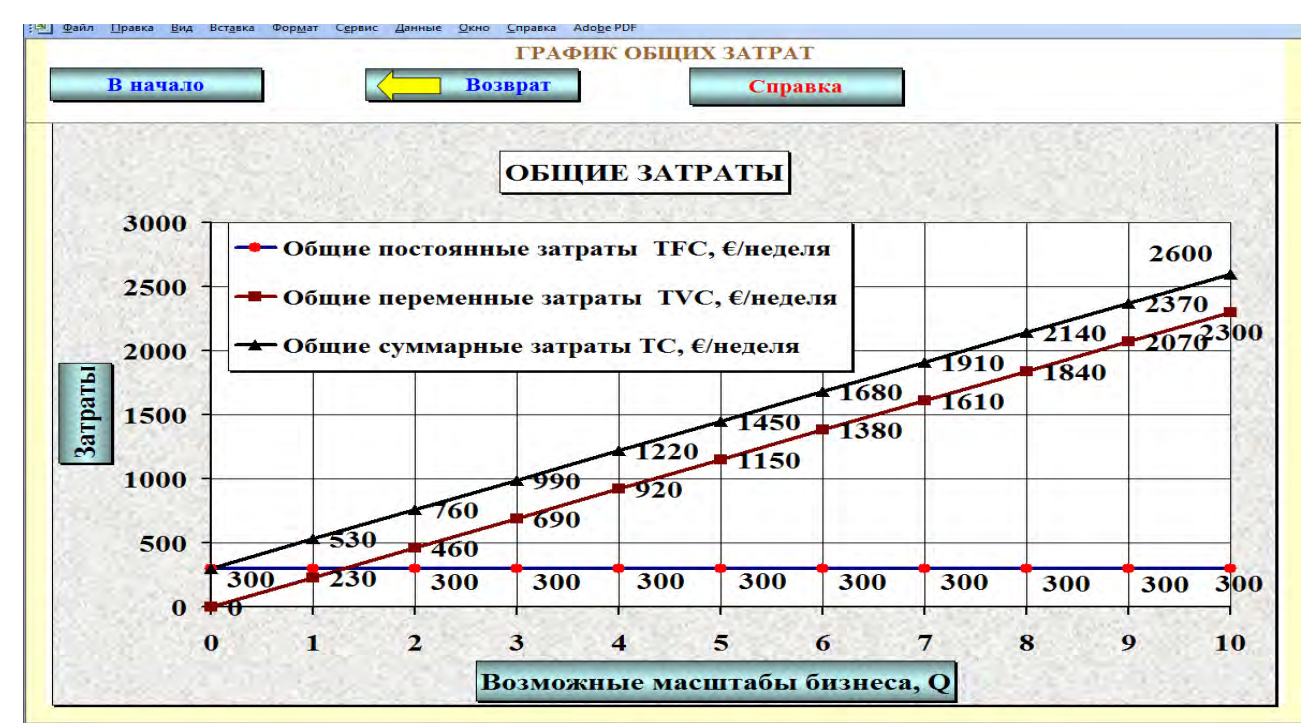

*Рисунок 1.3 – Общие затраты предприятия при пропорциональной системе*

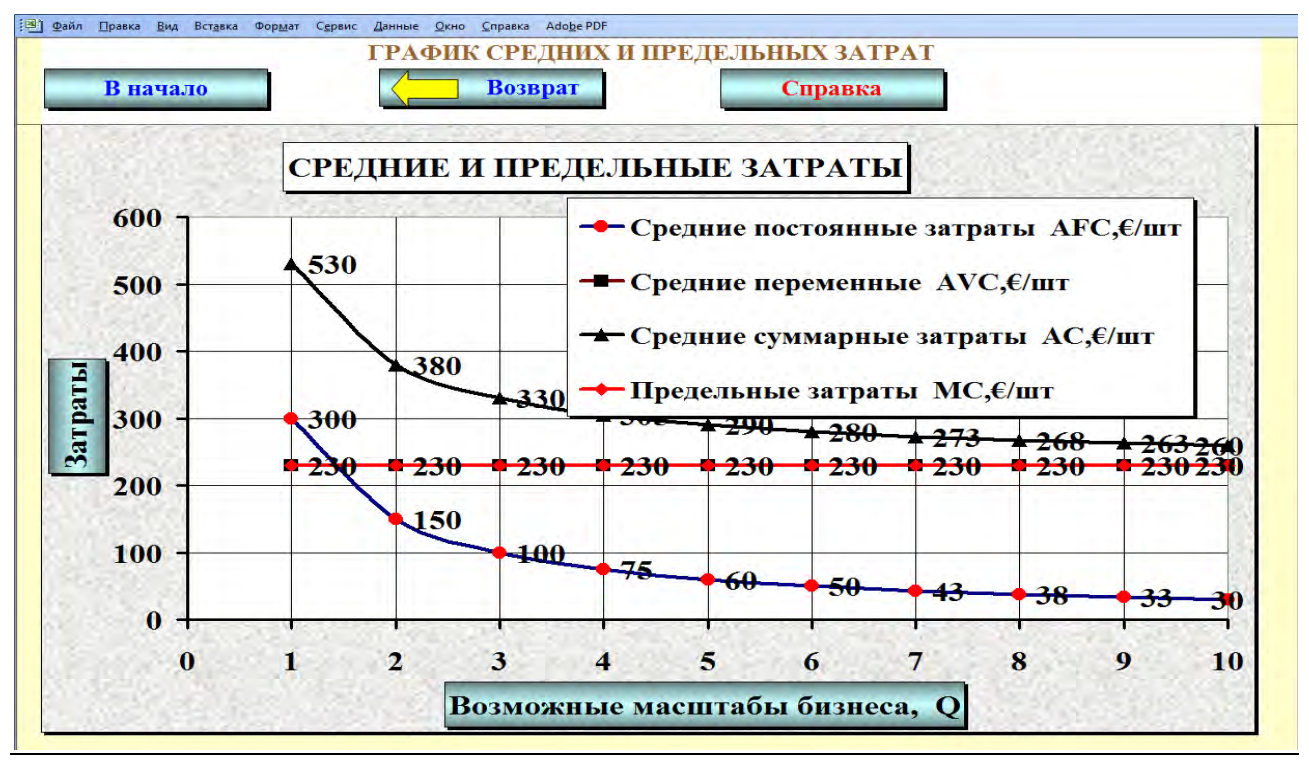

*Рисунок 1.4 – Средние и предельные затраты при пропорциональной системе*

**3.** Заполняется таблица 1.4 «Воздействие постоянных расходов TFC на средние затраты АС».

В первую строку заносятся текущие значения средних суммарных АС и общих постоянных затрат TFC при Q = 7 штук в неделю.

**АС**: Первое значение средних суммарных затрат уменьшаем на 5, 10, 15%.

**TFC** рассчитывается исходя из известных значений AC.

Таблица 1.4 – Воздействие постоянных расходов TFC на средние затраты АС

| Процент изменения | Величина средних             | Величина общих | Процент измене-  |
|-------------------|------------------------------|----------------|------------------|
| средних суммарных | затрат                       | постоянных за- | ния общих посто- |
| затрат            | $AC, \epsilon$ / <i>IIT.</i> | трат TFC,      | янных затрат     |
| $% \triangle AC$  |                              | €/неделя       | $%$ $ATFC$       |
|                   |                              |                |                  |
|                   |                              |                |                  |
|                   |                              |                |                  |
| 5                 |                              |                |                  |

На основе полученных значений строятся графики и выводятся уравнения зависимости

a) 
$$
AC = f(TFC)
$$
;

## б) %∆AC=f(%∆TFC).

#### *Оформление работы*

Цель работы.

Исходные данные и задания.

Прогнозная таблица «Расчет затрат предприятия при различных масштабах бизнеса» с примером расчета одной строки.

– График общих затрат.

– График средних и предельных затрат.

Прогнозная таблица «Расчет затрат предприятия при пропорциональных переменных затратах» с примером расчета одной строки.

График общих затрат при пропорциональных переменных затратах.

График средних и предельных затрат при пропорциональных переменных затратах.

Таблица «Воздействие постоянных расходов TFC на средние затраты  $AC<sub>2</sub>$ .

– Графики зависимости АС =  $f(TFC)$  и % $\triangle AC = f(\% \triangle TFC)$ .

Выводы.

## **2 ПРЕДПРИЯТИЕ НА РЫНКЕ СОВЕРШЕННОЙ КОНКУРЕНЦИИ**

## **2.1 РАСЧЕТ ПОКАЗАТЕЛЕЙ ПРЕДПРИЯТИЯ НА РЫНКЕ СОВЕРШЕННОЙ КОНКУРЕНЦИИ С ИСПОЛЬЗОВАНИЕМ МЕТОДА ОБЩИХ ВЕЛИЧИН**

#### *Исходные данные и задания*

Предприятие со своим товаром работает на рынке совершенной конкуренции. Информация для расчета затрат приведена в теме "Затраты предприятия".

**1.** Выбрать и обосновать наилучшую стратегию поведения на рынке данного товара, если его цена будет:

- $-P = 280 \text{ E/III}$ ;
- $-P = 205 \text{ E}/\text{H}$
- $-P = 160 \text{ E/III}.$

Для каждого случая:

а) рассчитать прибыль при различных масштабах бизнеса;

б) построить:

график доходов (выручки) и расходов (затрат);

график прибыли и величины покрытия.

**2.** Предположим, что предприятие работает в режиме Q = 7 штук в неделю при цене  $P = 280 \epsilon$  за единицу. На сколько процентов необходимо изменить цены, чтобы повысить прибыль на:

- $-5\%$ ;
- $-10\%$ ;
- $-15%$ .

Построить графики и вывести уравнения зависимости:

– прибыли от цены  $(\Pi = f(P))$ ;

процента изменения прибыли от процента изменения цены  $(\%\Delta \Pi = f(\%\Delta P)).$ 

#### *Методические рекомендации по выполнению заданий*

Теоретические положения, необходимые для выполнения заданий, приведены в теме «Предприятие на рынке совершенной конкуренции» на сайте [www.osnbisn.ru.](http://www.osnbisn.ru/)

При выполнении заданий можно воспользоваться компьютерной программой sovkon1.xls (см. [www.osnbisn.ru\)](http://www.osnbisn.ru/). Но для этого предварительно необходимо решить тест: ввести номер варианта и рассчитать прибыль на основе следующих данных (табл. 2.1).

Таблица 2.1 – Тест по работе "Расчет показателей предприятия на рынке СОВЕРШЕННОЙ КОНКУРЕНЦИИ С ИСПОЛЬЗОВАНИЕМ МЕТОДА Общих величин"<br>**EMELO SONO DIPORKS BUA** BETABLKA SCREME OSPBAIT CSPBAIKE ARMINIC OKHO CRPABLKA Adobe PDF

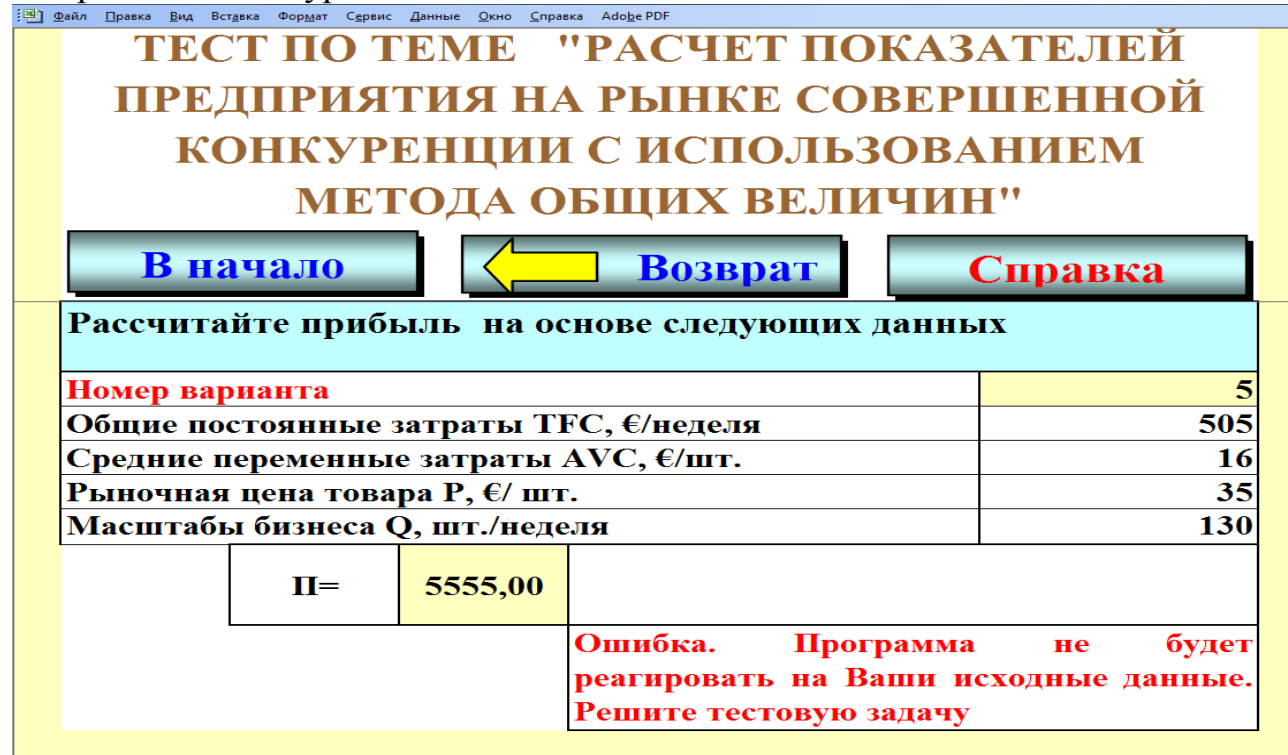

**1.** При выполнении работы следует использовать затраты предприятия те же, что и в теме «Затраты предприятия».

Расчет начинается исходя из предположения, что цена Р=280 € за штуку.

На основе данных по затратам и цене проводится расчет прибыли и величины покрытия для предприятия при различных масштабах бизнеса (табл. 2.2) с использованием формул:

$$
TR = P \cdot Q
$$

$$
\Pi = TR - TC
$$

$$
B\Pi = TR - TVC
$$

На основе полученных данных строится график общей выручки и общих затрат, график прибыли (рис. 2.1).

На основе данных таблицы 2.2 необходимо обосновать стратегию, которой должно придерживаться предприятие при данной цене (определить, при каком объеме выпуска предприятие максимизирует прибыль или минимизирует убытки).

Аналогичный анализ необходимо провести для цен Р=205€ и Р=160€.

 $Ta$ блица 2.2 – Расчет прибыли предприятия при различных масштабах бизнеса

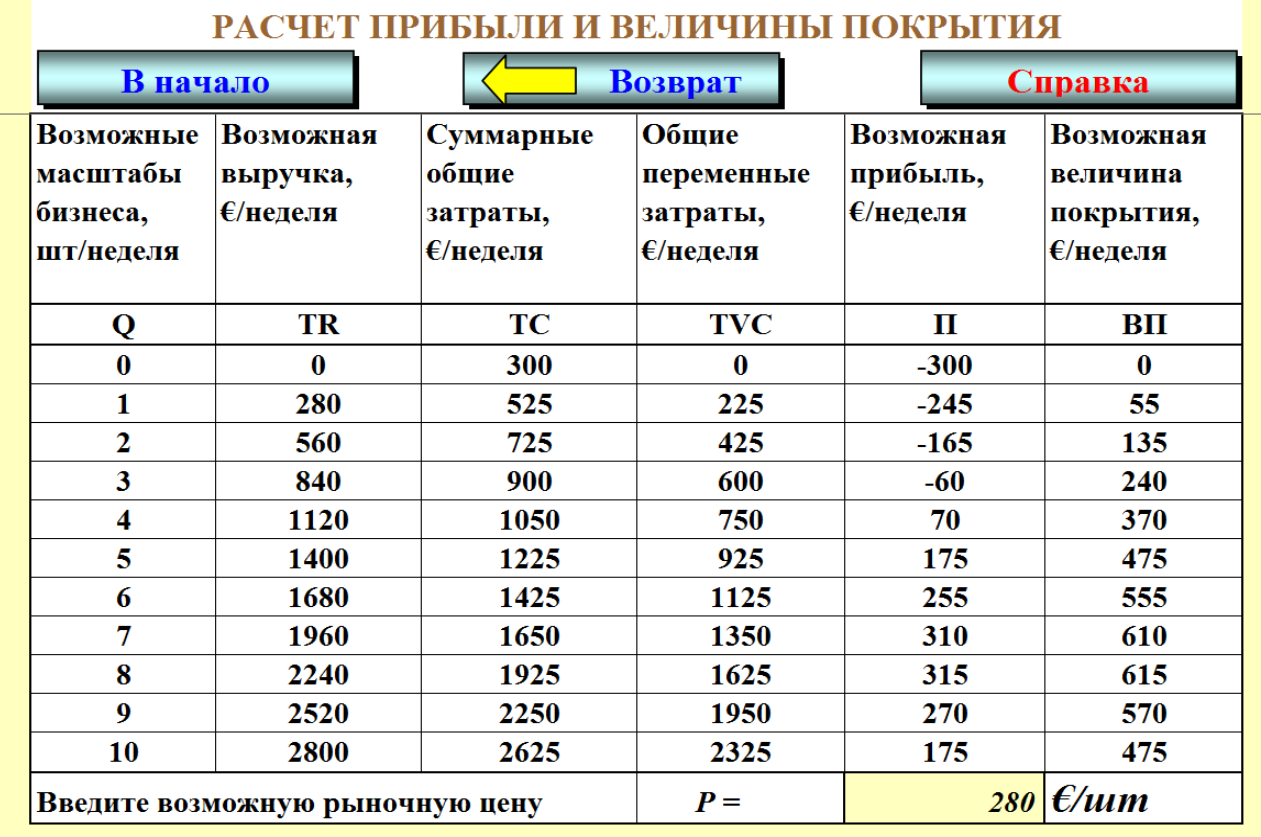

**2.** Необходимо заполнить таблицу 2.3.

Таблица 2.3 – Влияние цены на величину прибыли

| Процент увели- | Величина прибы-  | Возможная цена, | Процент измене- |
|----------------|------------------|-----------------|-----------------|
| чения прибыли, | ЛИ.              |                 | ния цены,       |
| $% \Delta \Pi$ | $\Pi$ , €/неделя | $P, \in /$ шт.  | $%$ $\Delta$ P  |
|                |                  | 280             |                 |
|                |                  |                 |                 |
|                |                  |                 |                 |
| $\Delta$       |                  |                 |                 |

1–я строка соответствует базовой цене 280 € за штуку.

Прибыль **П** определяется из таблицы 2.2 при цене Р=280 € за штуку и объеме продаж Q=7 штук в неделю.

2–я строка:

 $\Pi_2 = \Pi_1 + 5\% \cdot \Pi_1$ .

Значение цены **Р** определяется основе известной величины прибыли.

 $\% \Delta P = (P_2 - P_1) \cdot 100\% / P_1$ .

Третья и четвертая строка заполняются аналогично.

На основе полученных значений строятся графики  $\Pi = f(P)$ ,  $\%\Delta \Pi = f(\%\Delta P)$ .

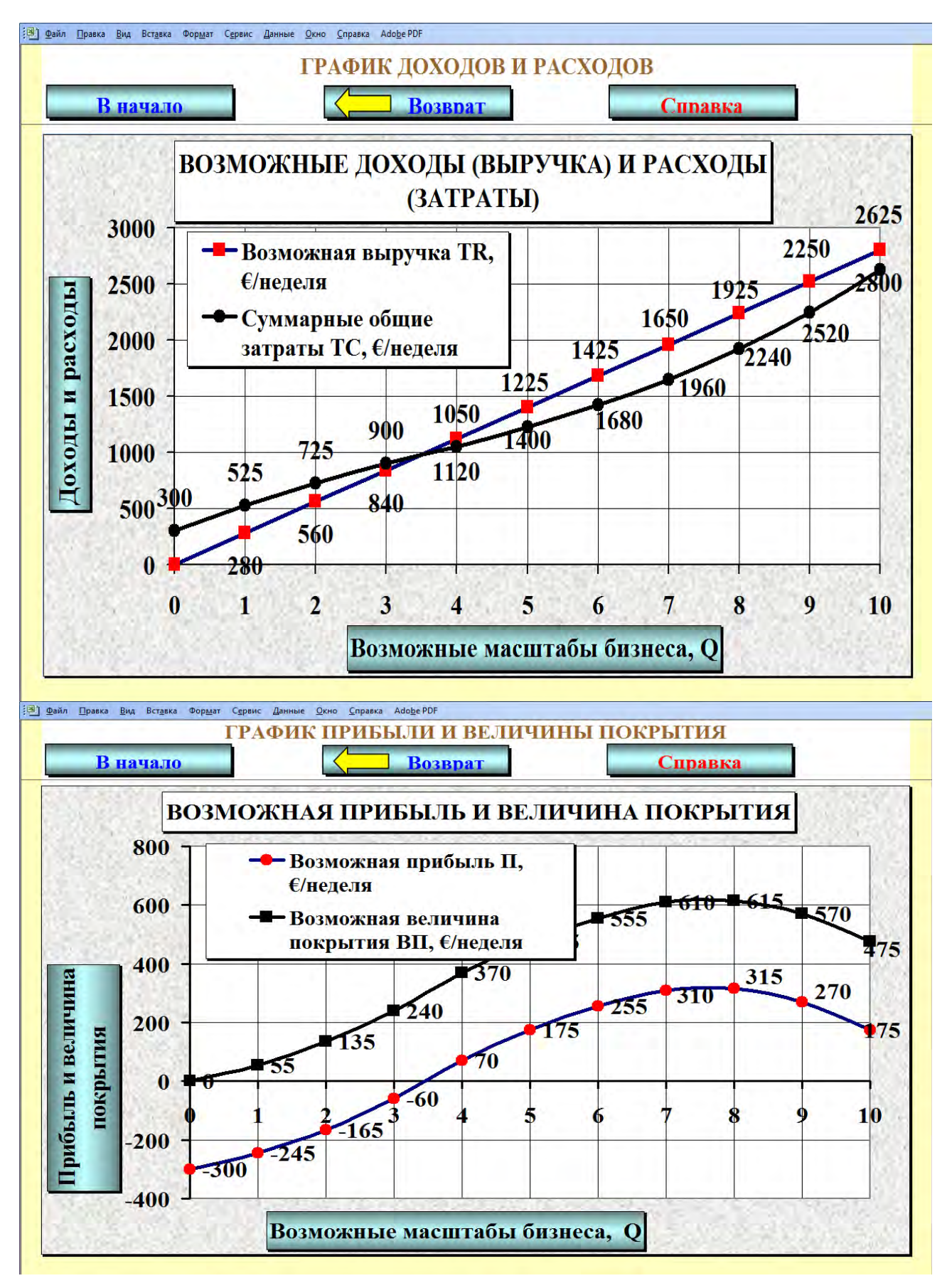

*Рисунок 2.1 – Доходы, расходы и прибыль предприятия при различных масштабах бизнеса*

- Цель работы.
- Исходные данные и задания.
- При цене Р=280  $\epsilon$ /шт.:
	- прогнозная таблица «Расчет прибыли предприятия при различных масштабах бизнеса» с примером расчета одной строки;
	- график общей выручки и общих затрат;
	- график прибыли;
	- вывод.
- При цене Р=205  $\epsilon$ /шт.:
	- прогнозная таблица «Расчет прибыли предприятия при различных масштабах бизнеса» с примером расчета одной строки;
	- график общей выручки и общих затрат;
	- график прибыли;
	- вывод.
- При цене  $P=160 \text{ E}/m$ т.:
	- прогнозная таблица «Расчет прибыли предприятия при различных масштабах бизнеса» с примером расчета одной строки;
	- график общей выручки и общих затрат;
	- график прибыли;
	- вывод.

Таблица «Влияние цены на величину прибыли» с примером расчета одной строки.

- Графики зависимости П = f(P) и % $\Delta \Pi$  = f(% $\Delta P$ ).
- Выводы.

## **2.2 РАСЧЕТ ПОКАЗАТЕЛЕЙ ПРЕДПРИЯТИЯ НА РЫНКЕ СОВЕРШЕННОЙ КОНКУРЕНЦИИ ПРИ ПРОПОРЦИОНАЛЬНЫХ ПЕРЕМЕННЫХ ЗАТРАТАХ**

#### *Исходные данные и задания*

Предприятие организовала производство и продажу продукции, основная информация по которой следующая:

– средние переменные затраты  $\text{AVC} = 2,00 \in \text{Ha}$  единицу;

затраты на аренду помещения, выплату процентов за взятый ранее кредит и другие постоянные расходы составляют  $\text{TFC} = 198 \text{ E}$  в неделю;

 $-$  средняя цена продукции Р = 7,5 € за единицу.

**1.** Рассчитать точку безубыточности, то есть минимальный объем производства и продаж, при котором предприятие будет работать без убытков, но и без прибыли. Расчет сделать в диапазоне от 0 до 60 единиц продукции в неделю. Построить график доходов и расходов и показать на нем точку безубыточности.

**2.** Стоит задача работать с рентабельностью 0, 5, 10 и 15% к затратам. Рассчитать, при какой цене это возможно, если предприятие работает в режиме Q=40 единиц продукции в неделю.

Построить графики зависимости:

– прибыли от цены ( $\Pi = f(P)$ );

– рентабельности затрат от цены  $(R = f(P))$ .

**3.** Предприятие работает с объемами продаж Q = 40 единиц продукции в неделю и ценой продаж  $P = 7.5 \in \mathcal{S}$  за единицу. При каких значениях средних переменных затрат AVC предприятие может работать с рентабельностью 0, 5, 10 и 15%?

Построить графики зависимости:

- прибыли от средних переменных затрат ( $\Pi = f(A \lor C)$ );
- рентабельности затрат от средних переменных затрат  $(R = f(A \vee C))$ .

#### *Методические рекомендации по выполнению заданий*

Теоретические положения, необходимые для выполнения заданий, приведены в теме «Предприятие на рынке совершенной конкуренции» на сайте [www.osnbisn.ru.](http://www.osnbisn.ru/)

При выполнении заданий можно воспользоваться компьютерной программой sovkon2.xls (см. [www.osnbisn.ru\)](http://www.osnbisn.ru/). Но для этого предварительно необходимо решить тест: ввести номер варианта и рассчитать прибыль на единицу продукции на основе следующих данных (табл. 2.4).

Таблица 2.4 – Тест по работе "Предприятие на рынке совершенной КОНКУРЕНЦИИ ПРИ ПРОПОРЦИОНАЛЬНЫХ ПЕРЕМЕННЫХ ЗАТРАТАХ"

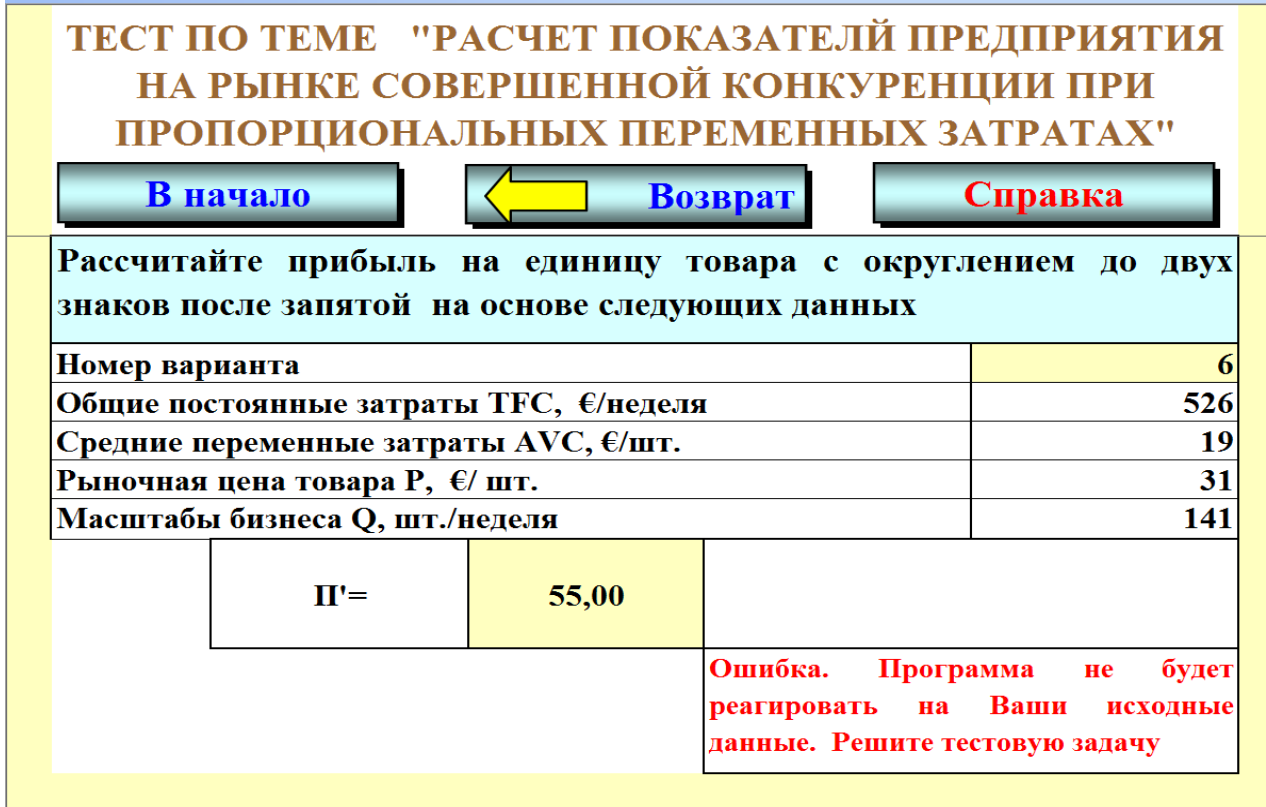

Для выполнения работы необходимо использовать исходные данные по варианту (табл. 2.5):

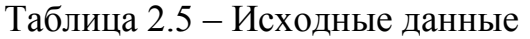

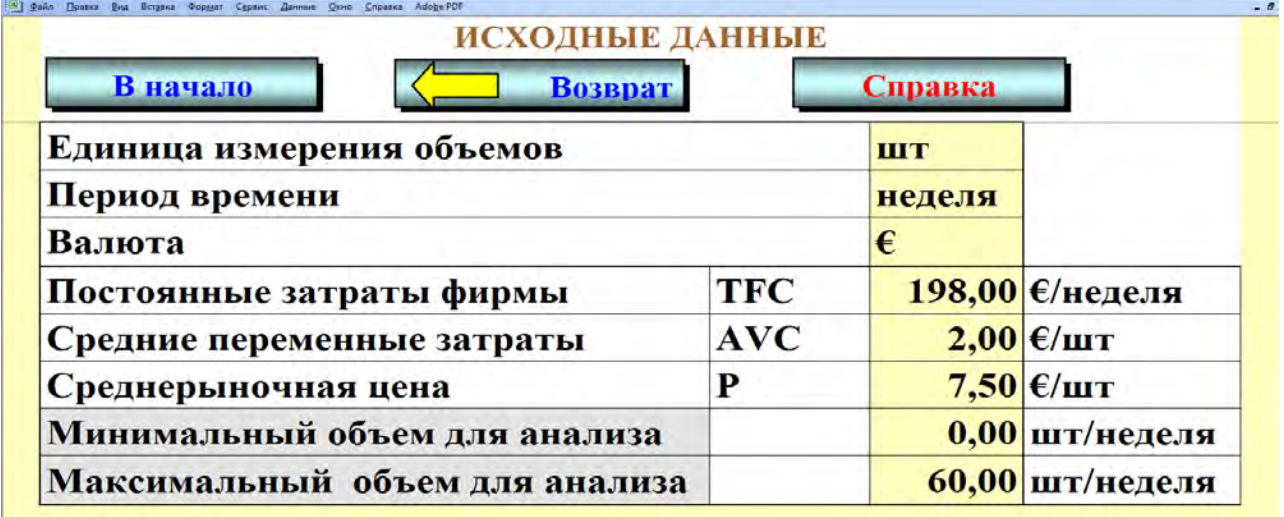

**1.** На основе исходных данных проводится расчет доходов (выручки) и расходов (затрат) предприятия при различных объемах продаж (табл. 2.6):

– Возможная цена Р задана в таблице «Исходные данные».

– Объем продаж  $Q_d$  рассчитывается исходя из максимального объема для анализа и количества строк в таблице 2.6.

— Возможная выручка Т $\mathbf{R}_{i} = \mathsf{P}_{i} \cdot \mathbf{Q}_{di}.$ 

– Постоянные затраты предприятия TFC заданы в таблице «Исходные данные».

– Переменные затраты предприятия  $\mathsf{TVC}_i = \mathsf{AVC}_i \cdot \mathsf{Q}_{\mathsf{di}}.$ 

– Суммарные затраты предприятия Т $C_i$  = TFC + TVC<sub>i</sub>.

– Прибыль  $\Pi_i$  = TR<sub>i</sub> – TC<sub>i</sub>.

– Величина покрытия  $B\Pi_i = TR_i - TVC_i = \Pi_i + TFC$ .

Необходимо рассчитать точку безубыточности  $Q_{min}$ , в которой прибыль  $\Pi$ =0, т.е. TR=TC.

$$
Q_{\min} = \frac{TFC}{P - AVC} = \frac{198}{7.5 - 2} = 36 \text{ um/uedena}
$$

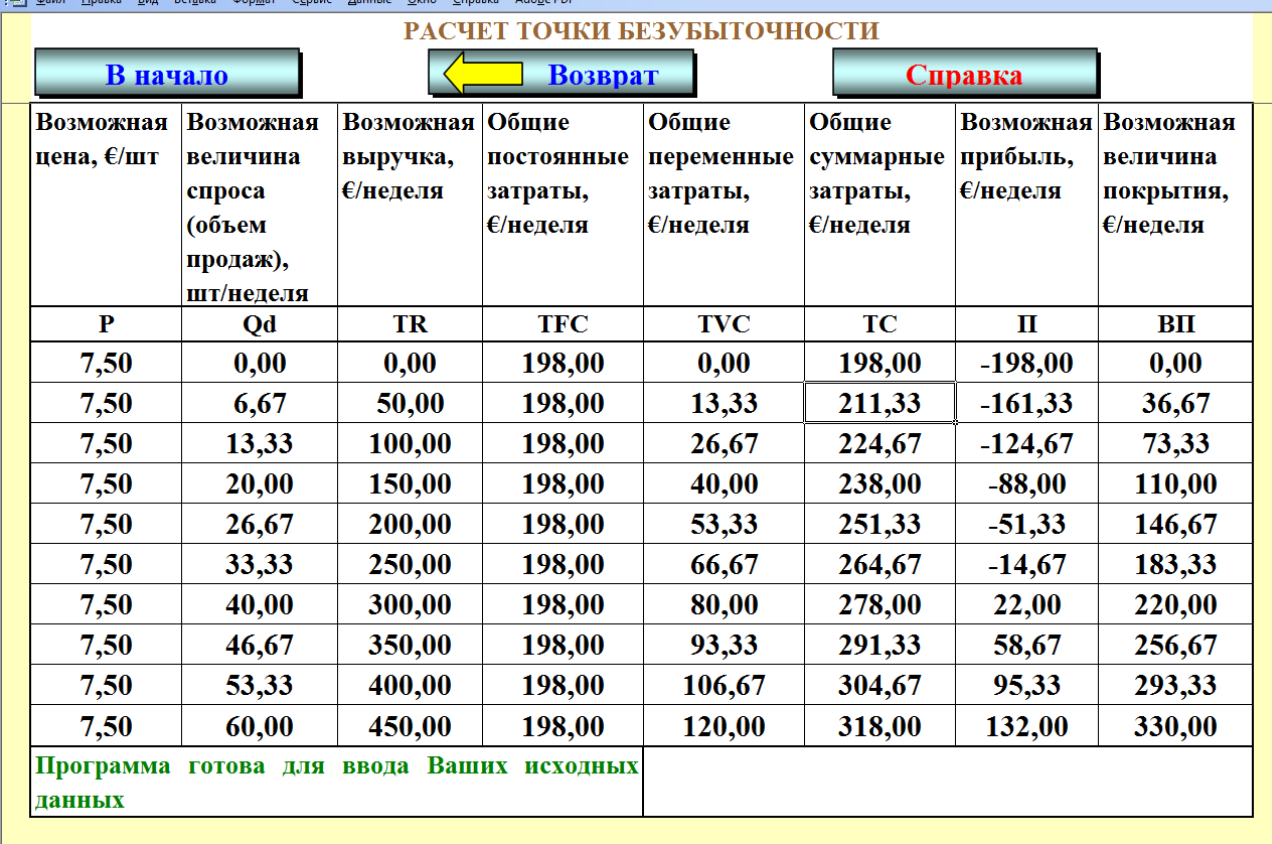

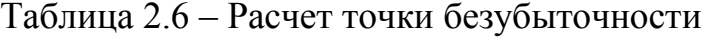

На основе таблицы 2.6 необходимо построить график общей выручки и общих затрат и показать на нем точку безубыточности (рис. 2.2).

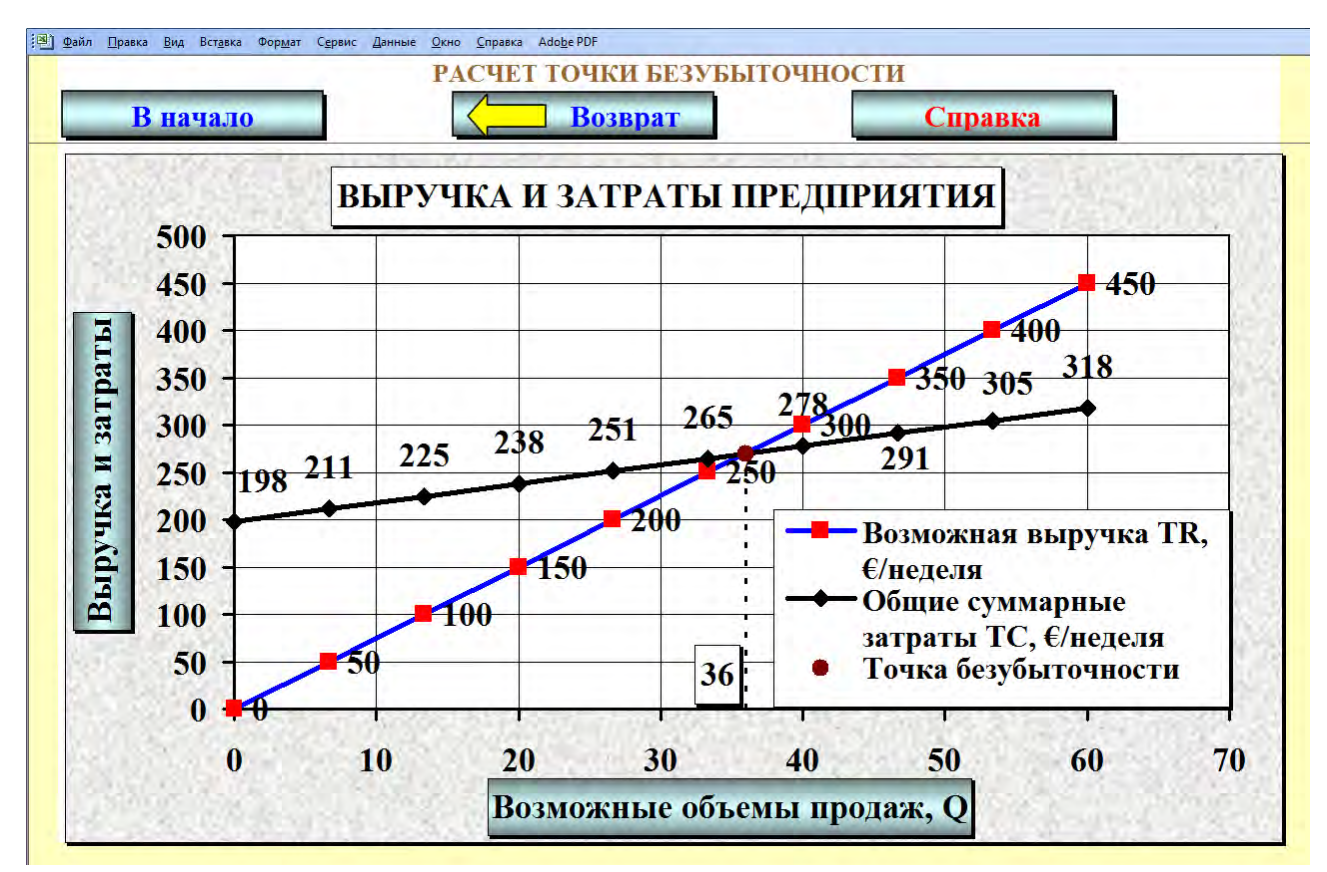

*Рисунок 2.2 – Возможная выручка и затраты предприятия*

**2.** Заполнить таблицу:

Таблица 2.7 – Влияние цены товара на прибыль и рентабельность

| Цена             | Объем про- | Возможная | Суммарные   | Прибыль  | Рента-    |
|------------------|------------|-----------|-------------|----------|-----------|
|                  | даж        | выручка   | затраты     |          | бельность |
|                  |            |           | предприятия |          | затрат    |
| P,               | Q,         | TR,       |             | П.       | R         |
| $E/$ <i>HIT.</i> | шт./неделя | €/неделя  | €/неделя    | €/неделя | $\%$      |
|                  | 40         |           |             |          |           |
|                  | 40         |           |             |          |           |
|                  | 40         |           |             |          |           |
|                  | 40         |           |             |          |           |

$$
TR_i = P_i \cdot Q_{i};
$$

$$
TC_i = AVC \cdot Q_i + TFC;
$$

$$
\Pi_i = TR_i - TC_i;
$$

 $R_i = \Pi_i \cdot 100/TC_i$ 

Рассчитываются значения цены P, при которых рентабельность R=0, 5, 10, 15%

20 Строятся графики  $\Pi = f(P)$  и  $R = f(P)$ , выводятся уравнения зависимостей.

## **3.** Заполнить таблицу:

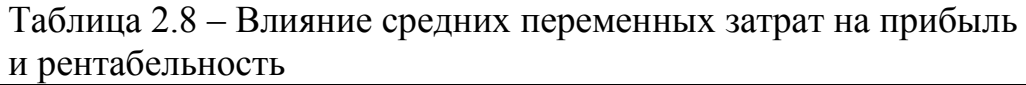

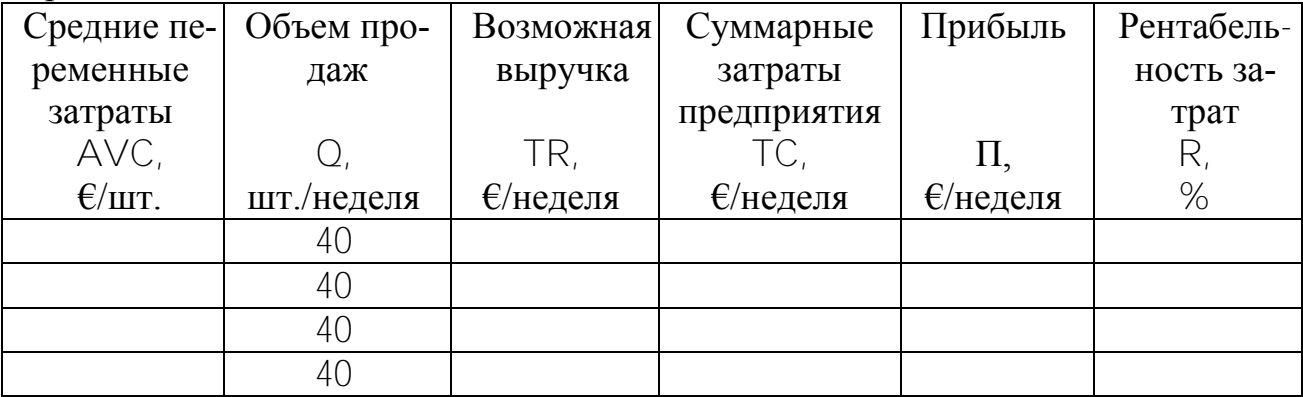

Рассчитываются значения средних переменных затрат AVC, при которых рентабельность R = 0, 5, 10, 15% (аналогично заданию 2).

Строятся графики П=f(AVC) и R=f(AVC), выводятся уравнения зависимостей.

## *Оформление работы*

Цель работы.

Исходные данные и задания.

Прогнозная таблица «Расчет точки безубыточности» с примером расчета одной строки.

– Расчет точки безубыточности.

График общей выручки и общих затрат.

Таблица 2.7 с примером расчета, графиками и уравнениями зависимостей П= $f(P)$  и R= $f(P)$ .

Таблица 2.8 с примером расчета, графиками и уравнениями зависимостей П= $f(A \vee C)$  и R= $f(A \vee C)$ .

Выводы.

## **2.3 РАСЧЕТ ПОКАЗАТЕЛЕЙ ПРЕДПРИЯТИЯ НА РЫНКЕ СОВЕРШЕННОЙ КОНКУРЕНЦИИ С ИСПОЛЬЗОВАНИЕМ МАРЖИНАЛЬНОГО МЕТОДА**

#### *Исходные данные и задания*

Общий рыночный спрос на товар при разных цена можно описать функцией

$$
Q_d = 200 - P,
$$

где  $P$  – рыночная цена,  $E/$ шт.

 $Q_d$  – общая величина спроса, шт./неделя.

Общее рыночное предложение товара всеми поставщиками при разных ценах можно описать функцией

 $Q_s = 100 + P$ ,

где  $P$  – рыночная цена,  $E/$ шт.

Q<sup>s</sup> – общая величина предложения, шт./неделя.

Суммарные недельные затраты одного предприятия (из многих), работающего на рынке данного товара в условиях совершенной конкуренции, при разных объемах производства описываются функцией

$$
TC = q^2 + 10q + 30,
$$

где q – количество производимых и продаваемых предприятием единиц продукции за неделю;

 $TC$  – суммарные затраты предприятия,  $E$ /неделя.

**1.** Принять решение о наиболее выгодном (оптимальном) для предприятия объеме продаж. Рассчитать ожидаемую прибыль.

Обоснование провести с использованием маржинального метода. Проверку правильности расчетов провести с использованием метода общих величин (выручки и затрат).

**2.** Построить графики зависимостей

– выручки TR и затрат TC от объемов производства q;

– прибыли П от объемов производства q;

– предельного дохода MR (P) и предельных затрат MC от объемов производства q.

#### *Методические рекомендации по выполнению заданий*

Теоретические положения, необходимые для выполнения заданий, приведены в теме «Предприятие на рынке совершенной конкуренции» на сайте [www.osnbisn.ru.](http://www.osnbisn.ru/)

При выполнении заданий можно воспользоваться компьютерной программой sovkon3.xls (см. [www.osnbisn.ru\)](http://www.osnbisn.ru/).

1. Задание на основе таблицы 2.9 выполняется в следующей последовательности:

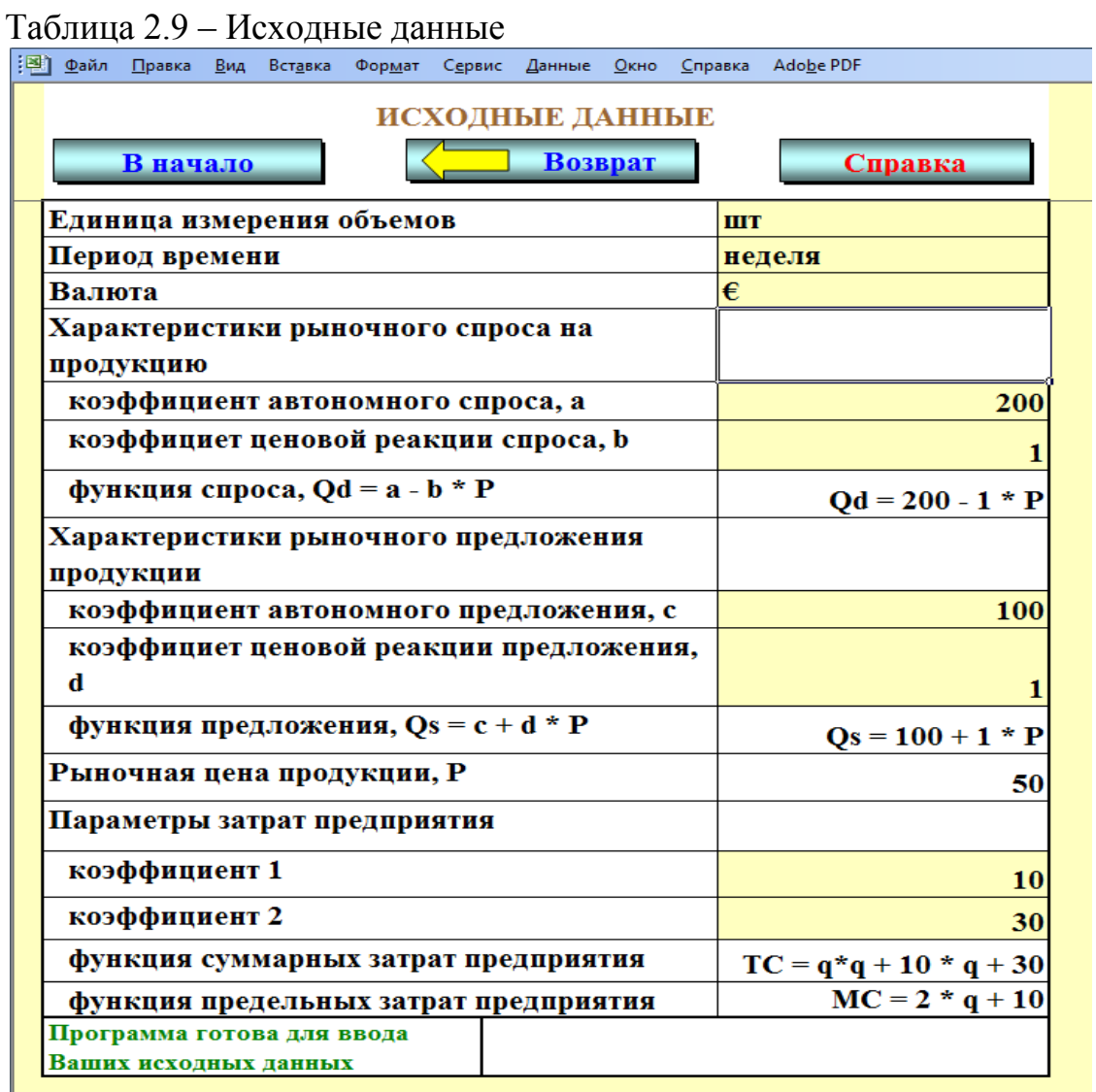

a) Определяется рыночная цена на товар на основе балансового уравнения

$$
Q_d = Q_s
$$

$$
200 - P = 100 + P
$$

 $P = 50 \text{ E/III}$ 

б) Определяются предельные (маржинальные) затраты предприятия (MC) при разных объемах производства (q) на основе функции суммарных затрат предприятия TC.

$$
MC = \frac{\Delta TC}{\Delta q} = \frac{\delta TC}{\delta q} = TC = 2 \cdot q + 10
$$

в) Для расчета оптимальных объемов производства используется условие максимизации прибыли предприятия на рынке совершенной конкуренции

$$
P = MC
$$

$$
50 = 2 \cdot q + 10
$$

 $q_{\text{opt}} = 20 \text{ µm}$ ./неделя.

Для проверки правильности расчетов заполняется в таблица 2.10.

Таблица 2.10 – Возможные доходы и расходы предприятия при различных масштабах бизнеса

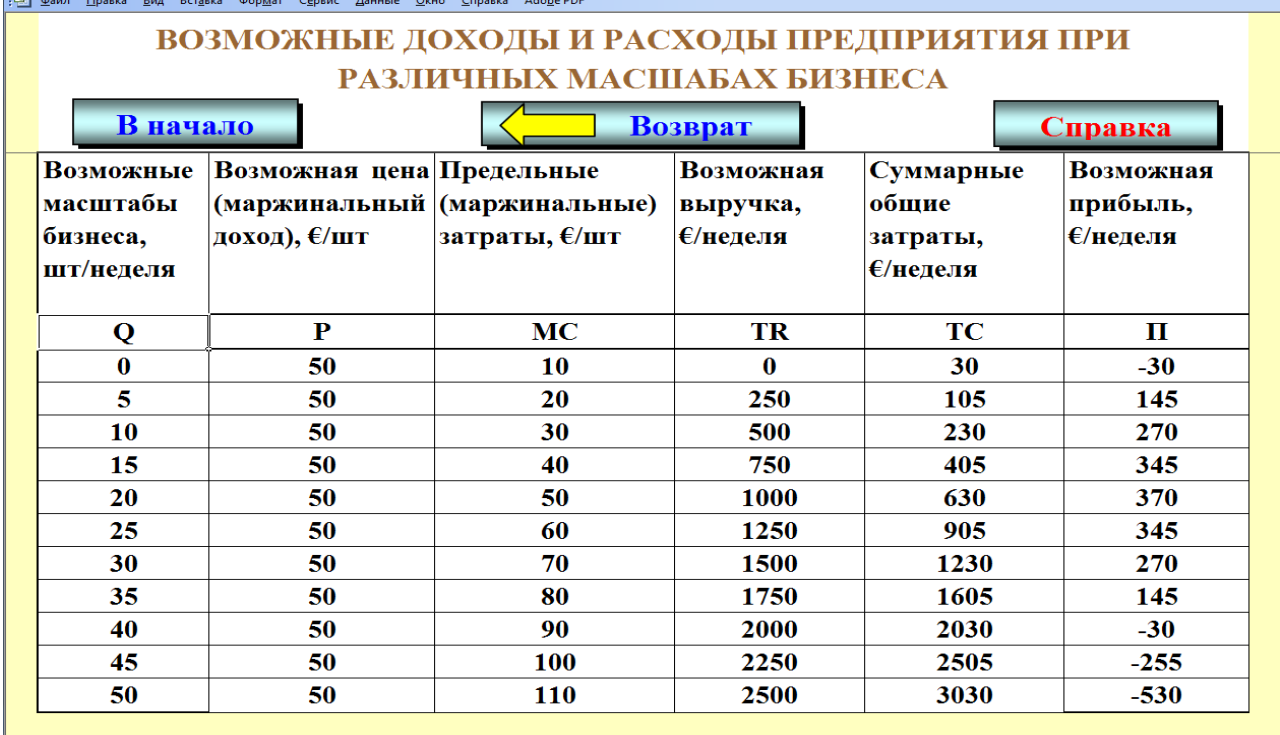

Расчеты сделать для десяти вариантов возможных масштабов бизнеса q. Один из вариантов должен быть оптимальным (с максимальной прибылью П).

На основе таблицы 2.10 строятся графики зависимостей:

– выручки TR и затрат TC от объемов производства q (рис. 2.3);

– прибыли П от объемов производства q (рис. 2.4);

– предельного дохода MR (P) и предельных затрат MC от объемов производства q (рис. 2.5).

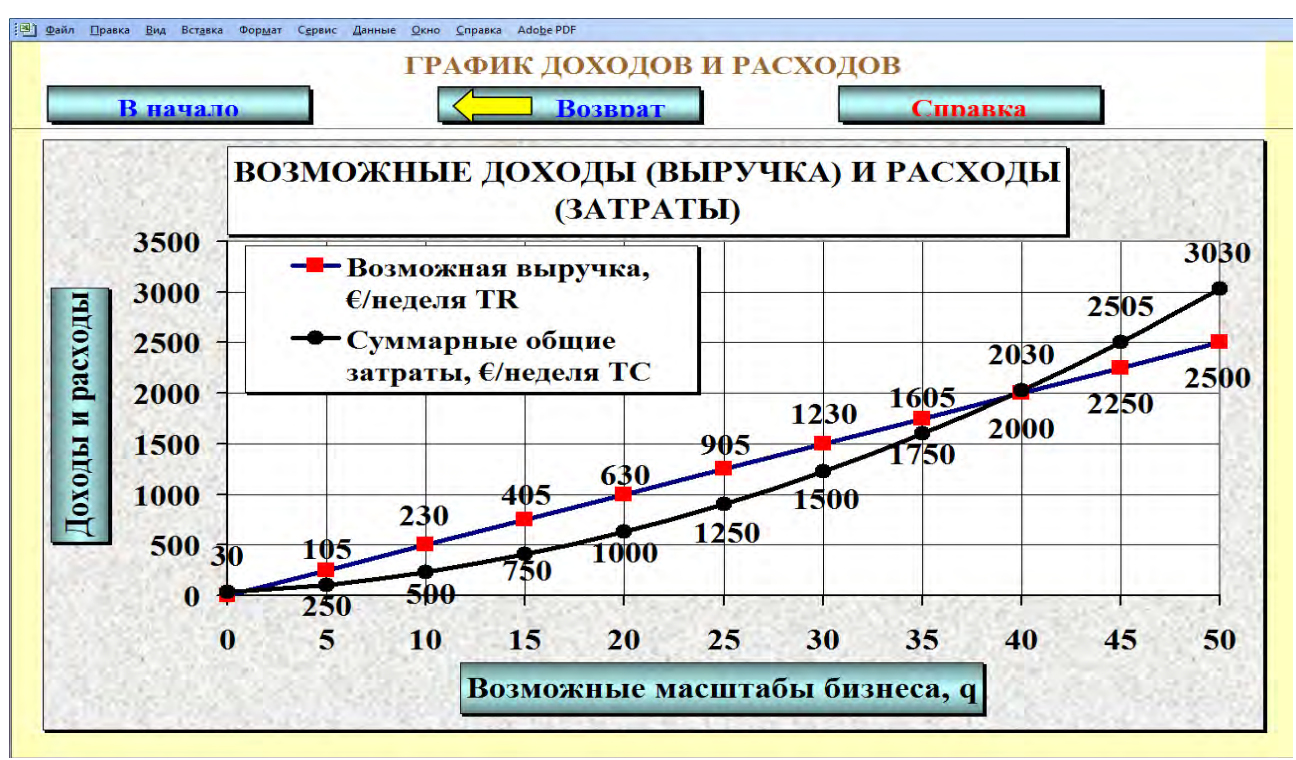

*Рисунок 2.3 – Возможные доходы (выручка) и расходы (затраты) при различных масштабах бизнеса*

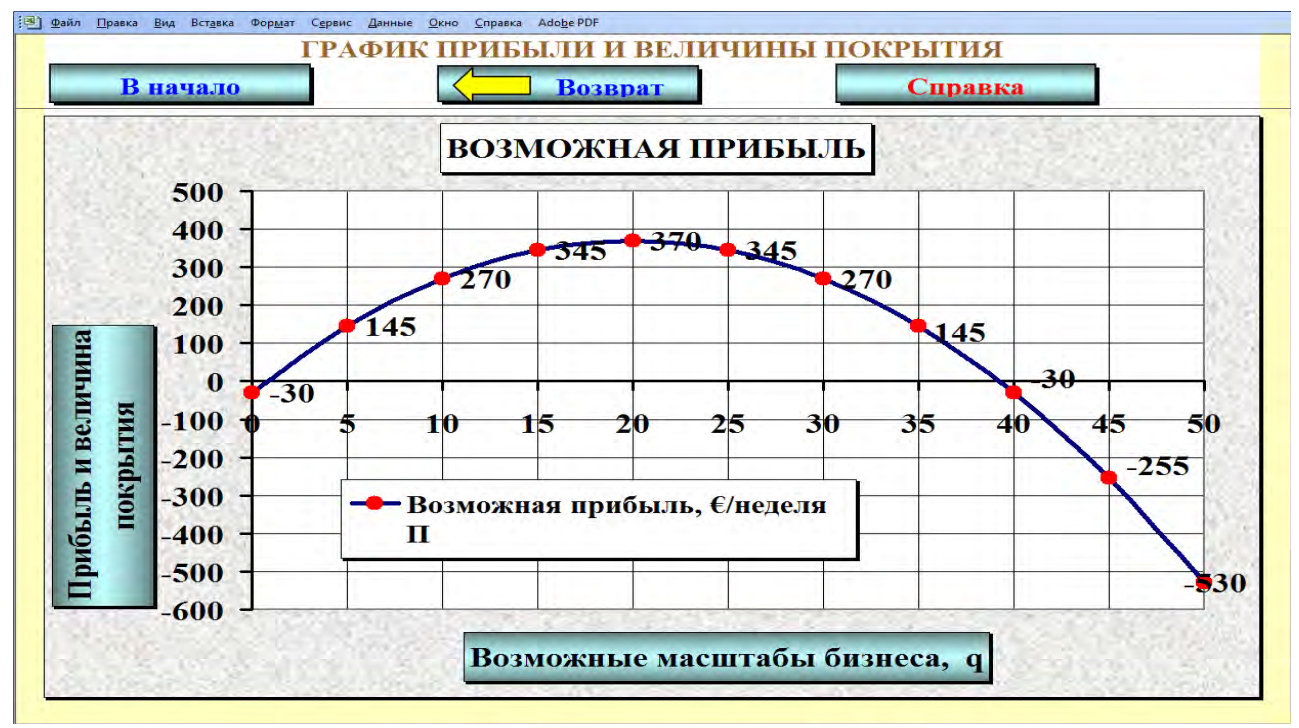

*Рисунок 2.4 – Возможная прибыль при различных масштабах бизнеса*

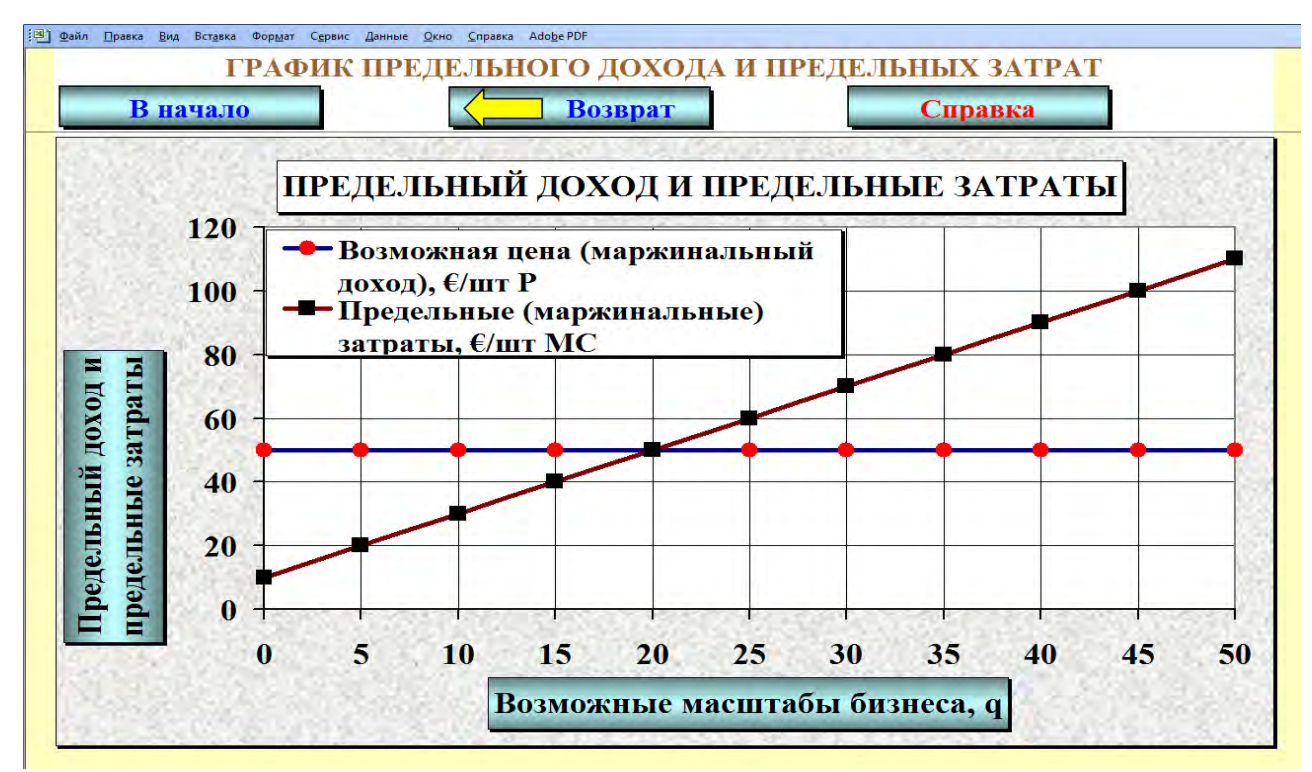

*Рисунок 2.5 – Предельный доход и предельные затраты при различных масштабах бизнеса*

## *Оформление работы*

Цель работы.

Исходные данные и задания.

Расчет рыночной цены, предельных затрат и оптимальных объемов производства.

Прогнозная таблица «Возможные доходы и расходы предприятия при различных масштабах бизнеса» с примером расчета одной строки.

– График выручки и затрат.

– График прибыли.

График предельного дохода и предельных затрат.

Выводы.

## **3 ПРЕДПРИЯТИЕ НА РЫНКЕ СОВЕРШЕННОЙ МОНОПОЛИИ (НЕСОВЕРШЕННОЙ КОНКУРЕНЦИИ)**

## **3.1 МАКСИМИЗАЦИЯ ПРИБЫЛИ ПРЕДПРИЯТИЯ НА РЫНКЕ НЕСОВЕРШЕННОЙ КОНКУРЕНЦИИ**

#### *Исходные данные и задания*

Предприятие со своей модификацией товара работает на рынке несовершенной конкуренции. Функция спроса на товар имеет вид

$$
Q_d = \boxed{40} - 0.4 \cdot P,
$$

где P – возможная цена, тыс.руб./шт.;

 $Q_d$  – величина спроса (продаж), тыс.шт./месяц.

Средние переменные расходы на единицу продукции

 $AVC = 10$  тыс.руб./шт.

Постоянные затраты предприятия

TFC = 150 млн. руб./месяц

**1.** Выбрать и обосновать наилучшую стратегию поведения (Popt и Qopt) на рынке данного товара в таких условиях. Для этого для различных масштабов бизнеса:

а) рассчитать прибыль;

б) построить график доходов и расходов и график прибыли;

в) рассчитать предельный доход (MR) и предельные затраты (MC);

г) построить графики изменения MR и MC.

**2.** Предположим, что по каким-то причинам переменные затраты на единицу продукции AVC в каждом из периодов начинают расти на 5 тыс.руб./шт. Обосновать наилучшую стратегию поведения в каждом из 10 периодов (рассчитать средние переменные затраты  $AVC$ , оптимальную цену  $P_{\text{out}}$  оптмальный объем  $Q_{\text{oot}}$ , максимальную прибыль  $\Pi_{\text{max}}$ , масимальную величину покрытия  $\text{B}\Pi_{\text{max}}$ ). Построить график и вывести уравнение зависимости  $\Pi_{\text{max}} = f(A \lor C)$ .

**3.** Определить значение средних переменных затрат AVC, при котором наилучшим финансовым результатом для предприятия будет прибыль  $\Pi$ =0?

#### *Методические рекомендации по выполнению заданий*

Теоретические положения, необходимые для выполнения заданий, приведены в теме «Предприятие на рынке совершенной монополии» на сайте [www.osnbisn.ru.](http://www.osnbisn.ru/)

При выполнении заданий можно воспользоваться компьютерной программой nesovkon.xls (см. [www.osnbisn.ru\)](http://www.osnbisn.ru/). Но для этого предварительно необходимо решить тест: ввести номер варианта и рассчитать прибыль предприятия–монополиста на основе следующих данных (табл. 3.1).

Таблица 3.1 – Тест по работе "Максимизация прибыли предприятия на рынке несовершенной конкуренции"<br><u>(Pa) Файл Правка Вид Вставка Форм</u>ат С<u>ервис Данные Окно Справка Adobe</u>PDF

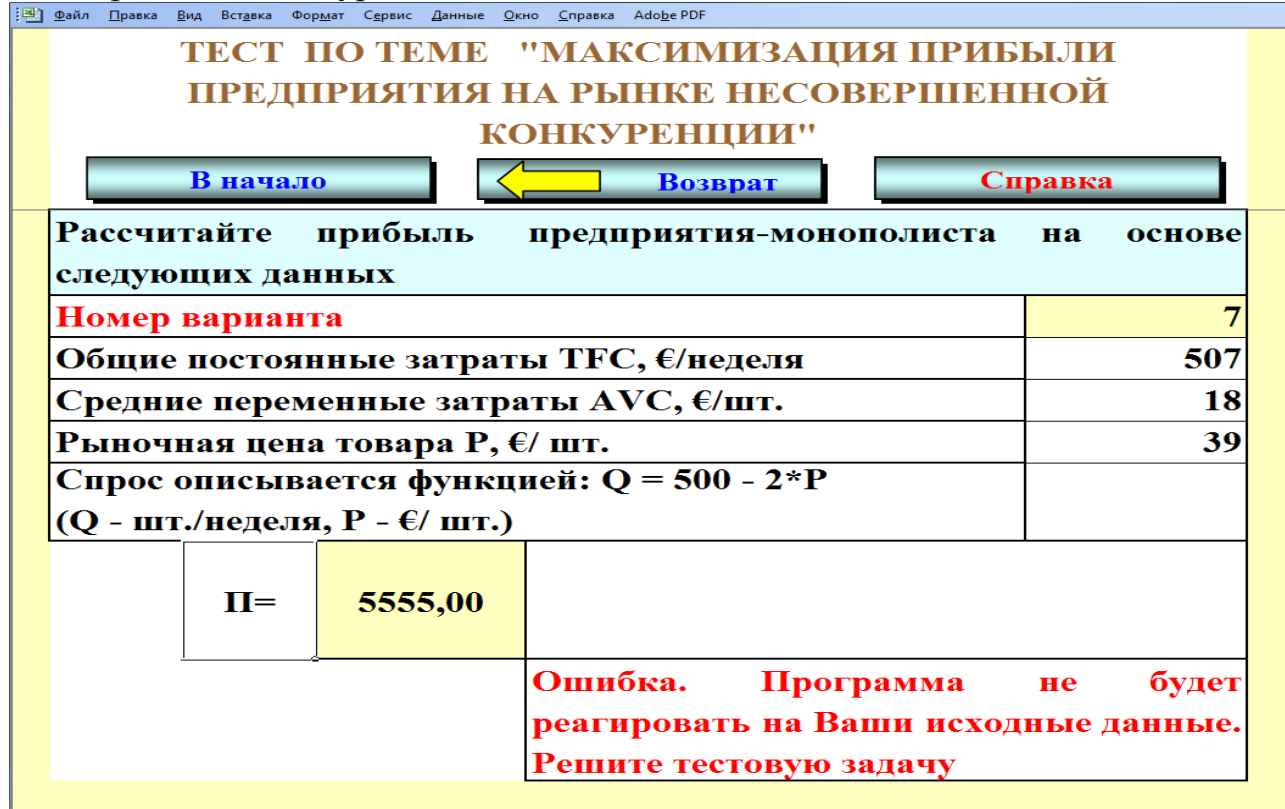

**1.** Для выполнения работы необходимо использовать исходные данные (табл. 3.2):

- автономный спрос а = 40 тыс.шт. в месяц;
- $-$  коэффициент ценовой реакции спроса  $b = 0.4$ ;
- постоянные затраты предприятия TFC = 150 млн.руб. в месяц;
- средние переменные затраты  $AVC = 10$  тыс.руб/шт.;
- $-$  процент изменения спроса равен  $0\%$ ;
- минимальный объем для анализа 0 тыс. шт. в месяц;
- максимальный объем для анализа равен коэффициенту а.

Таблица 3.2 – Исходные данные по работе "Максимизация прибыли предприятия на рынке несовершенной конкуренции"

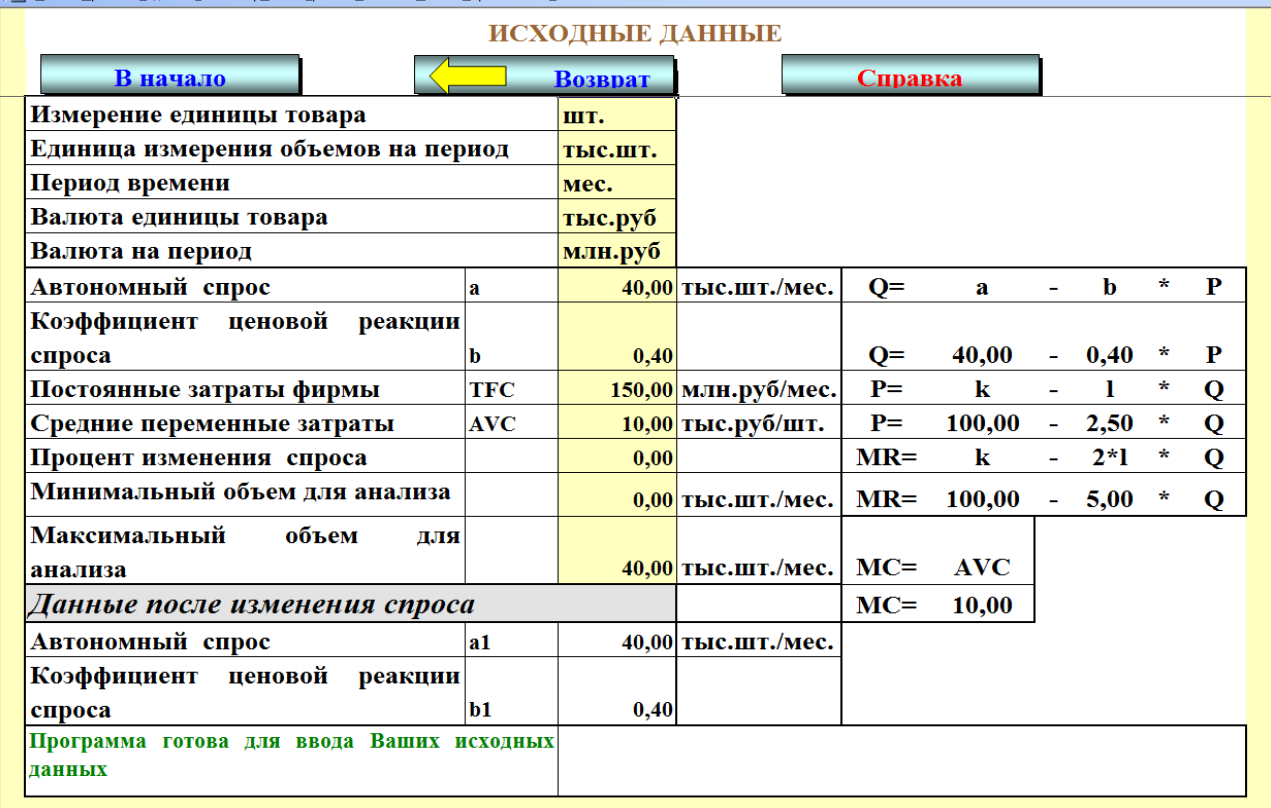

а) На основе исходных данных проводится расчет прибыли для предприятия–монополиста при различных масштабах бизнеса (табл.3.3).

Таблица 3.3 – Прибыль предприятия–монополиста при различных ценовых стратегиях

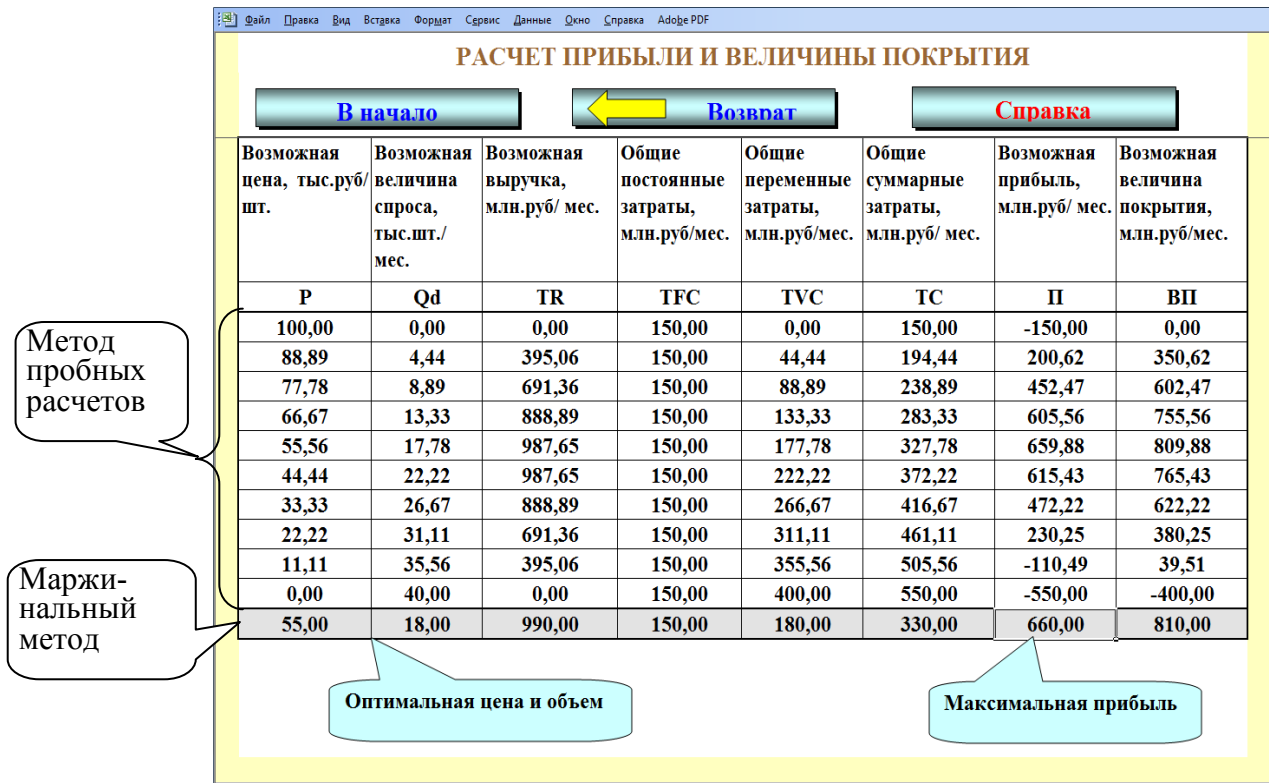

Для пятой строки необходимо привести полный расчет.

б) На основе рассчитанных объемов продаж  $Q_d$ , выручки TR и затрат TC строится график общей выручки и общих затрат (рис. 3.1), а на основе рассчитанных П и ВП – график прибыли и величины покрытия (рис. 3.2).

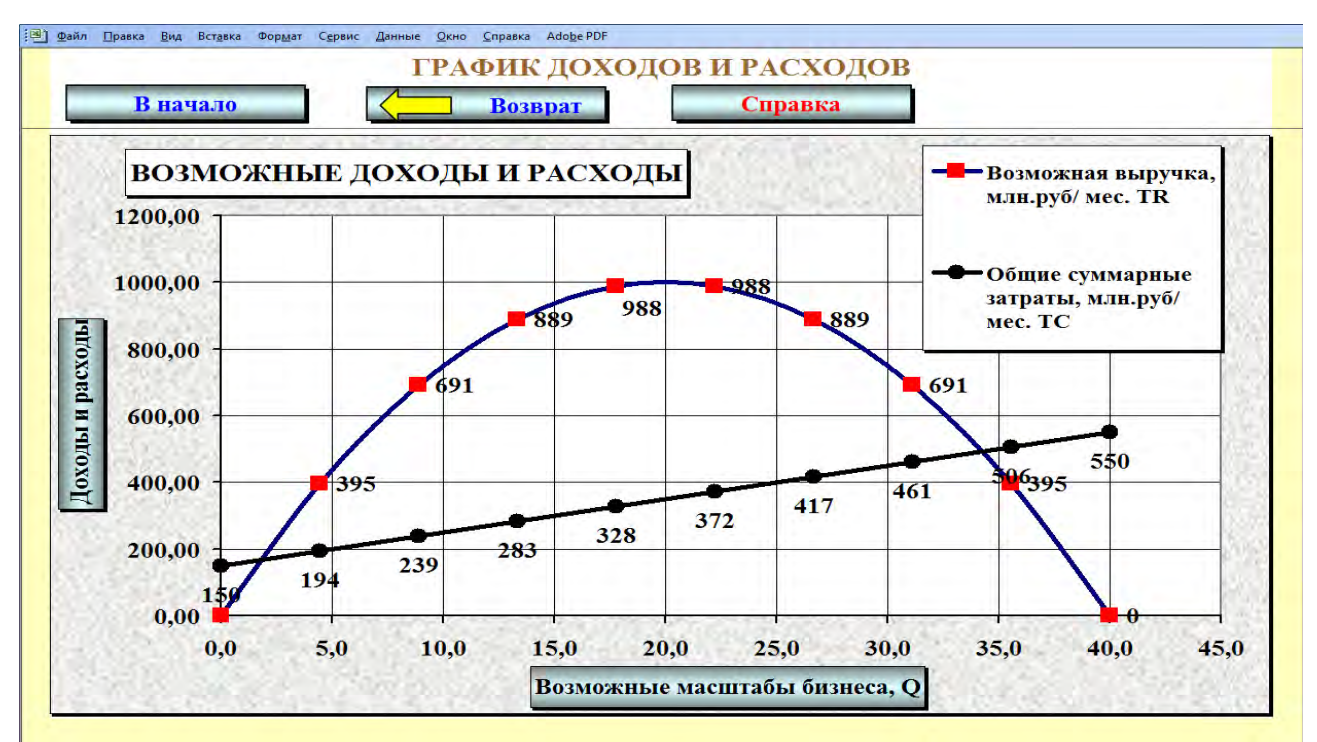

*Рисунок 3.1 – График доходов и расходов*

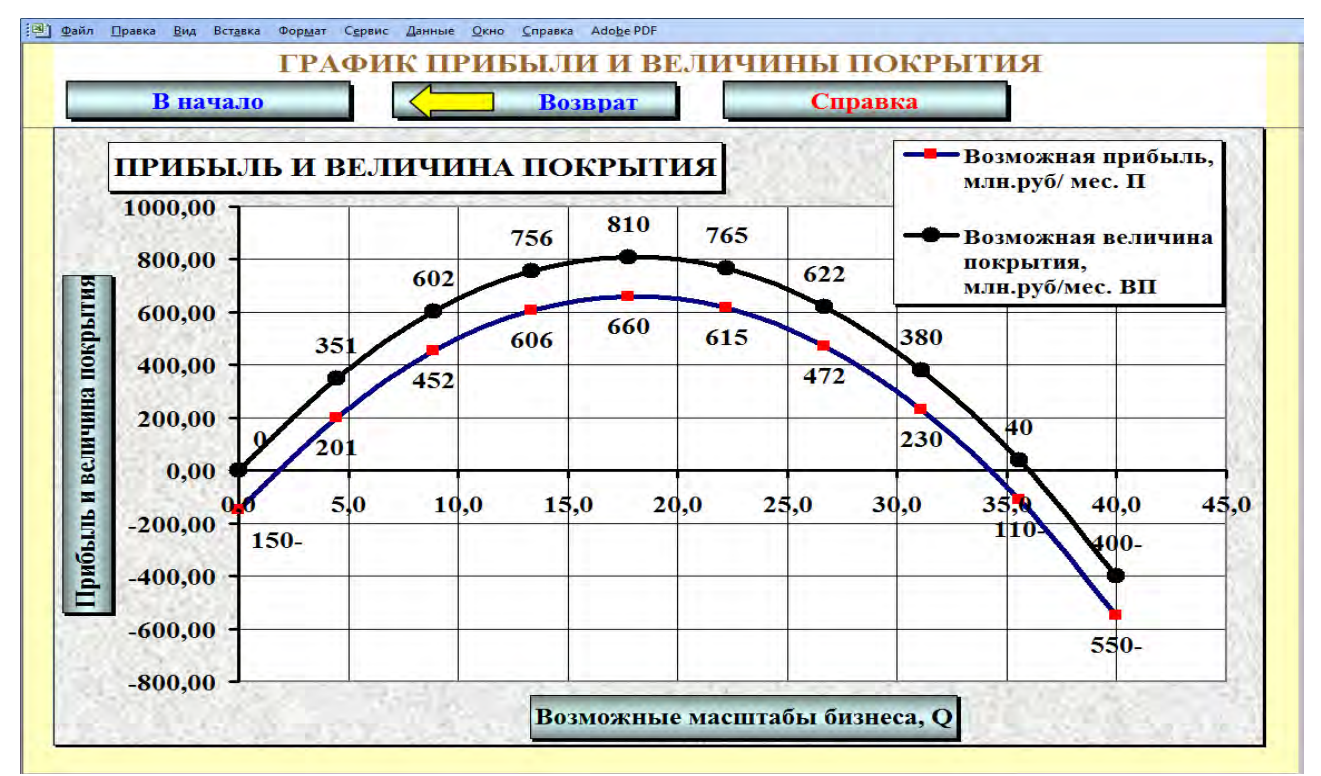

*Рисунок 3.2 – График прибыли и величины покрытия*

в) Рассчитываются предельный доход MR и предельные затраты МС (табл.3.4).

| : [38] Файл Правка Вид Вставка Формат Сервис Данные Окно Справка Adobe PDF |                                     |                                               |                   |  |  |  |  |  |
|----------------------------------------------------------------------------|-------------------------------------|-----------------------------------------------|-------------------|--|--|--|--|--|
|                                                                            |                                     | РАСЧЕТ ПРЕДЕЛЬНОГО ДОХОДА И ПРЕДЕЛЬНЫХ ЗАТРАТ |                   |  |  |  |  |  |
| В начало                                                                   | Возврат                             | Справка                                       |                   |  |  |  |  |  |
| Возможная                                                                  | величина Возможная цена, Предельный |                                               | Предельные        |  |  |  |  |  |
| спроса, тыс.шт./мес.                                                       | тыс.руб/ шт.                        | доход,                                        | тыс.руб/ затраты, |  |  |  |  |  |
|                                                                            |                                     | шт.                                           | тыс.руб/ шт.      |  |  |  |  |  |
| Qd                                                                         | ${\bf P}$                           | <b>MR</b>                                     | MC                |  |  |  |  |  |
| 0,00                                                                       | 100,00                              | 100,00                                        | 10,00             |  |  |  |  |  |
| 4,44                                                                       | 88,89                               | 77,78                                         | 10,00             |  |  |  |  |  |
| 8,89                                                                       | 77,78                               | 55,56                                         | 10,00             |  |  |  |  |  |
| 13,33                                                                      | 66,67                               | 33,33                                         | 10,00             |  |  |  |  |  |
| 17,78                                                                      | 55,56                               | 11,11                                         | 10,00             |  |  |  |  |  |
| 22,22                                                                      | 44,44                               | $-11,11$                                      | 10,00             |  |  |  |  |  |
| 26,67                                                                      | 33,33                               | $-33,33$                                      | 10,00             |  |  |  |  |  |
| 31,11                                                                      | 22,22                               | $-55,56$                                      | 10,00             |  |  |  |  |  |
| 35,56                                                                      | 11,11                               | $-77,78$                                      | 10,00             |  |  |  |  |  |
| 40,00                                                                      | 0,00                                | $-100,00$                                     | 10,00             |  |  |  |  |  |

Таблица 3.4 – Предельный доход и предельные затраты

Для пятой строки необходимо привести полный расчет.

г) На основе рассчитанных Р, MR и МС строится график предельного дохода и предельных издержек (рис. 3.3).

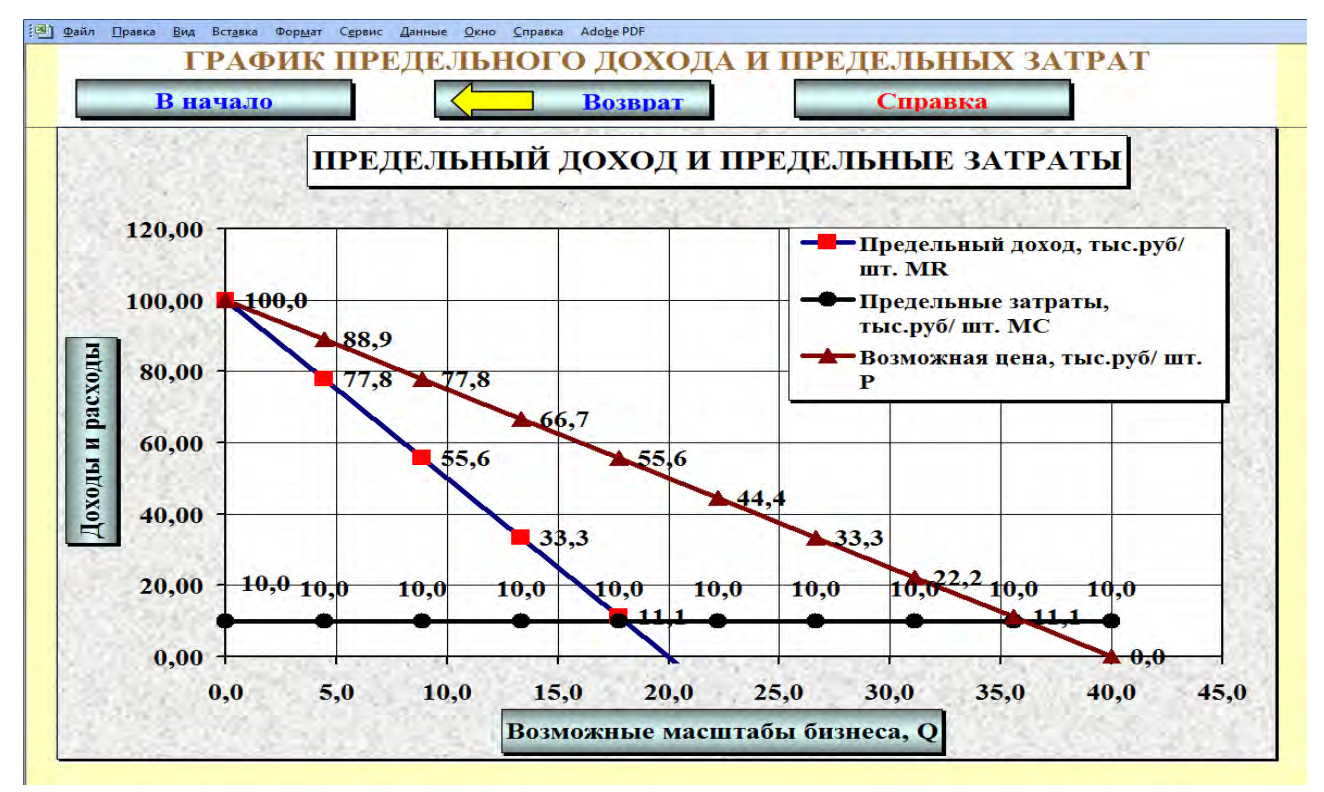

*Рисунок 3.3 – График предельного дохода и предельных затрат*

**2.** Для анализа воздействия роста затрат AVC на оптимальные цены и объемы продаж необходимо заполнить таблицу 3.5.

Таблица 3.5 – Зависимость прибыли от переменных затрат на единицу продукции

| ر .<br>Период  | Средние пе-<br>ременные<br>затраты<br>AVC,<br>тыс.руб./<br>ШT. | Максимально<br>возможная<br>прибыль<br>$\Pi_{\text{max}}$<br>млн.руб./<br>Mec. | Максимально<br>возможная<br>величина по-<br>крытия<br>$\mathbf{B}\Pi_{\text{max}}$<br>млн.руб./ | Оптимальная<br>цена $P_{opt}$<br>тыс.руб./<br>ШT. | Оптимальные<br>объемы про-<br>даж $Q_{opt}$<br>тыс.шт. $/$<br>Mec. |
|----------------|----------------------------------------------------------------|--------------------------------------------------------------------------------|-------------------------------------------------------------------------------------------------|---------------------------------------------------|--------------------------------------------------------------------|
|                |                                                                |                                                                                | Mec.                                                                                            |                                                   |                                                                    |
|                | 10                                                             | 660                                                                            | 810                                                                                             | 55,00                                             | 18,00                                                              |
| $\overline{2}$ | 15                                                             |                                                                                |                                                                                                 |                                                   |                                                                    |
| 3              | 20                                                             |                                                                                |                                                                                                 |                                                   |                                                                    |
| 4              | 25                                                             |                                                                                |                                                                                                 |                                                   |                                                                    |
| 5              | 30                                                             |                                                                                |                                                                                                 |                                                   |                                                                    |
| 6              | 35                                                             |                                                                                |                                                                                                 |                                                   |                                                                    |
|                | 40                                                             |                                                                                |                                                                                                 |                                                   |                                                                    |
| 8              | 45                                                             |                                                                                |                                                                                                 |                                                   |                                                                    |
| 9              | 50                                                             |                                                                                |                                                                                                 |                                                   |                                                                    |
| 10             | 55                                                             |                                                                                |                                                                                                 |                                                   |                                                                    |

Для каждого значения средних переменных затрат AVC расчет необходимо сделать с использованием маржинального подхода (MR=MC). Для этого можно воспользоваться программой nesovkon.xls, изменяя значение AVC в табл. 3.2 и получая результат в табл. 3.3.

На основе полученных данных построить график зависимости  $\Pi_{\text{max}}=f(AVC)$ .

**3.** Рассчитывается (подбирается) значение средних переменных затрат AVC, при котором максимально возможная прибыль будет нулевой.

#### *Оформление работы*

Цель работы.

Исходные данные и задания.

Таблица «Прибыль предприятия–монополиста при различных ценовых стратегиях» с примером расчета одной строки.

График доходов и расходов.

– График прибыли и величины покрытия.

Таблица «Предельный доход и предельные затраты» с примером расчета одной строки.

 $-$  График MR и MC.

Таблица «Зависимость прибыли от переменных затрат на единицу продукции».

– График зависимости П $\text{max} = f(A \lor C)$ .

Значения AVC, Popt, Qopt, при которых наилучшим финансовым результатом для предприятия будет прибыль  $\Pi$ =0.

Выводы.

## **3.2 МЕТОД ПРОБНЫХ ПРОДАЖ ПРИ ПРИНЯТИИ РЕШЕНИЙ НА НЕСОВЕРШЕННЫХ РЫНКАХ**

#### *Исходные данные и задания*

Предприятие работает со своим товаром на несовершенном рынке. Пробная продажа товара показала: за неделю по цене 70€ за штуку продали 30 единиц товара. Коэффициент ценовой эластичности спроса E=2 (%/%).

Общие недельные затраты предприятия (в  $\epsilon$ ), работающей на рынке данного товара в условиях несовершенной конкуренции, описываются функцией

$$
TC = Q^2 + 10 \cdot Q + 30,
$$

где Q – количество производимых и продаваемых предприятием единиц продукции за неделю;

 $TC$  – общие суммарные затраты,  $\epsilon$  в неделю

Можно ли в этих условиях повысить недельную прибыль путем более качественной ценовой настройки на клиентов (изменяя цены и объемы продаж)?

#### *Методические рекомендации по выполнению заданий*

Теоретические положения, необходимые для выполнения заданий, приведены в теме «Предприятие на рынке совершенной монополии» на сайте [www.osnbisn.ru.](http://www.osnbisn.ru/)

При выполнении заданий можно воспользоваться компьютерной программой nesovkon2.xls (см. [www.osnbisn.ru\)](http://www.osnbisn.ru/).

Исходные данные заносятся в таблицу 3.6.

Для ответа на вопрос о возможности увеличить недельную прибыль на рынке рассматриваемого товара необходимо заполнить и проанализировать таблицу по форме таблицы 3.7.

Но для проведения расчетов необходимо предварительно рассчитать функцию спроса (объемов продаж при разных ценах).

Таблица 3.6 – Исходные данные

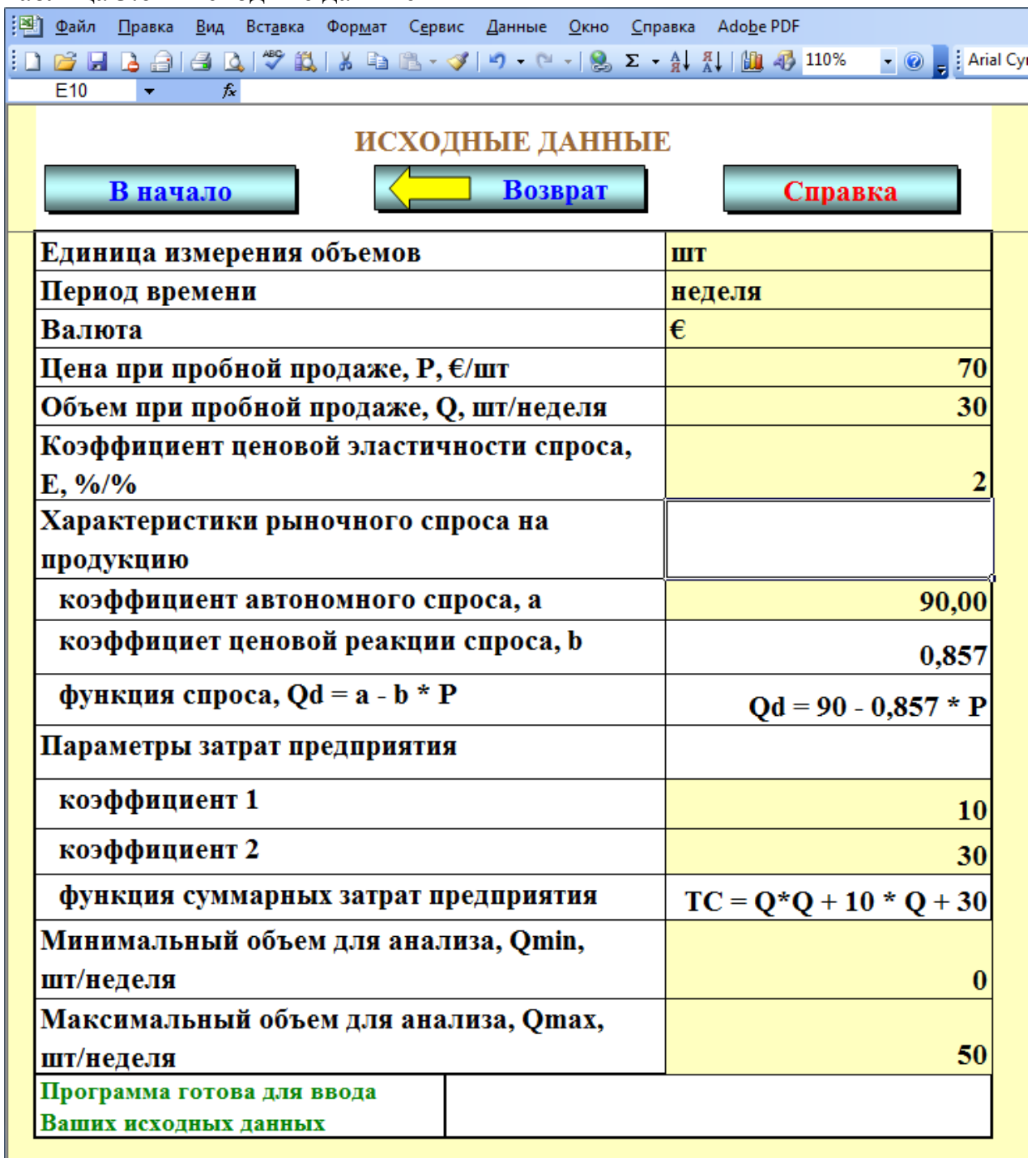

Расчет параметров функции спроса на основе пробных продаж проводится следующим образом: функция спроса имеет вид (при предположении о линейной зависимости между устанавливаемой ценой и возможными объемами продаж)

$$
Q = a - b \cdot P,
$$

где b – коэффициент ценовой реакции спроса, шт./€;

a – коэффициент автономного спроса, шт./неделя.

P – цена единицы продукции, шт./€.

Для расчета параметров a и b функции спроса (продаж) необходимо решить систему

$$
E = b \cdot P/Q
$$

$$
Q = a - b \cdot P
$$

на основе известных значений E, Q, P.

$$
2 = b * 70/30
$$
  

$$
30 = a - b * 70
$$

Следовательно,

$$
b = 0,857
$$

$$
a = 90
$$

Таким образом, величину спроса (объемы продаж) при разных ценах можно посчитать по формуле:

$$
Q = 90 - 0.857 * P
$$

Таблица 3.7 – Возможные доходы и расходы предприятия при различных масштабах бизнеса

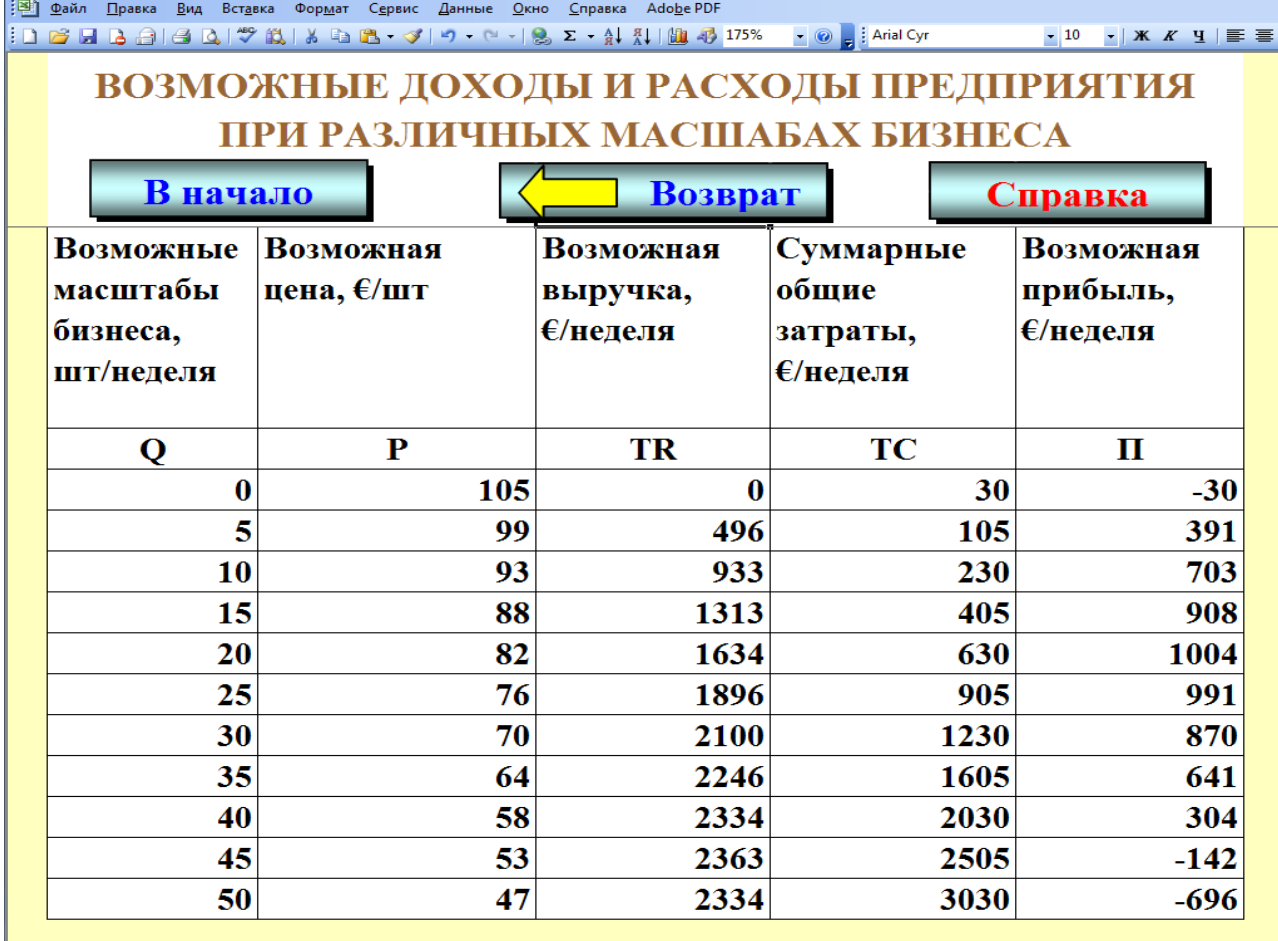

На основе данных таблицы 3.7 строятся графики (рис. 3.4 и 3.5)

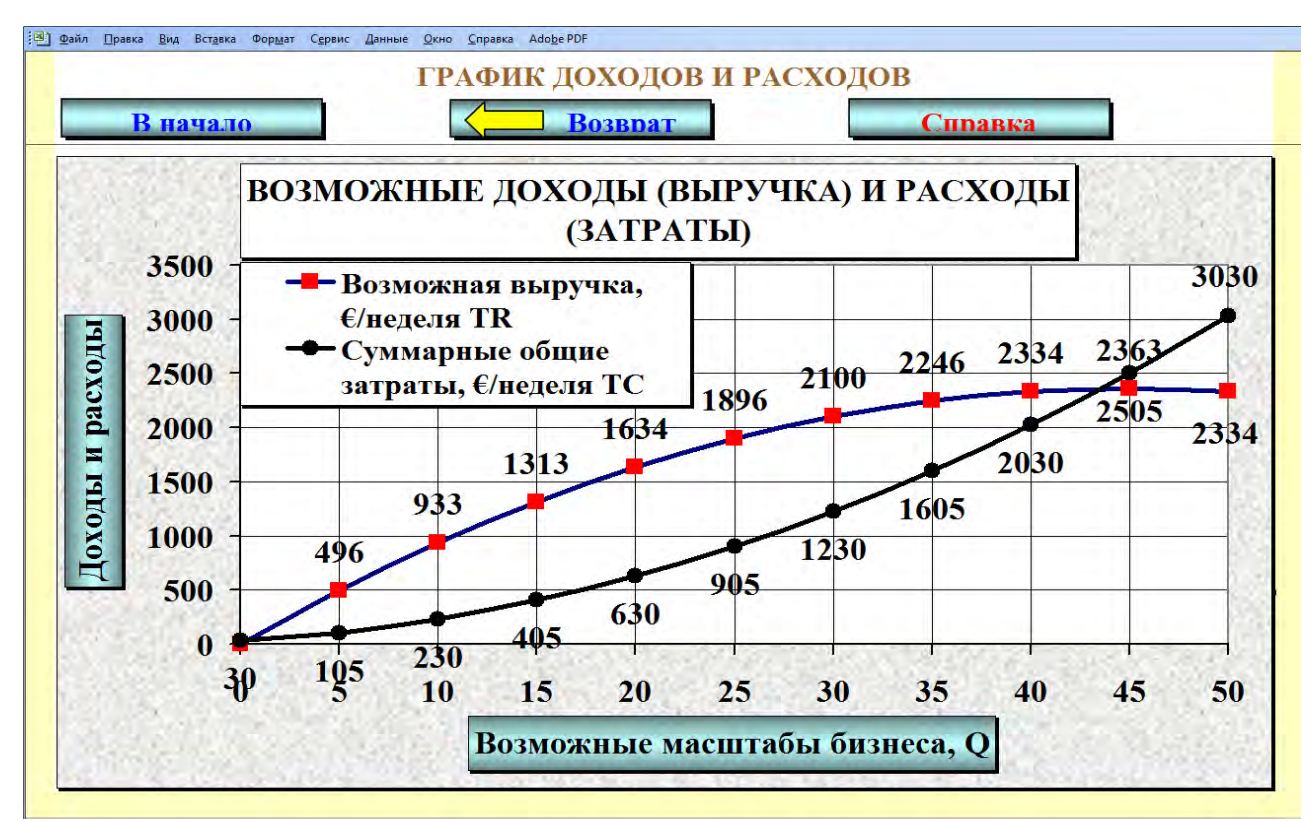

*Рисунок 3.4 – Возможные доходы и расходы предприятия при различных масштабах бизнеса*

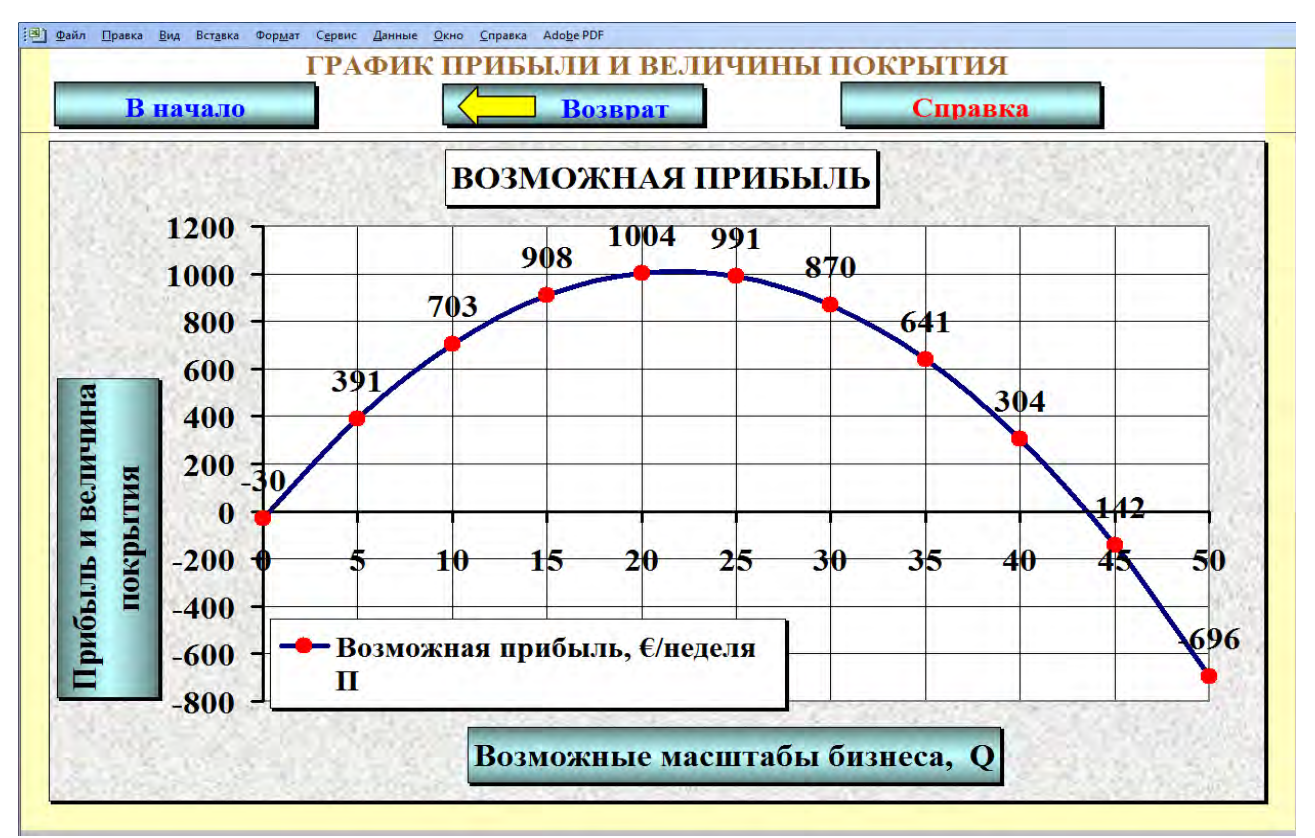

*Рисунок 3.5 – Возможная прибыль предприятия при различных масштабах бизнеса*

- Цель работы.
- Исходные данные и задания.
- Таблица 3.7 с примером расчета одной строки.
- График доходов и расходов.
- График прибыли.
- Выводы.

## **3.3 ЦЕНОВАЯ ДИСКРИМИНАЦИЯ НА НЕСОВЕРШЕННЫХ РЫНКАХ**

#### *Исходные данные и задания*

На предприятии рассчитывают, что возможности сбыта одного из реализуемых товаров в следующем месяце будут такими:

| $100,1000$ DOSMOMIDIC OUDUMDI HOOGUM |      |             |               |       |             |
|--------------------------------------|------|-------------|---------------|-------|-------------|
| Возможная                            | цена | реализации, | Возможный     | объем | реализации, |
| руб./шт.                             |      |             | тыс.шт./месяц |       |             |
|                                      |      |             |               |       |             |
|                                      |      |             |               | 10    |             |
|                                      |      |             |               | 15    |             |
|                                      | 800  |             |               | 21    |             |
|                                      |      |             |               | 39    |             |
|                                      | 600  |             |               | 55    |             |
|                                      | 500  |             |               | 60    |             |
|                                      | 40C  |             |               | 62    |             |

Таблица 3.8 – Возможные объемы продаж

Средние переменные издержки (пропорциональные)  $AVC = \boxed{700}$  рублей на единицу продукции.

**1.** Рассчитать наиболее выгодную для предприятия цену и объем реализации, при которых величина покрытия будет максимальной.

**2.** На предприятии имеется информация, что данный товар можно реализовать двум группам покупателей (А и Б), и поэтому решено проанализировать, окупится ли проведение ценовой дискриминации. Все условия для ее осуществления имеются.

Рассчитать наиболее выгодную для предприятия цену и объем реализации на каждом из сегментов рынка, при которых общая величина покрытия будет максимальной.

Предполагается, что в следующем месяце сбыт товара двум группам покупателей можно распределить следующим образом (табл. 3.9):

|                       | $\mathbf{r}$ we have $\mathbf{r}$ and $\mathbf{r}$ and $\mathbf{r}$ are $\mathbf{r}$ and $\mathbf{r}$ and $\mathbf{r}$ are $\mathbf{r}$ and $\mathbf{r}$ and $\mathbf{r}$ are $\mathbf{r}$ and $\mathbf{r}$ and $\mathbf{r}$ are $\mathbf{r}$ and $\mathbf{r}$ and $\mathbf{r}$ are $\mathbf{r}$ |                  |
|-----------------------|----------------------------------------------------------------------------------------------------|------------------|
| Возможная цена реали- | Возможный объем реализации, тыс.шт./месяц                                                                                                    |                  |
| зации, руб./шт.       | Клиенты группы А                                                                                                    | Клиенты группы Б |
|                       |                                                                                                    |                  |
| 000                   |                                                                                                    |                  |
| 900                   |                                                                                                    |                  |
| 800                   |                                                                                                    |                  |
| 700                   |                                                                                                    | 22               |
| 600                   |                                                                                                    |                  |
| 500                   | 18                                                                                                    | 42               |
| 400                   |                                                                                                    | 44               |

Таблица 3.9 – Возможные объемы продаж на разных сегментах рынка

#### *Методические рекомендации по выполнению заданий*

Теоретические положения, необходимые для выполнения заданий, приведены в теме «Предприятие на рынке совершенной монополии» на сайте [www.osnbisn.ru.](http://www.osnbisn.ru/)

При выполнении заданий можно воспользоваться компьютерной программой nesovkon3.xls (см. [www.osnbisn.ru\)](http://www.osnbisn.ru/).

1. На основе данных таблицы 3.8 заполняется таблица 3.10 с использованием формул:

$$
TR = P \cdot Q
$$

$$
TVC = AVC \cdot Q
$$

$$
BII = TR - TVC
$$

Таблица 3.10 – Расчет величины покрытия без ценовой дискриминации Ha Dынке<br>Ginesovkon3.xls [Режим совместимости] - Microsoft Excel

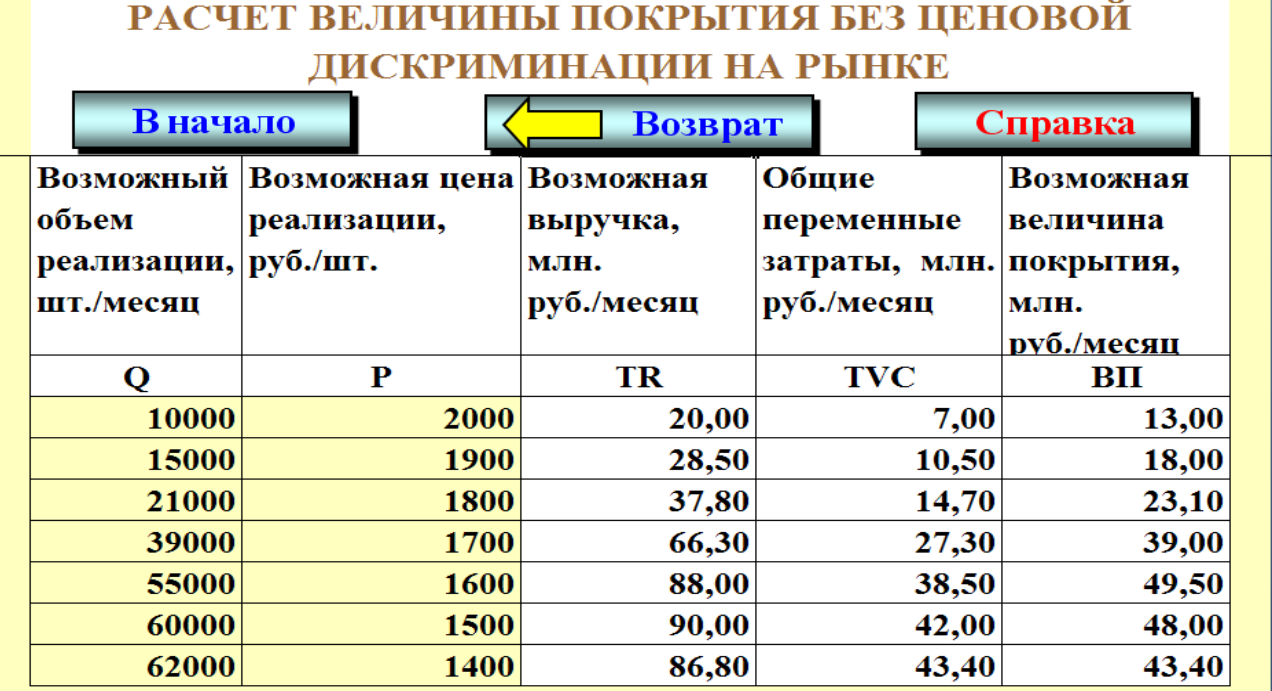

На основе таблицы 3.10 делается вывод об оптимальных ценах и объемах продаж, максимизирующих величину покрытия ВП.

2. Для ответа на вопрос о целесообразности проведения ценовой дискриминации необходимо заполнить и проанализировать таблицы 3.11 и 3.12 для двух сегментов рынка. Сравнение этих таблиц с таблицей первого задания и позволяет принять решение о вариантах ценовой дискриминации.

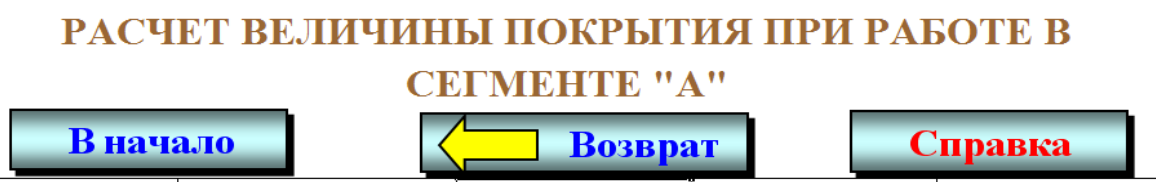

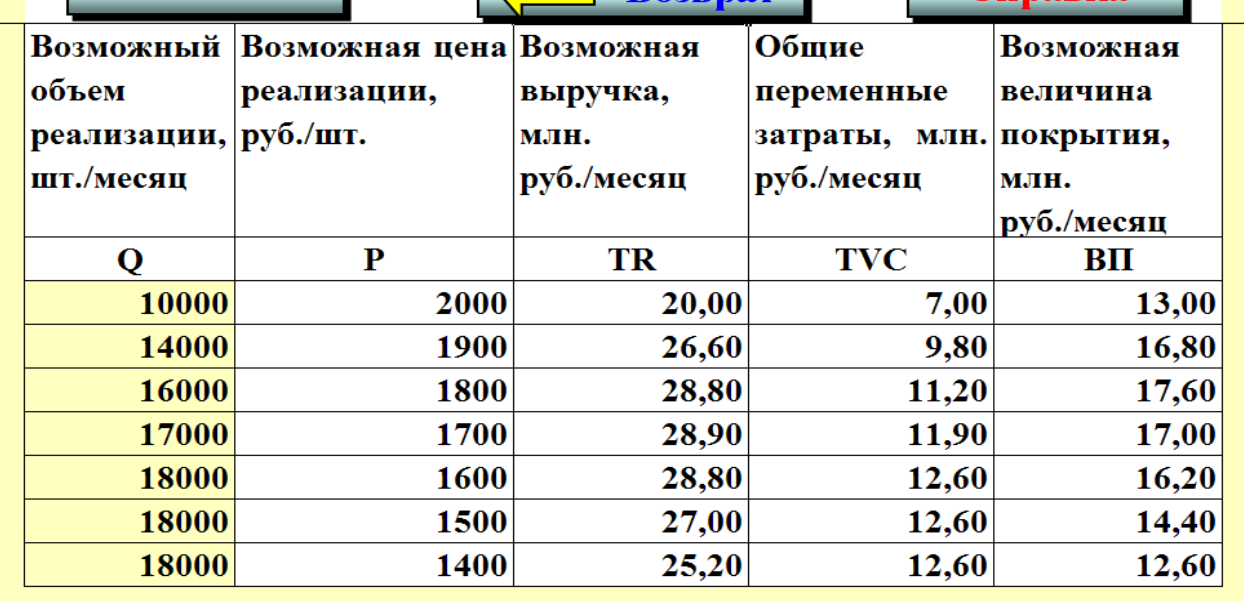

# Таблица  $3.12$  – Расчет величины покрытия при работе в сегменте «Б»  $\mathbb{E}_{\mathbb{E}}$  пезочкопз.xls [Режим совместимости] - Microsoft Excel

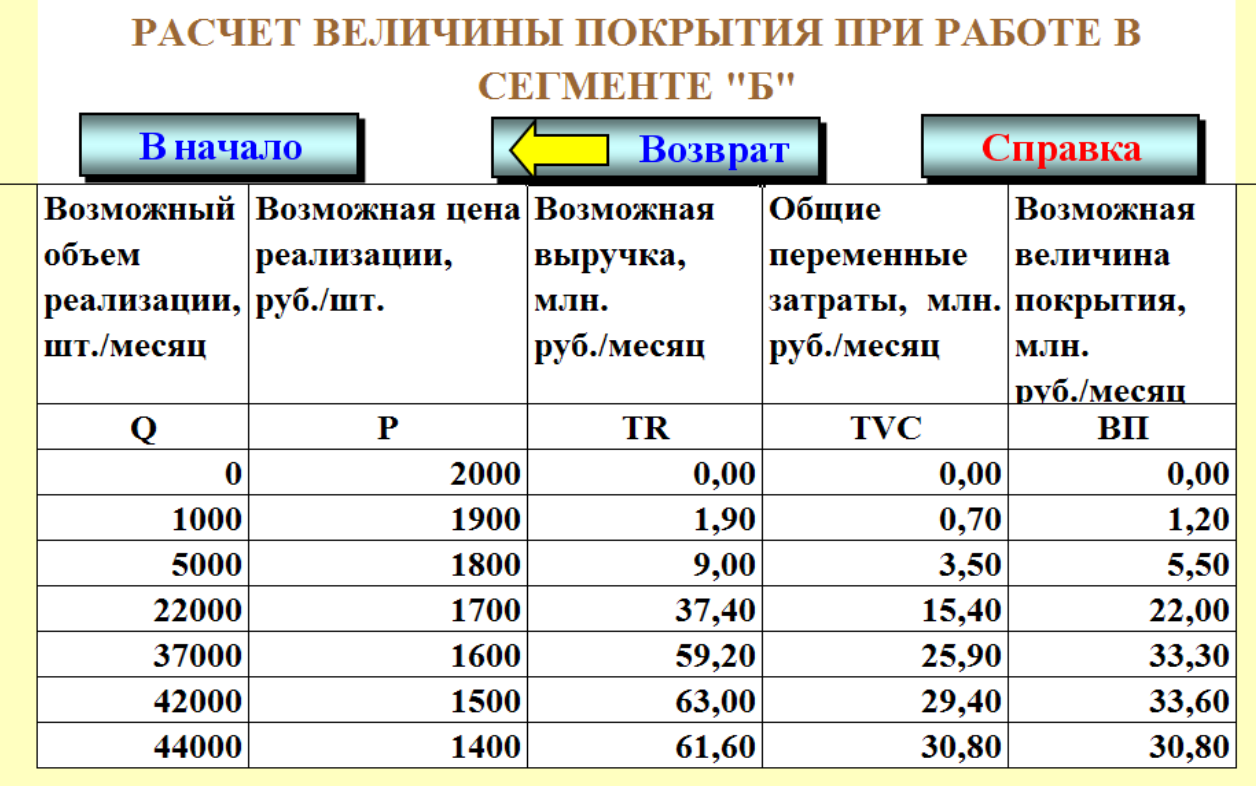

Цель работы.

Исходные данные и задания.

Таблица 3.10 при работе предприятия без ценовой дискриминации с примером расчета одной строки.

Таблица 3.11 для сегмента А с примером расчета одной строки.

Таблица 3.12 для сегмента Б с примером расчета одной строки.

Выводы.

## **3.4 ПРЕДПРИЯТИЕ НА СЕГМЕНТИРОВАННЫХ РЫНКАХ С РАЗНЫМИ ИЗДЕРЖКАМИ**

#### *Исходные данные и задания*

Предприятие производит и продает товар А. В настоящий момент предприятие продает  $Q_{6a}$  = 10 тыс. штук товара в месяц по цене  $P_{6a}$  = 12000 руб./шт.

Для данного объема продаж произведена калькуляция издержек в расчете на единицу продукции (табл. 3.13):

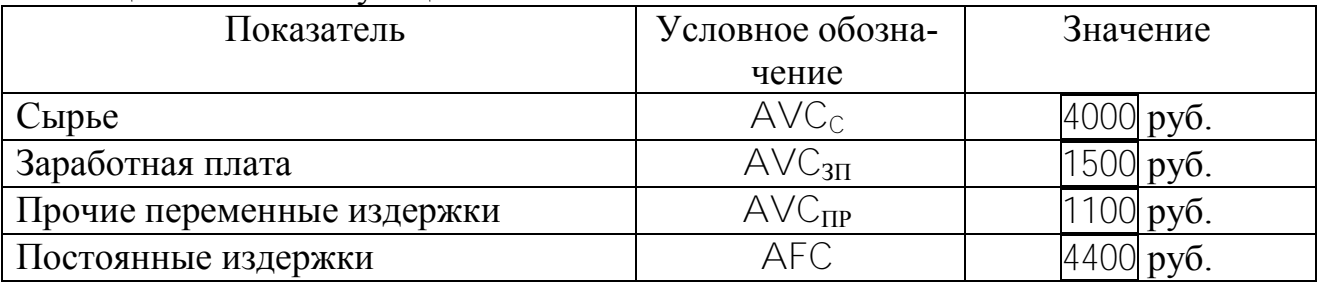

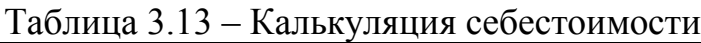

Предполагается, что переменные издержки изменяются пропорционально объему реализации.

Поскольку производственные мощности позволяют производить и реализовывать до 25000 штук в месяц, решено проанализировать возможность получения большей прибыли в случае изменения цены реализации. Служба маркетинга оценивает возможности продаж (спрос) следующим образом (табл. 3.14):

Таблица 3.14 – Возможные объемы продаж

| Возможная<br>руб./шт. | цена            | реализации, | Возможный<br>объем<br>реализации,<br>тыс.шт./месяц |
|-----------------------|-----------------|-------------|----------------------------------------------------|
|                       |                 |             |                                                    |
|                       | 5000            |             | 5                                                  |
|                       | 4000            |             | n                                                  |
|                       | 3000            |             | 8                                                  |
|                       |                 |             | 10                                                 |
|                       |                 |             | 15                                                 |
|                       | ( ) ( ) ( ) ( ) |             | 18                                                 |
|                       |                 |             | 22                                                 |
|                       |                 |             | 25                                                 |

**1.** Рассчитать наиболее выгодную для предприятия цену и объем реализации, при которых величина покрытия и прибыли будут максимальными.

**2.** Предприятие рассматривает также предложение иностранного покупателя, который готов закупать до 25000 шт. товара в месяц по цене 9000 рублей за штуку. Однако необходимо учитывать, что в таком случае предприятие понесет дополнительные издержки по транспортировке в размере  $AVC_T =$ 1500 рублей на 1 штуку экспортируемой продукции.

Рассчитать, будут ли выгодными экспортные поставки и в случае положительного ответа, каким образом распределить поставки между внутренним и внешнем рынками. Определить общую величину покрытия и прибыли при оптимальной стратегии поведения предприятия.

#### *Методические рекомендации по выполнению заданий*

Теоретические положения, необходимые для выполнения заданий, приведены в теме «Предприятие на рынке совершенной монополии» на сайте [www.osnbisn.ru.](http://www.osnbisn.ru/)

1. Для выполнения первого задания необходимо заполнить таблицу 3.15.

Таблица 3.15 – Доходы и расходы предприятия при работе на внутреннем рынке

| Возмож-        | Возможная          | Возмож-                | Общие<br>$\pi$ e- | Возмож-                    | Общие по-    | Возмож-      |
|----------------|--------------------|------------------------|-------------------|----------------------------|--------------|--------------|
| объем<br>ный   | цена реали-        | ная<br>B <sub>II</sub> | ременные          | вели-<br>ная               | стоянные     | при-<br>ная  |
| реализа-       | зации,             | ручка,                 | затраты,          | чина<br>$\Pi$ <sup>-</sup> | затраты.     | быль,        |
| ЦИИ,           | $py6./\text{IUT}.$ | тыс.руб. $/$           | тыс.руб. $/$      | крытия,                    | тыс.руб. $/$ | тыс.руб. $/$ |
| $T$ ЫС.ШТ. $/$ |                    | месяц                  | месяц             | тыс.руб. $/$               | месяц        | месяц        |
| месяц          |                    |                        |                   | месяц                      |              |              |
|                |                    |                        | LVC.              | B <sub>II</sub>            | TFC.         |              |

При этом используются формулы:

$$
AVC = AVCC + AVC3II + AVCIIIP
$$
  
 
$$
TFC = AFC*C6a3
$$
  
 
$$
TR = P*C
$$
  
 
$$
TVC = AVC*C
$$
  
 
$$
BII = TR-TVC
$$
  
 
$$
II = BII-TFC
$$

Комбинация цены P и объемов продаж Q, при которой прибыль будет максимальной, и будет наиболее выгодной для предприятия.

2. Для выполнения второго задания необходимо заполнить таблицу 3.16.

Таблица 3.16 – Доходы и расходы предприятия при работе на внутреннем и внешнем рынках

| Суммарные      |                | Внутренний рынок   |              |                             |                                      |  |
|----------------|----------------|--------------------|--------------|-----------------------------|--------------------------------------|--|
| объемы произ-  | Возможный      | Возможная          | Возможная    | Общие<br>пере-              | Возможная                            |  |
| водства,       | объем реали-   | реали-<br>цена     | выручка,     | менные<br>$3a-$             | величина по-                         |  |
| $T$ ЫС.ШТ. $/$ | зации          | зации,             | тыс.руб. $/$ | траты,                      | крытия,                              |  |
| месяц          | $T$ ЫС.ШТ. $/$ | $py6./\text{IUT}.$ | месяц        | тыс.руб./                   | тыс.руб./                            |  |
|                | месяц          |                    |              | месяц                       | месяц                                |  |
|                | ΨR             | ט<br>B             | $R_{\rm B}$  | $\tau_{\text{VC}_\text{R}}$ | $\operatorname{B}\!\Pi_{\mathsf{B}}$ |  |

Окончание табл. 3.16

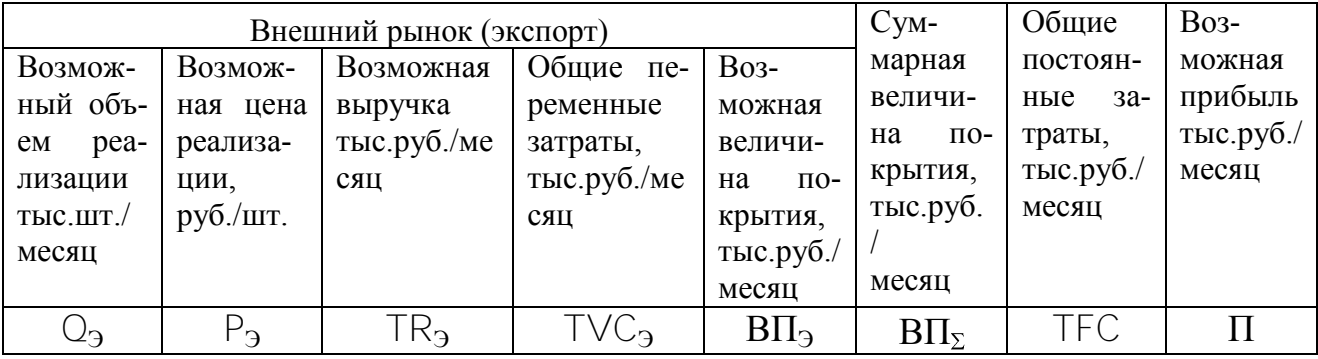

Суммарный объем  $\mathbb{O}_{\Sigma}$  для восьми вариантов принимается равным 25 тыс. штук в месяц.

При этом дополнительно используются формулы:

 $Q_3 = Q_{\Sigma} - Q_{\rm B}$ 

 $B\Pi_{\Sigma} = B\Pi_{\rm B} + B\Pi_{\rm B}$ 

 $\Pi = B\Pi_{\Sigma} - TFC$ 

Переменные затраты для продукции, продаваемой на внутреннем рынке, рассчитываются на основе средних переменных затрат

$$
AVC_B = AVC_C + AVC_{3\Pi} + AVC_{\Pi P}
$$

При расчете переменных затрат по продукции, продаваемой на внешнем рынке, средние переменные затраты рассчитываются с учетом транспортных расходов

$$
AVC_3 = AVC_B + AVC_T
$$

Сравнение максимальной прибыли в таблицах 3.15 и 3.16 позволяет сделать вывод об экономической целесообразности продажи продукции на внешних рынках.

## *Оформление работы*

Цель работы.

Исходные данные и задания.

Таблица 3.15 при работе на внутреннем рынке с примером расчета одной строки.

Таблица 3.16 при работе и на внутреннем, и на внешнем рынках с примером расчета одной строки.

Выводы.

## **4 ПРЕДПРИЯТИЕ НА РЫНКЕ МОНОПОЛИСТИЧЕСКОЙ КОНКУРЕНЦИИ**

## **4.1 МАКСИМИЗАЦИЯ ПРИБЫЛИ ПРЕДПРИЯТИЯ НА РЫНКЕ МОНОПОЛИСТИЧЕСКОЙ КОНКУРЕНЦИИ**

#### *Исходные данные и задания*

Предприятие со своей модификацией товара работает на рынке монополистической конкуренции. Функция спроса на товар имеет вид

$$
Q_d = \boxed{40} - 0.4 \cdot P,
$$

где  $P -$ возможная цена, тыс.руб./шт.

 $Q_d$  – величина спроса (продаж), тыс.шт./месяц.

Средние переменные расходы на единицу продукции

 $AVC = 10$  тыс.руб./шт.

Постоянные затраты предприятия

TFC = 150 млн. руб./месяц

**1.** Проанализировать эффективность затрат на рекламу с точки зрения возможной динамики прибыли исходя из прогнозной информации о том, что каждые дополнительные 60 млн. рублей в месяц на рекламу увеличивают спрос (объем продаж) на 5%.

Выгодно ли проводить такую рекламную политику? Расчет провести для десяти вариантов затрат на рекламу (10 периодов). Для второго и десятого периодов сделать полный расчет затрат и выручки при разных объемах продаж и построить графики:

1) выручки TR и затрат  $TC$ ;

2) цен P, предельного дохода MR и предельных затрат MC.

Построить графики зависимости:

1)  $TR=f(\% \Delta Q)$  и  $TC=f(\% \Delta Q)$ ;

2)  $\Pi_{\text{max}}$  = f(TC <sub>pek</sub>).

**2.** Определить минимальное увеличение спроса на товар (%), при котором 60 млн. рублей на рекламу во втором месяце окупятся, т.е. предприятие будет зарабатывать ту же прибыль, что и в первом.

**3.** Определить максимальные затраты на рекламу во втором месяце, при которых 5 %-й рост спроса на товар будет достаточным, т.е. предприятие будет зарабатывать ту же прибыль, что и в первом.

## *Методические рекомендации по выполнению заданий*

Теоретические положения, необходимые для выполнения заданий, приведены в теме «Предприятие на рынке монополистической конкуренции» на сайте [www.osnbisn.ru.](http://www.osnbisn.ru/)

При выполнении заданий можно воспользоваться компьютерной программой monkon.xls (см. [www.osnbisn.ru\)](http://www.osnbisn.ru/). Но для этого предварительно необходимо решить тест: ввести номер варианта и рассчитать прибыль предприятия на основе следующих данных (табл. 4.1).

Таблица 4.1 – Тест по работе "Максимизация прибыли предприятия на рынке монополистической конкуренции"

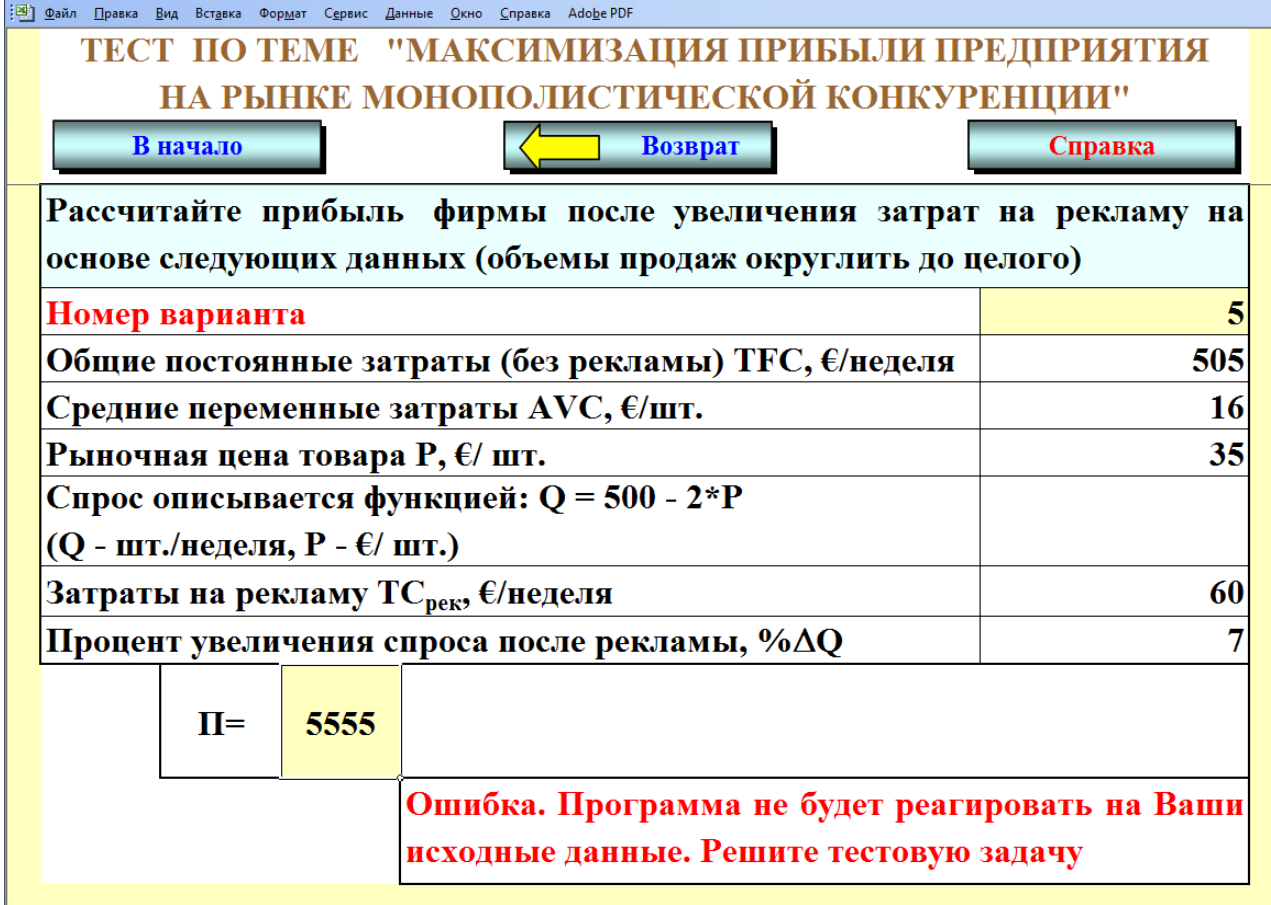

**1**. Для выполнения работы необходимо использовать исходные данные (табл. 4.2).

# Таблица 4.2 – Исходные данные по работе "Максимизация прибыли предприятия на рынке монополистической конкуренции"<br>[31] <u>Ф</u>айл Правка Вид Вст<u>а</u>вка Фор<u>м</u>ат Сервис Данные <u>О</u>кно Справка Аdo<u>b</u>e PDF

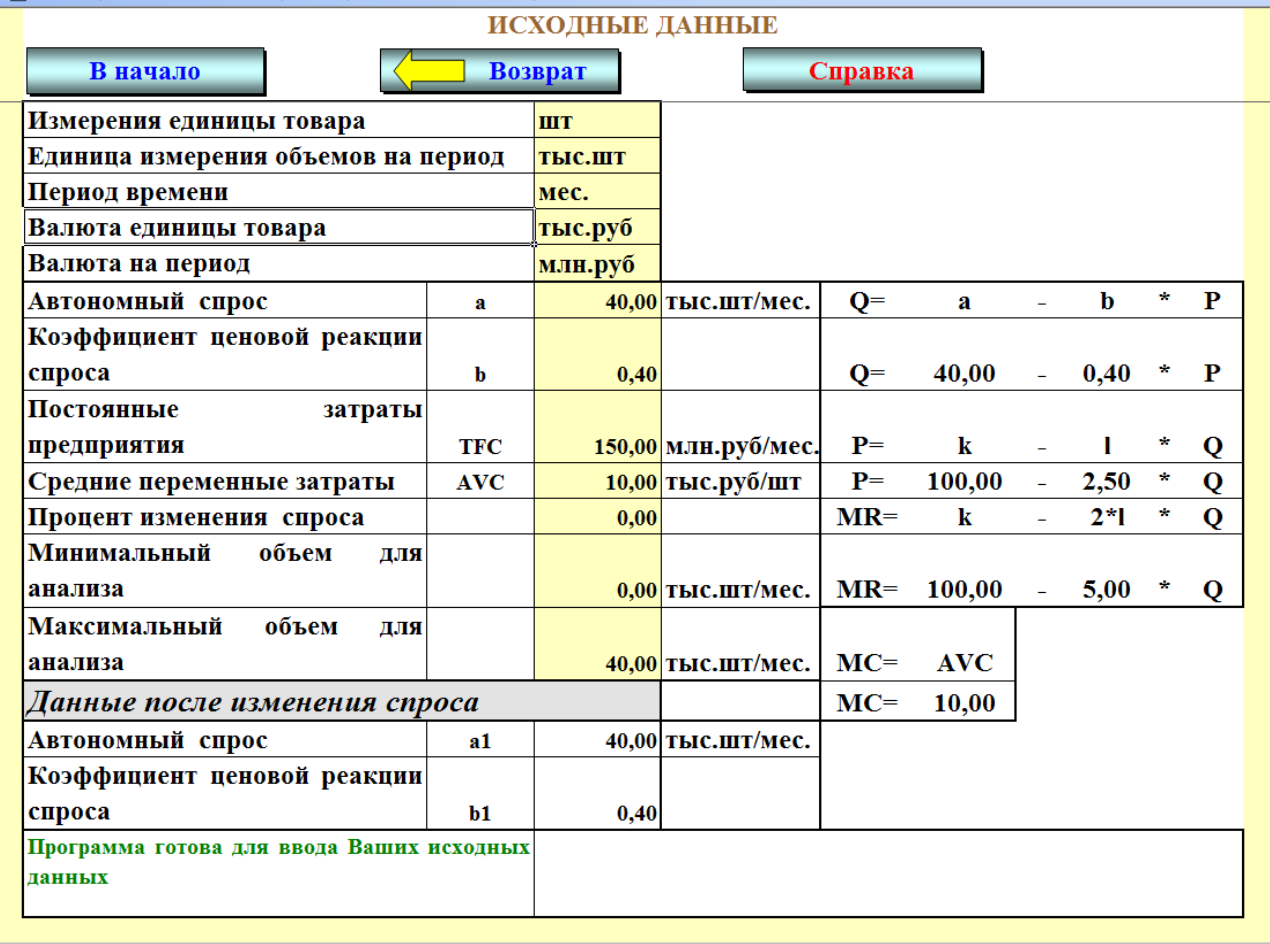

Первоначально на основе исходных данных любым методом (методом общих величин или с использованием маржинального подхода) рассчитываются оптимальная цена, объем продаж и максимальная прибыль для случая, когда предприятие не использует рекламу. При использовании программы monkon.xls результаты расчета приводятся в табл. 4.3.

Результаты расчета заносятся в первую строку табл. 4.4.

Далее для каждого месяца:

а) увеличиваются затраты на рекламу

$$
TC_{\text{pexi}} = TC_{\text{pexi-1}} + 60
$$

б) увеличиваются постоянные затраты предприятия на величину затрат на рекламу

$$
TFC_i = TFC_1 + TC_{\text{pexi}}
$$

| : В) Файл Правка                                   |                                 | Вид Вставка Формат Сервис Данные Окно Справка Adobe PDF |                                    | РАСЧЕТ ПРИБЫЛИ И ВЕЛИЧИНЫ ПОКРЫТИЯ                  |                                                |                                       |                                                    |  |  |
|----------------------------------------------------|---------------------------------|---------------------------------------------------------|------------------------------------|-----------------------------------------------------|------------------------------------------------|---------------------------------------|----------------------------------------------------|--|--|
| Возврат<br>Справка<br>В начало                     |                                 |                                                         |                                    |                                                     |                                                |                                       |                                                    |  |  |
| Возможная<br>цена, тыс.руб/величина<br><b>IIIT</b> | Возможная<br>спроса,<br>шт/мес. | Возможная<br>выручка,<br>тыс.руб/мес. затраты,          | Суммарные<br>общие<br>тыс.руб/мес. | Суммарные<br>переменные<br>затраты,<br>тыс.руб/мес. | Суммарные<br>общие<br>затраты,<br>тыс.руб/мес. | Возможная<br>прибыль,<br>тыс.руб/мес. | Возможная<br>величина<br>покрытия.<br>тыс.руб/мес. |  |  |
| P                                                  | Od                              | TR                                                      | <b>TFC</b>                         | <b>TVC</b>                                          | <b>TC</b>                                      | п                                     | ${\bf B}\Pi$                                       |  |  |
| 100,00                                             | 0.00                            | 0.00                                                    | 150,00                             | 0.00                                                | 150,00                                         | $-150,00$                             | 0,00                                               |  |  |
| 88.89                                              | 4,44                            | 395,06                                                  | 150,00                             | 44,44                                               | 194.44                                         | 200,62                                | 350,62                                             |  |  |
| 77,78                                              | 8,89                            | 691,36                                                  | 150,00                             | 88,89                                               | 238,89                                         | 452,47                                | 602,47                                             |  |  |
| 66,67                                              | 13,33                           | 888,89                                                  | 150,00                             | 133,33                                              | 283,33                                         | 605,56                                | 755,56                                             |  |  |
| 55,56                                              | 17,78                           | 987,65                                                  | 150,00                             | 177,78                                              | 327,78                                         | 659,88                                | 809,88                                             |  |  |
| 44,44                                              | 22,22                           | 987,65                                                  | 150,00                             | 222,22                                              | 372,22                                         | 615,43                                | 765,43                                             |  |  |
| 33,33                                              | 26,67                           | 888.89                                                  | 150,00                             | 266,67                                              | 416,67                                         | 472,22                                | 622,22                                             |  |  |
| 22,22                                              | 31,11                           | 691,36                                                  | 150,00                             | 311,11                                              | 461,11                                         | 230,25                                | 380,25                                             |  |  |
| 11,11                                              | 35,56                           | 395,06                                                  | 150,00                             | 355,56                                              | 505,56                                         | $-110.49$                             | 39,51                                              |  |  |
| 0,00                                               | 40,00                           | 0,00                                                    | 150,00                             | 400,00                                              | 550,00                                         | $-550,00$                             | $-400,00$                                          |  |  |
| 55,00                                              | 18,00                           | 990,00                                                  | 150,00                             | 180,00                                              | 330,00                                         | 660,00                                | 810,00                                             |  |  |
| Максимальная прибыль<br>Оптимальные цена и объем   |                                 |                                                         |                                    |                                                     |                                                |                                       |                                                    |  |  |

Таблица 4.3 – Расчет оптимальной цены, объема продаж и максимальной прибыли

Таблица 4.4 – Анализ воздействия затрат на рекламу на прибыль предприятия

| В начало<br>Возврат<br>Справка |                                                    |                     |                                                                                    |                                 |                                               |                          |                                                                     |                               |  |  |
|--------------------------------|----------------------------------------------------|---------------------|------------------------------------------------------------------------------------|---------------------------------|-----------------------------------------------|--------------------------|---------------------------------------------------------------------|-------------------------------|--|--|
| Период<br>времени<br>(Mec.)    | Затраты на Процент<br>рекламу,<br>млн.руб/<br>Mec. | изменения<br>спроса | Постоянные<br>затраты<br>фирмы<br>учетом затрат<br>рекламу),<br>на<br>млн.руб/мес. | Выручка,<br>млн.руб/<br>(с мес. | <b>Суммарные</b><br>затраты,<br>млн.руб/ мес. | <b>Оптимальная</b><br>шт | Оптимальный<br>цена, тыс.руб/объем продаж, прибыль,<br>тыс.шт/ мес. | Максимальная<br>млн.руб/ мес. |  |  |
|                                | $TC_{\text{pex}}$                                  | $%$ AQ              | <b>TFC</b>                                                                         | TR                              | <b>TC</b>                                     | $P_{opt}$                | Qopt                                                                | $\Pi_{\text{max}}$            |  |  |
| 1                              | $\bf{0}$                                           | $\bf{0}$            | 150                                                                                | 990                             | 330                                           | 55                       | 18                                                                  | 660                           |  |  |
| $\overline{\mathbf{2}}$        | 60                                                 |                     |                                                                                    |                                 |                                               |                          |                                                                     |                               |  |  |
| 3                              | 120                                                | 10                  |                                                                                    |                                 |                                               |                          |                                                                     |                               |  |  |
| 4                              | 180                                                | 15                  |                                                                                    |                                 |                                               |                          |                                                                     |                               |  |  |
| 5                              | 240                                                | 20                  |                                                                                    |                                 |                                               |                          |                                                                     |                               |  |  |
| 6                              | 300                                                | 25                  |                                                                                    |                                 |                                               |                          |                                                                     |                               |  |  |
| 7                              | 360                                                | 30                  |                                                                                    |                                 |                                               |                          |                                                                     |                               |  |  |
| 8                              | 420                                                | 35                  |                                                                                    |                                 |                                               |                          |                                                                     |                               |  |  |
| 9                              | 480                                                | 40                  |                                                                                    |                                 |                                               |                          |                                                                     |                               |  |  |
| 10                             | 540                                                | 45                  |                                                                                    |                                 |                                               |                          |                                                                     |                               |  |  |

в) увеличивается процент изменения спроса

$$
\% \Delta Q_i = \% \Delta Q_{i-1} + 5
$$

г) пересчитываются объемы продаж (функция спроса на продукцию при разных ценах)

$$
Q_i = (a - b * P) * (1 + %\Delta Q_i / 100)
$$

д) на основе полученных исходных данных для очередного месяца рассчитывается оптимальная цена, объем продаж и максимально возможная прибыль. Результаты расчетов заносятся в табл. 4.4.

При использовании программы monkon.xls при расчетах для очередного месяца в табл. 4.2 меняются показатели «Постоянные затраты предприятия» и «Процент изменения спроса» и результаты расчета получают в табл. 4.3.

Для второго и десятого месяцев необходимо привести полный расчет, т.е. таблицы 4.3 с примерами расчета последней строки.

На основе данных таблицы 4.4 строятся графики и выводятся уравнения зависимости:

1) 
$$
TR = f(\% \Delta Q) \text{ if } TC = f(\% \Delta Q)
$$

$$
2) \Pi_{\text{max}} = f(T C_{\text{pek}}).
$$

**2.** При выполнении задания неизвестной величиной является % Q. Расчет ведется исходя из предположения, что во втором месяце предприятие будет зарабатывать ту же прибыль, что и в первом.

3. При выполнении задания неизвестной величиной является TC<sub>рек</sub>. Расчет ведется исходя из предположения, что во втором месяце предприятие будет зарабатывать ту же прибыль, что и в первом.

#### *Оформление работы*

Цель работы.

Задание.

Таблица «Анализ воздействия затрат на рекламу на прибыль предприятия» с примером расчета для второго и десятого месяца.

Таблица прибыли и величины покрытия для второго и десятого месяцев.

– График зависимости TR=f(% $\Delta Q$ ) и TC=f(% $\Delta Q$ ).

– График зависимости  $\Pi_{\text{max}} = f(TC_{\text{next}})$ .

Значение минимального увеличения спроса, при котором 60 млн рублей, израсходованных на рекламу, окупятся во втором месяце.

Расчет максимальных затрат на рекламу, которые окупятся во втором месяце при 5%–ом росте спроса.

Выводы.

## **4.2 РАСЧЕТ ПОКАЗАТЕЛЕЙ МНОГОПРОФИЛЬНОГО ПРЕДПРИЯТИЯ**

#### *Исходные данные и задания*

Предприятие располагает собственным капиталом в СК =  $\overline{5000}$  €. Предприятие покупает старую мебель, заключает договор с реставратором и продает после восстановления мебель клиентам. Коэффициент оборачиваемости капитала составляет примерно 3 раза в год. Мебель предприятие продает на 30% дороже, чем платит за нее (включая расходы на реставрацию). Предприятие арендует помещение за  $50 \in B$  неделю. Повседневные расходы, включая расходы на содержание автомобиля, составляют 10000€ в год.

**1.** Оценить экономические перспективы данного бизнеса.

**2.** Рассчитать возможную прибыль предприятия при различной выручке и показать ее на графике доходов (выручки) и расходов (затрат). Рассчитать точку безубыточности.

**3.** Подобрать величину кредита, при которой данный бизнес будет работать с рентабельностью 0, 4, 8, 12% к затратам.

**4.** Подобрать коэффициент оборачиваемости, при котором данный бизнес будет работать с рентабельностью 0, 4, 8, 12% к затратам.

**5.** Подобрать наценку, при которой данный бизнес будет работать с рентабельностью 0, 4, 8, 12% к затратам.

**6.** Предприятие собирается работать с 5%–ой рентабельностью. Максимально возможная величина кредита – 5000  $\epsilon$ . Коэффициент оборачиваемости можно повысить максимум до 4 раз в год. Подобрать величину кредита, наценку и коэффициент оборачиваемости, при которых 5%–ая рентабельность возможна.

#### *Методические рекомендации по выполнению заданий*

Теоретические положения, необходимые для выполнения заданий, приведены в теме «Предприятие на рынке монополистической конкуренции» на сайте [www.osnbisn.ru.](http://www.osnbisn.ru/)

При выполнении заданий можно воспользоваться компьютерной программой mnogoprof.xls (см. [www.osnbisn.ru\)](http://www.osnbisn.ru/). Но для этого предварительно необходимо решить тест: ввести номер варианта и рассчитать прибыль многопрофильной предприятия на основе следующих данных (результат округлить до целого) (табл. 4.5).

Таблица 4.5 – Тест по работе "Расчет показателей многопрофильного предприятия"

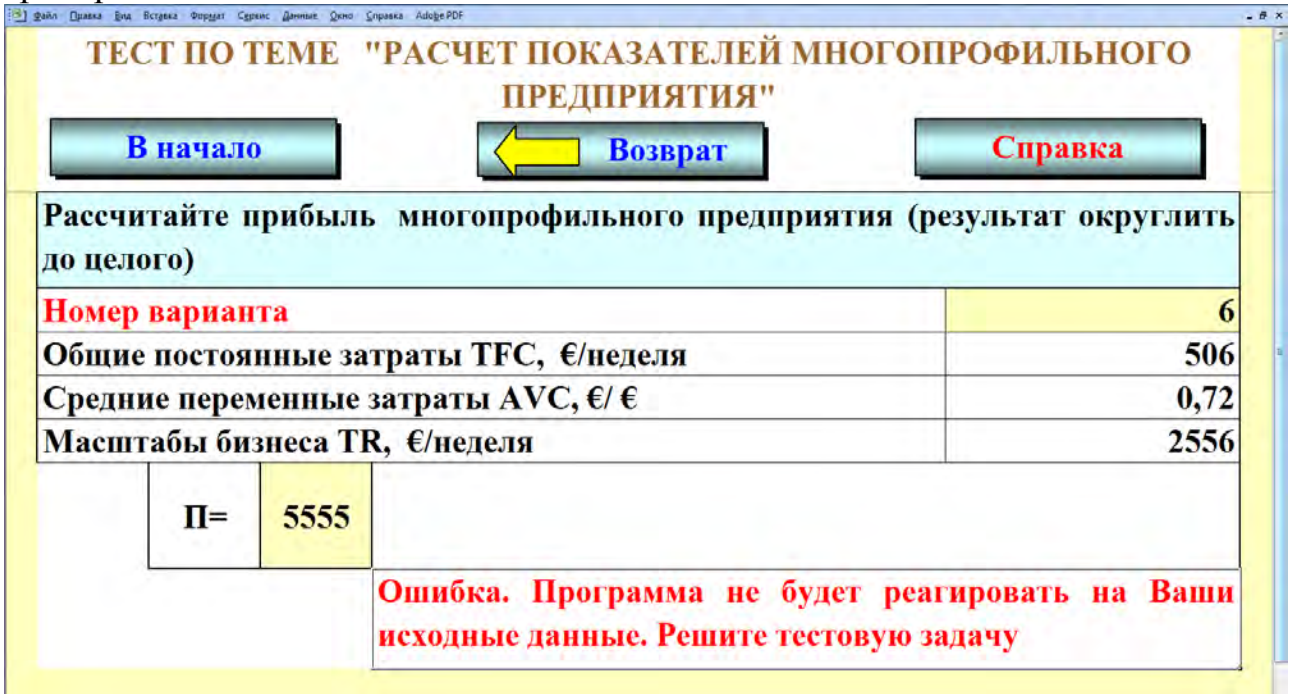

При выполнении работы используются исходные данные по варианту (табл. 4.6).

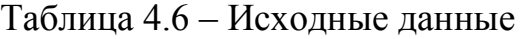

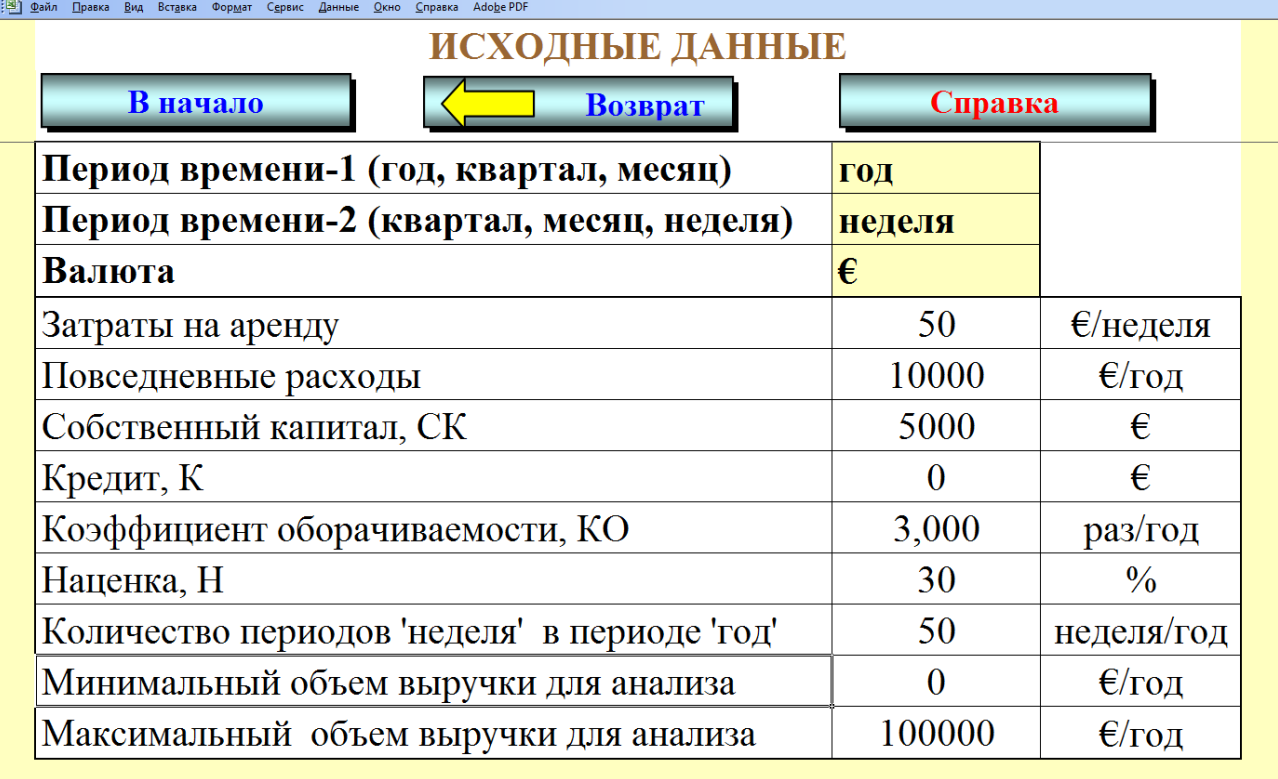

**1**. На основе исходных данных рассчитываются постоянные расходы TFC за год (табл. 4.7).

Таблица 4.7 – Годовая смета постоянных расходов

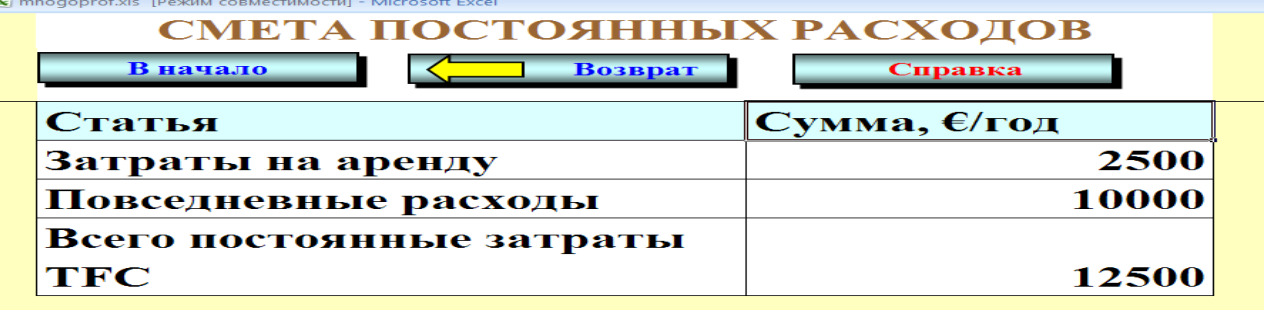

Далее определяются основные показатели работы предприятия (табл. 4.8).

Расчеты проводятся с использованием формул:

– Средние переменные затраты  $(\epsilon/\epsilon)$ 

$$
AVC = \frac{1}{(1 + H/100)}.
$$

– Общие переменные затраты  $TVC = AVC$ ·TR.

– Общие постоянные затраты TFC принимаются на основе таблицы 4.7.

- Общие затраты  $TC= TFC+ TVC$ .
- Оборотный капитал ОК = СК + К (K кредит).
- Возможная выручка (обороты) TR = ОК·КО.
- Прибыль П=TR–TC.
- Рентабельность затрат R=П·100/ТС.

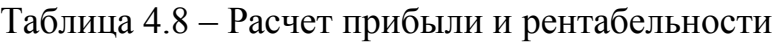

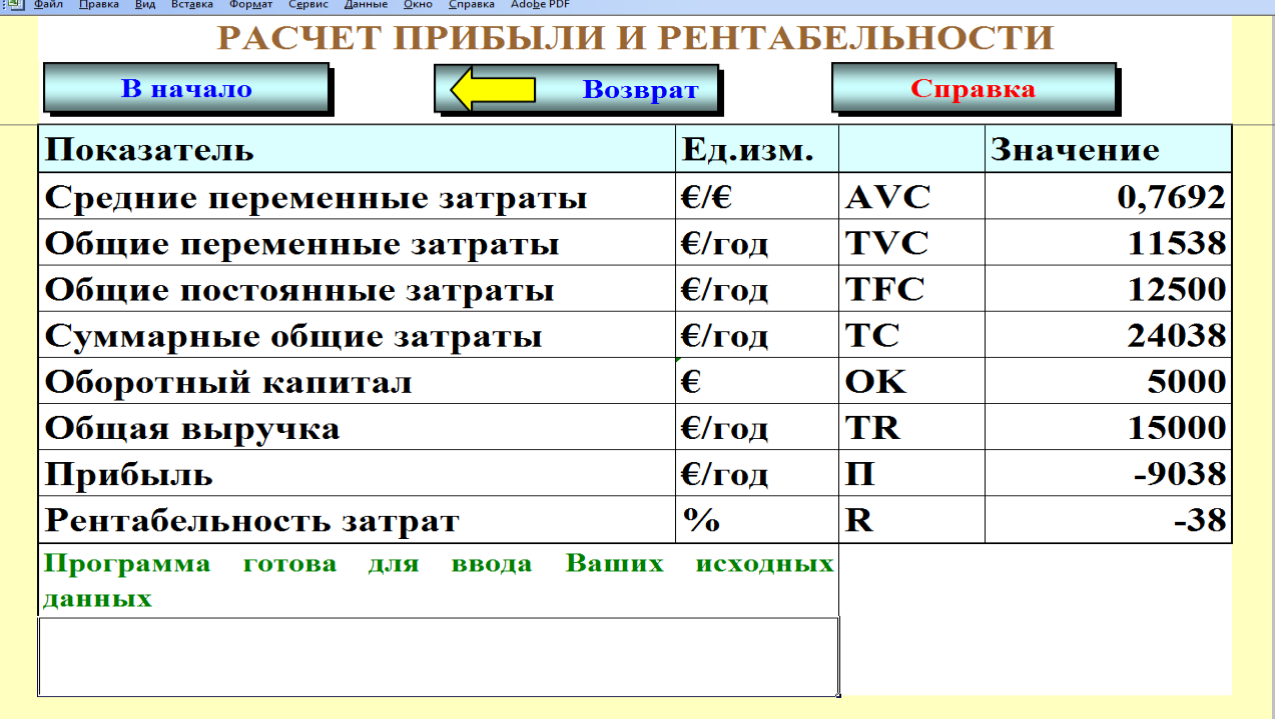

На основе показателей таблицы 4.8 делается вывод об экономической целесообразности данного бизнеса.

**2.** Рассчитывается возможная прибыль при различных значениях выручки (табл. 4.9).

Необходимо привести пример расчета одной строки, рассчитать точку безубыточности  $TR_{min}$ и построить график доходов и расходов (рис. 4.1).

Точка безубыточности рассчитывается по формуле

$$
TR_{\min} = \frac{TFC}{1 - AVC} = \frac{12500}{1 - 0.7692} = 54159 \text{ curl } \cos\theta
$$

Таблица 4.9 – Доходы и расходы при различных масштабах бизнеса

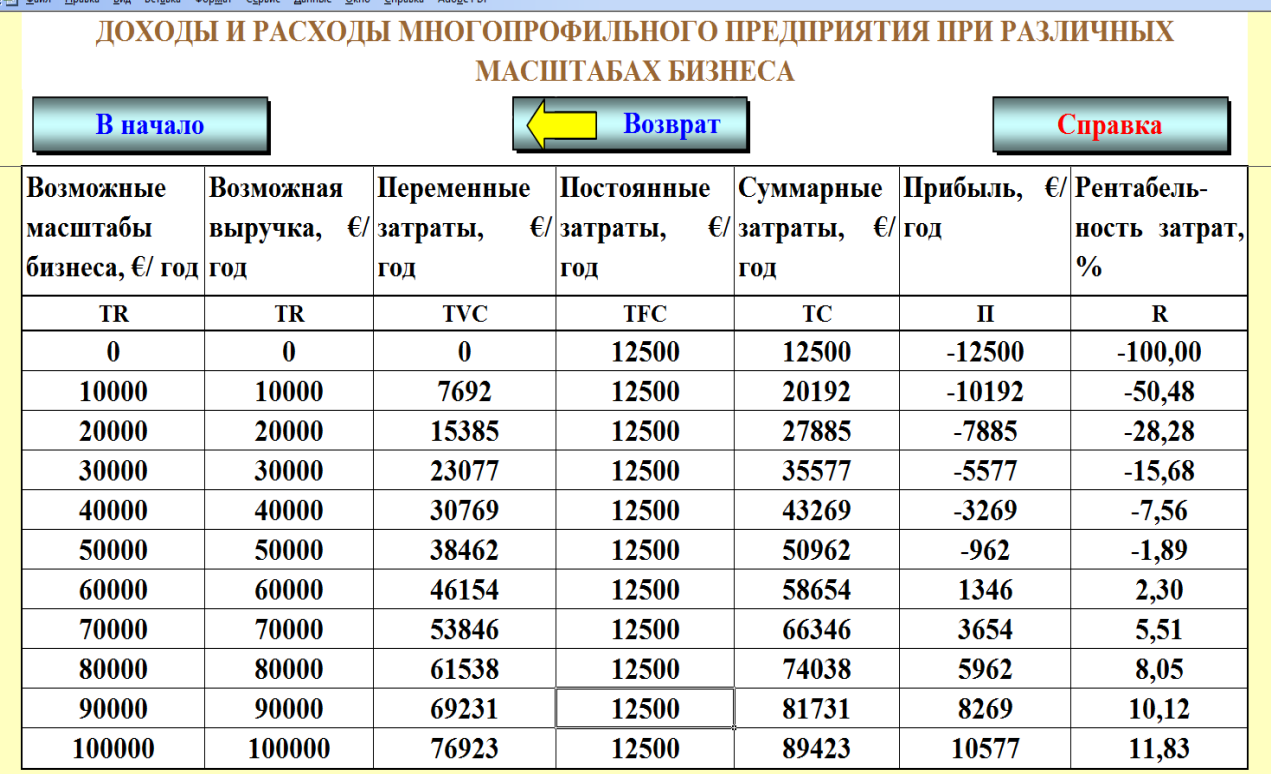

**3.** Рассчитывается (подбирается) величина кредита К, так чтобы предприятие получило целевое значение рентабельности. При этом используются формулы, приведенные для таблицы 4.8. Результаты показываются в таблице 4.10.

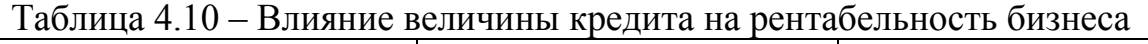

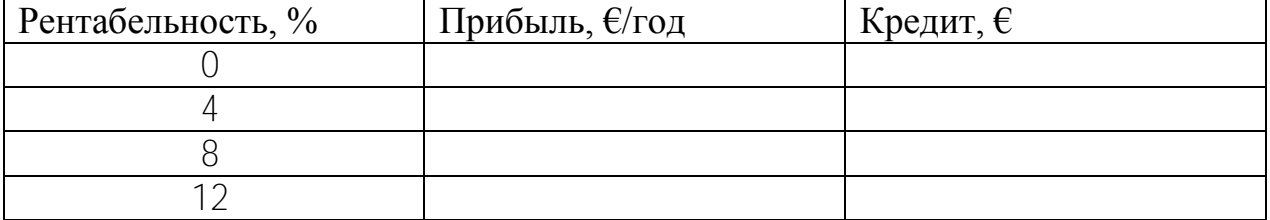

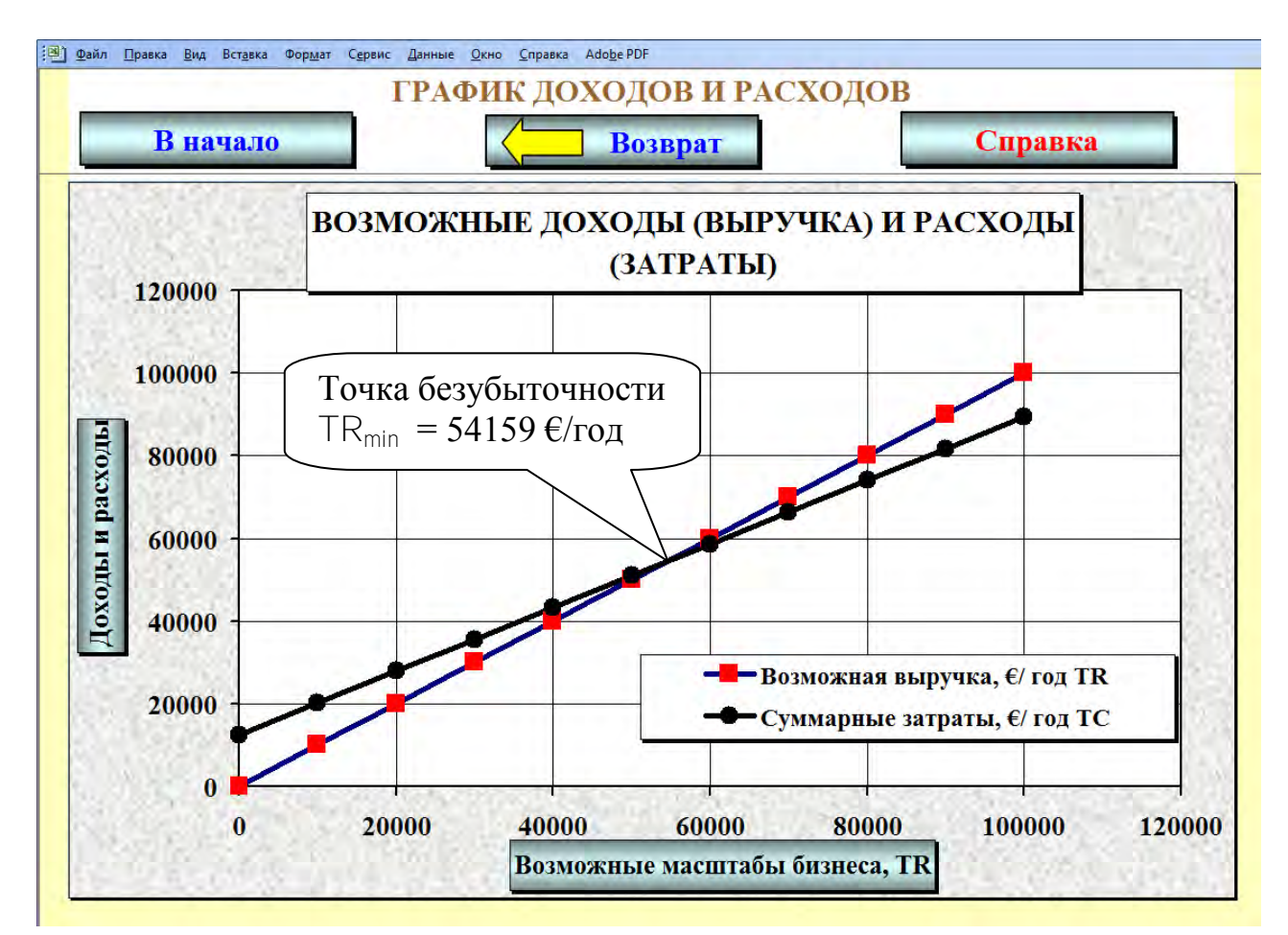

*Рисунок 4.1 – График доходов (выручки) и расходов (затрат)*

**4.** Задание выполняется аналогично третьему, но в качестве факторного показателя принимается не кредит, а коэффициент оборачиваемости КО.

**5.** Задание выполняется аналогично третьему, но в качестве факторного показателя принимается не кредит, а наценка Н.

**6.** Задание выполнить аналогично третьему, но с учетом указанных ограничений.

## *Оформление работы*

Цель работы.

Исходные данные и задания.

Таблица «Годовая смета постоянных расходов» с примером расчета.

Таблица «Расчет прибыли и рентабельности» с примером расчета и оценкой перспектив данного бизнеса.

Таблица «Доходы и расходы при различных масштабах бизнеса» с примером расчета.

- Расчет точки безубыточности.

График общей выручки и общих затрат.

Таблица «Влияние величины кредита на рентабельность бизнеса».

Таблица «Влияние коэффициента оборачиваемости на рентабельность бизнеса».

Таблица «Влияние величины наценки на рентабельность бизнеса».

Результат подбора коэффициента оборачиваемости, кредита и наценки, при которых возможна рентабельность 5%.

Выводы.

## **4.3 МНОГОФАКТОРНЫЙ ПРОГНОЗ НА РЫНКЕ МОНОПОЛИСТИЧЕСКОЙ КОНКУРЕНЦИИ**

#### *Исходные данные и задания*

Предприятие со своей модификацией товара работает на рынке монополистической конкуренции. Функция спроса на товар имеет вид

$$
Q_d = \boxed{40} - 0.4 \cdot P,
$$

где  $P -$ возможная цена, тыс.руб./шт.

 $Q_d$  – величина спроса (продаж), тыс.шт./месяц.

Средние переменные расходы на единицу продукции

 $AVC = 10$  тыс.руб./шт.

Постоянные затраты предприятия

TFC = 150 млн. руб./месяц

Предприятие решила выделить деньги на неценовую конкуренцию в размере  $\overline{200}$  млн.руб. в месяц ( $TC_{HK}$ <sup>max</sup>).

Средства на неценовую конкуренцию должны распределяться между всеми вариантами, но по отдельной позиции должно расходоваться не больше 30% (m<sup>māx</sup>) от общей суммы.

Предполагается использовать следующие средства неценовой конкуренции:

- a) реклама;
- b) экономическая разведка;
- c) дифференциация товара;
- d) работа с госорганами;

e) дополнительные услуги при продаже (доставка, консультации).

Деньги, используемые для неценовой конкуренции, увеличивают спрос, но отдача от каждой дополнительной "порции" денег уменьшается (см. табл. 4.13). Например, если использовать на рекламу  $TC_{HK}^{6a3} = 60$  млн. руб. в месяц, то спрос на продукцию увеличится на  $\%$  $\Delta Q_d^{\{6a3\}} = 5\%$ . Но если использовать на рекламу, например,  $TC_{HK} = 120$  млн.руб. в месяц, то прирост спроса будет не 10%, а меньше. Вторая «порция» денег на рекламу обеспечит прирост спроса лишь на  $\%O_d^{6a_3*}$ d = 5\*0,2 = 1%. Таким образом, общий прирост спроса соста**вит** % $\Delta Q_d = 5 + 1 = 6\%$ .

**1.** Необходимо распределить деньги между отдельными направлениями конкуренции так, чтобы максимизировать прибыль (если это возможно).

**2.** Подобрать оптимальный объем средств, используемых для неценовой конкуренции так, чтобы прибыль предприятия увеличилась максимально.

#### *Методические рекомендации по выполнению заданий*

Теоретические положения, необходимые для выполнения заданий, приведены в теме «Предприятие на рынке монополистической конкуренции» на сайте [www.osnbisn.ru.](http://www.osnbisn.ru/)

При выполнении заданий можно воспользоваться компьютерной программой factor.xls (см. [www.osnbisn.ru\)](http://www.osnbisn.ru/). Но для этого предварительно необходимо решить тест: ввести номер варианта и рассчитать прибыль предприятия после увеличения затрат на стимулирование сбыта (объемы продаж округлить до целого) (табл. 4.11).

Таблица 4.11 – Тест по работе "Многопрофильный прогноз на рынке монополистической конкуренции"

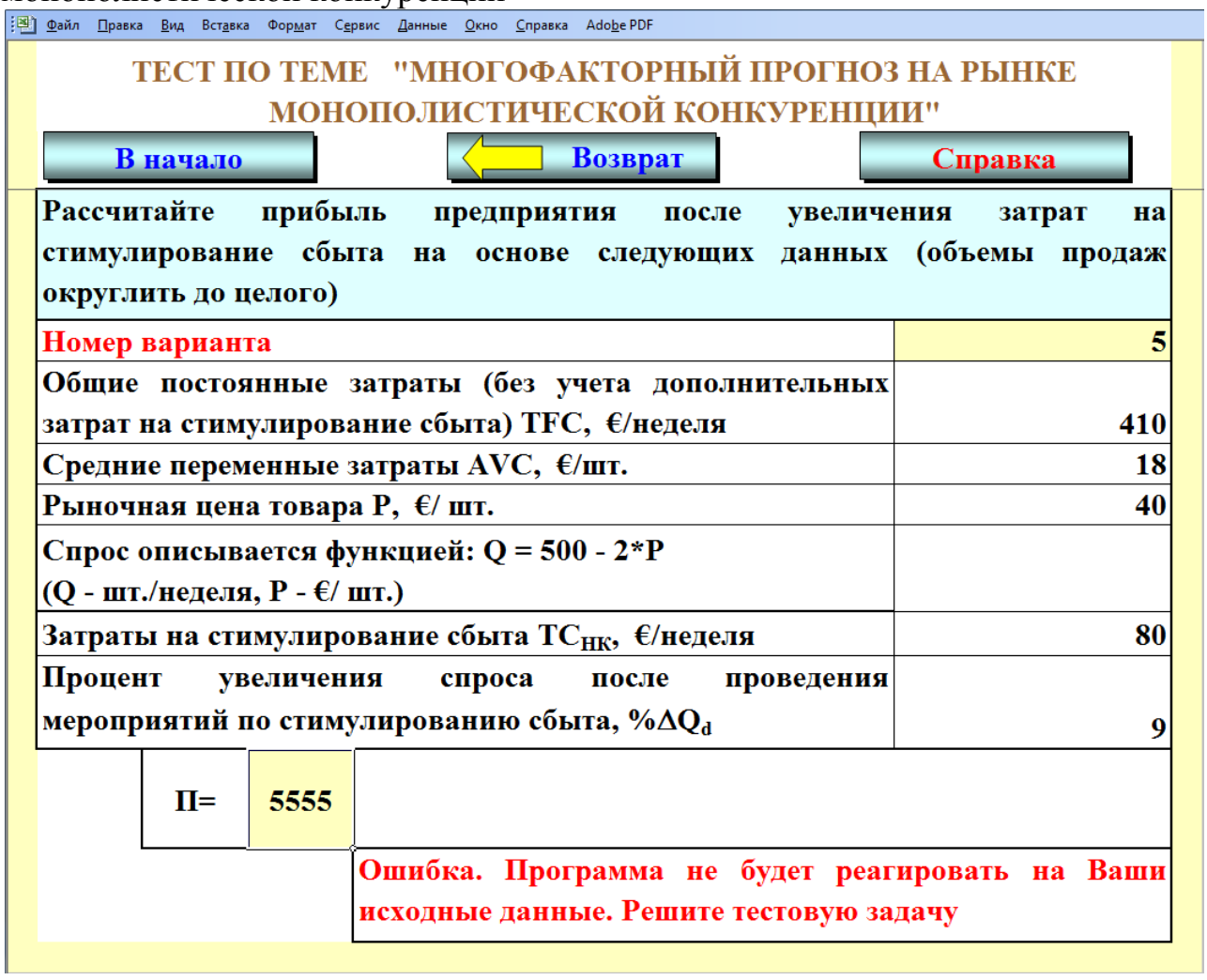

Для выполнения работы необходимо использовать исходные данные по варианту (табл. 4.12 и 4.13).

## Таблица 4.12 – Исходные данные по спросу и затратам

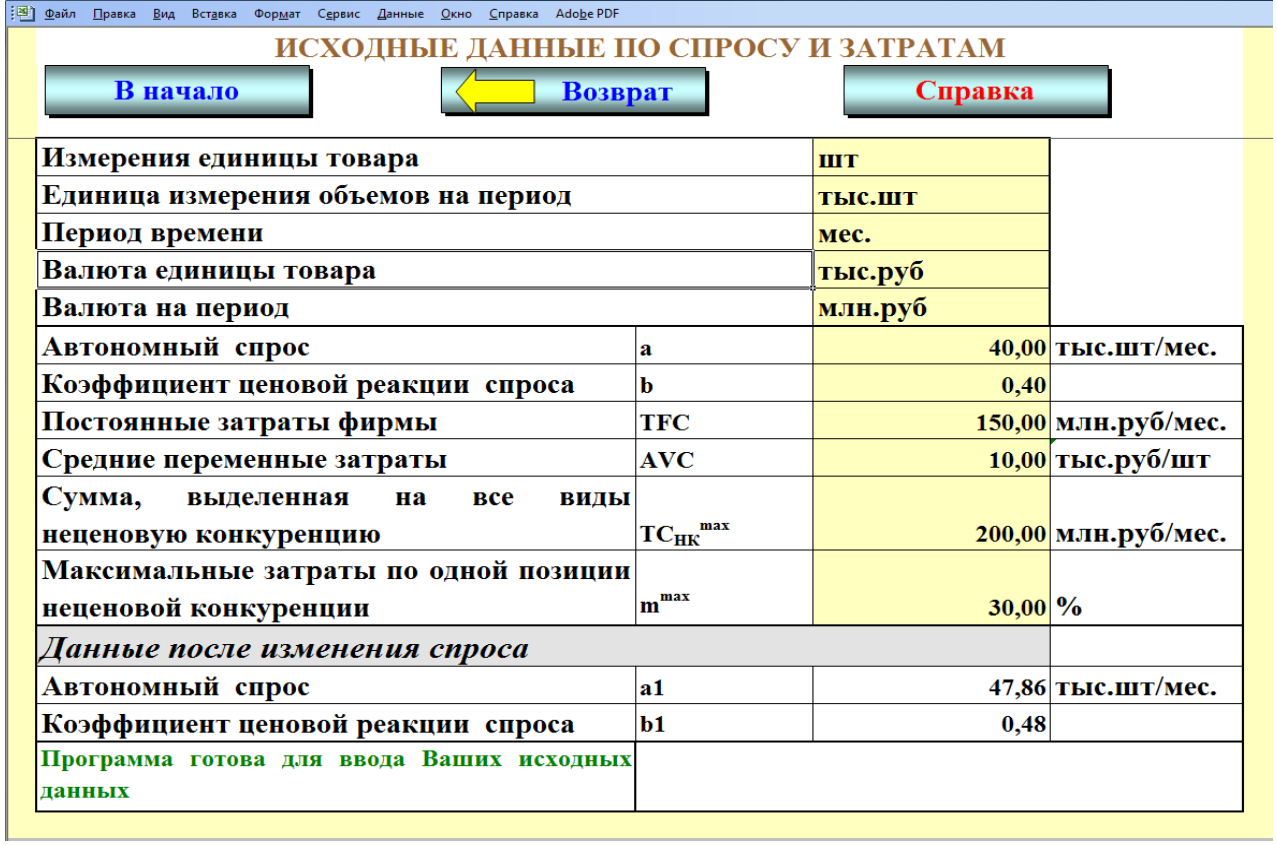

Таблица 4.13 – Распределение дополнительных затрат на неценовую конкуренцию

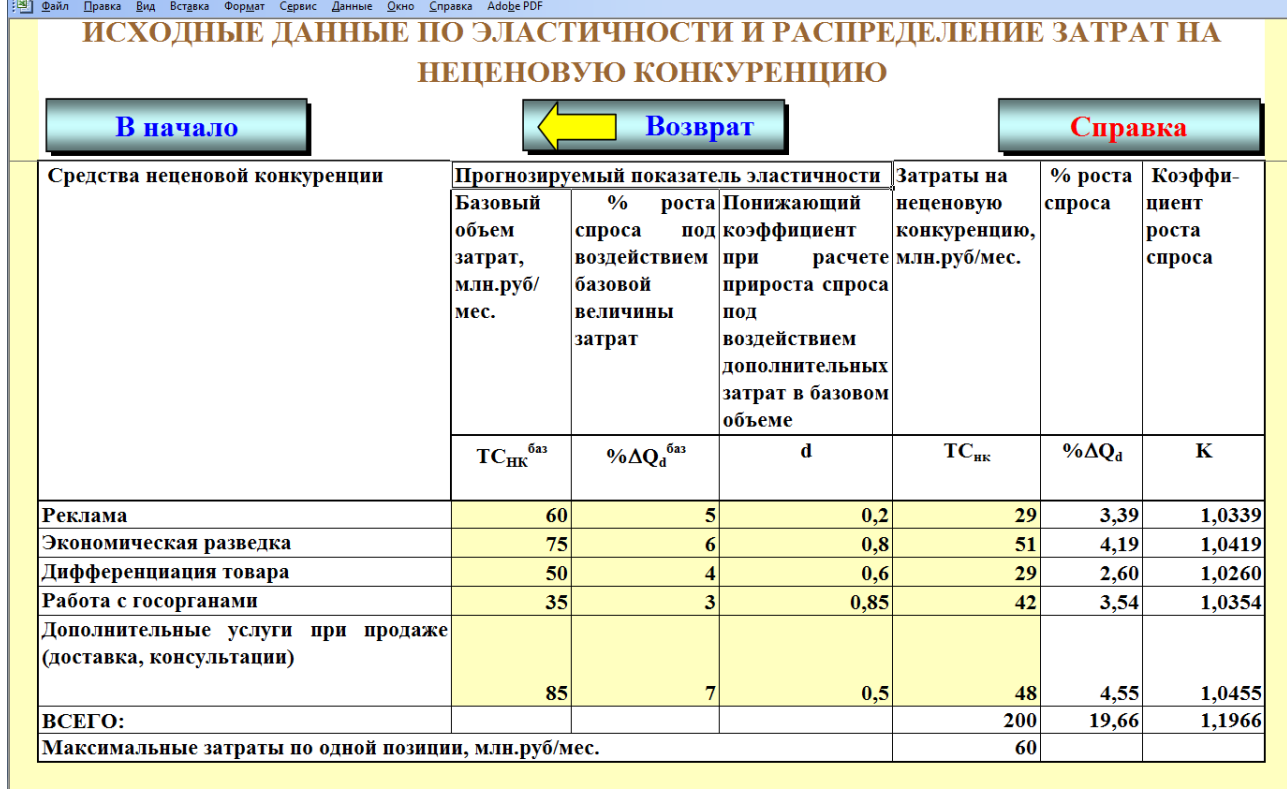

**1.** При выполнении задания необходимо изменяя затраты на неценовую конкуренцию по видам в таблице 4.13 и цену в таблице 4.14 максимизировать месячную прибыль предприятия, т.е.

> $u$ зменяя  $\mathcal{TC}_{\cancel{HK}}^i$  и  $\mathcal P$  $\Pi \Rightarrow \text{max}$ , *НК*

Таблица 4.14 – Максимальная прибыль при оптимальном распределении **расходов на неценовую конкуренцию** 

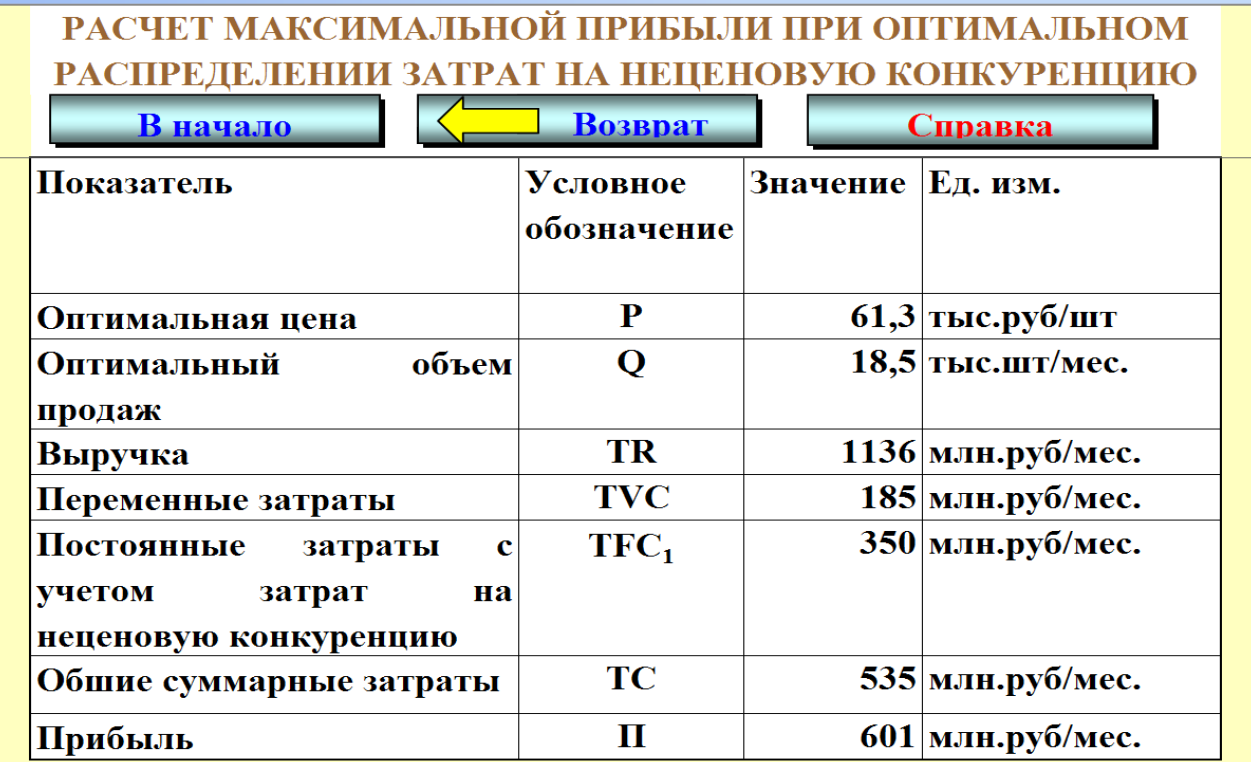

При этом должны выполняться условия:

а) сумма затрат на все виды неценовой конкуренции не должна превышать максимально допустимую величину, т.е.

$$
\sum TC_{HK}^i \le TC_{HK}^{\max}
$$

– затраты на неценовую конкуренцию конкретного вида не должны превышать максимально допустимую величину, т.е.

$$
TC_{HK}^{i} \le TC_{HK}^{\max} \cdot \frac{m^{\max}}{100}
$$

б) процент роста спроса по каждому виду неценовой конкуренции (табл. 4.13) рассчитывается на основе формул:

– если  $d=1$ , то

$$
\% \Delta Q_d = \% \Delta Q_d^{\text{bas}} \cdot \frac{TC_{HK}}{TC_{HK}^{\text{bas}}}
$$

61

– если  $d<1$ , то

$$
\% \Delta Q_d = \% \Delta Q_d^{\text{gas}} \cdot \frac{1 - d^{\frac{TC_{HK}}{TC_{HK}}}}{1 - d}
$$

в) так как в результате неценовой конкуренции изменяется спрос на продукцию, то необходимо пересчитать базовую функцию спроса  $Q_d = a - b \cdot P$ . Для этого необходимо вывести коэффициенты нового уравнения спроса:

$$
\boldsymbol{a}_1 = \boldsymbol{a} \cdot \mathbf{K}_1 \cdot \mathbf{K}_2 \cdot \mathbf{K}_3 \cdot \mathbf{K}_4 \cdot \mathbf{K}_5
$$

$$
b_1 = b \cdot \mathbf{K}_1 \cdot \mathbf{K}_2 \cdot \mathbf{K}_3 \cdot \mathbf{K}_4 \cdot \mathbf{K}_5
$$

где  $K_i$  – коэффициент роста спроса под воздействием соответствующего вида неценовой конкуренции.

$$
K_i = 1 + \frac{\% \Delta C'_d}{100}
$$

Новое уравнение спроса примет вид:

$$
Q_d = a_1 - b_1 \cdot P
$$

г) при расчете прибыли используются формулы:

**TR =** P·Q **TVC =** AVC·Q  $TFC_1 = TFC + TC_{HK}$  $TC = TVC + TFC_1$  $\Pi = TR-TC$ 

**2.** Задание выполняется с использованием данных первого задания, но ставится задача поиска оптимального объема средств  $TC_{HK}$ <sup>max</sup>, используемых для неценовой конкуренции с целью максимизации прибыли.

Полученные результаты сравниваются с данными, когда предприятие не расходует деньги на неценовую конкуренцию и делается вывод об экономической целесообразности проведения неценовой конкуренции.

Цель работы.

Исходные данные и задания.

Таблица «Распределение дополнительных затрат на неценовую конкуренцию» (задание 1).

Таблица «Максимальная прибыль при оптимальном распределении расходов на неценовую конкуренцию» с примером расчета (задание 1).

Таблица «Распределение дополнительных затрат на неценовую конкуренцию» для второго задания, т.е. с оптимальной величиной затрат на неценовую конкуренцию и их оптимальным распределением.

Таблица «Максимально возможная прибыль при расходовании средств на неценовую конкуренцию» с примером расчета (задание 2).

Таблица «Максимальная прибыль без расходов на неценовую конкуренцию» с примером расчета.

Выводы.

## **ЛИТЕРАТУРА**

- 1. Гальперин, В.М. Микроэкономика: учебник для вузов по экон. специальностям [в 3 т.] / В. М. Гальперин, С. М. Игнатьев, В. И. Моргунов. – Санкт-Петербург: Экономикус, 2008.
- 2. Ивашковский, С. Н. Экономика для менеджеров: микро- и макроуровень / С. Н. Ивашковский. – Москва: Дело, 2008. – 438 с.
- 3. Ивашутин, А.Л. Микроэкономика: метод. пособие по выполнению лаб. работ с исп. вычислительной техники для студентов экон. специальностей / А.Л. Ивашутин, А.А. Коган. – Минск: ВУЗ-ЮНИТИ, 2001г. – 76 с.
- 4. Ивашутин, А.Л. Микроэкономика: Учебное пособие / А.Л. Ивашутин. Минск: Технопринт, 2003. – 173 с.
- 5. Ивашутин, А.Л. Микроэкономика [Электронный ресурс]: учебнометодический комплекс / А.Л. Ивашутин. – Минск: БНТУ, 2011.
- 6. Ивашутин, А.Л. Практическая микроэкономика для менеджеров: [практическое пособие] / Ивашутин А.Л. – 3-е изд., испр., перераб. и доп. – Минск: БНТУ, 2007. – 172 с.
- 7. Макконнел, К.Р. Экономикс / К.Р. Макконнел, С.Л. Брю. М.: Инфра-М,  $2011 - 1040$  c.
- 8. Маховикова, Г.А. Микроэкономика: учебник / Г. . Маховикова. Москва: Юрайт, 2013. – 267 с.
- 9. Микроэкономика / Н.М. Зубко, И.М. Зборина, А.Н. Каллаур, О.А. Паршутич. – 4-е изд. – Минск: ТетраСистемс, 2013. – 127 с.
- 10. Микроэкономика: практический подход (Managerial Economics): учебник / Финансовый университет при Правительстве Российской Федерации. – под общим руководством А.Г. Грязновой – Москва: КноРус, 2011. – 701 с.
- 11. Микроэкономика: УМК для экон. специальностей / сост. Бокша Н.В. [и др.]. – Пинск: ПолесГУ, 2014. – 150 с.
- 12. Микроэкономика: учебник / И. Э. Белоусова [и др.]. Москва: Юрайт, 2013.  $-262$  c.
- 13. Мэнкью, Н.Г. Микроэкономика / Н.Г. Мэнкью , М. Тейлор. 2-е изд. СПб.: Питер, 2013. – 537 с.
- 14. Пиндайк, Р.С. Микроэкономика / Р.С. Пиндайк, Д.Л. Рабинфельд. Пер. с англ. – 5-е изд.. – СПб.: Питер, 2012. – 606 с.
- 15.Самуэльсон, П.Э. Микроэкономика: [пер. с англ.] / П.Э.Самуэльсон, В.Д.Нордхаус [и др.]. – Москва: Вильямс, 2008. – 744 с.
- 16. Станковская, И.К. Экономическая теория: [микроэкономика и макроэкономика – аналитическая база для решения бизнес-задач: учебник] / И.К. Станковская, И.А. Стрелец. – Москва: Эксмо, 2010. – 476 с.
- 17. Тарануха, Ю.В. Микроэкономика: (тесты, графические упражнения, задачи): учебное пособие / Ю. В. Тарануха. – Москва: Дело и сервис, 2013. – 202 с.
- 18. Тарасевич, Л.С. Микроэкономика: учебник / Л.С. Тарасевич, П.И. Гребенников, А.И. Леусский. – Москва: Юрайт: Юрайт-Издат, 2007. - 391 с.
- 19. Торская, И.В. Основы микроэкономики: практическое пособие / И.В. Торская. – Минск: БНТУ, 2007. – 147 с.
- 20.Черемных, Ю.Н. Микроэкономика. Продвинутый уровень: учебник для вузов по экон. специальностям / Ю. Н. Черемных. – Москва: Инфра-М, 2008. – 842 с.
- 21.Экономическая теория. Микроэкономика. Мезоэкономика: Учеб. для вузов по экон. специальностям и направлениям / Г.П.Журавлева [и др.]. – М.: Дашков и К, 2004. –932 с.
- 22.Экономическая теория: учебно-методический комплекс для студентов специальности 1-26 02 01 «Бизнес-администрирование» / А.Л. Ивашутин, М.В. Шукан, А.А. Коган, Т.А. Зысь. – Рег.№ БНТУ/ЭУМК-ФММП51-21. – Минск: БНТУ, 2013.